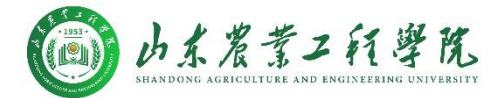

# 山东农业工程学院 师生访客办事服务事项清单

党委(学院)办公室监制

2023 年 7 月

# 目录

注: 用"★"号标示的流程为已在"0A 系统"上线的服务项目。

# 教职工办事

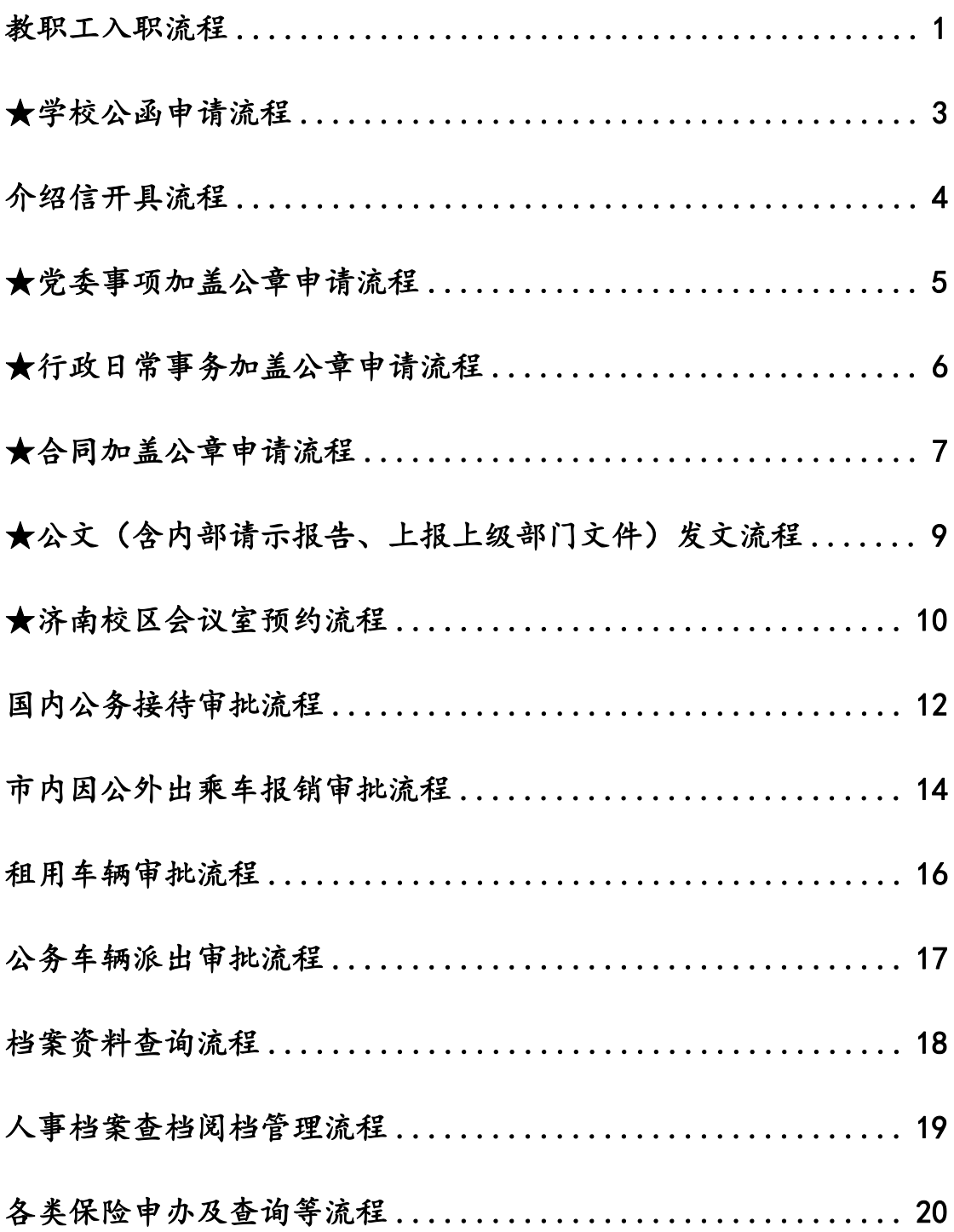

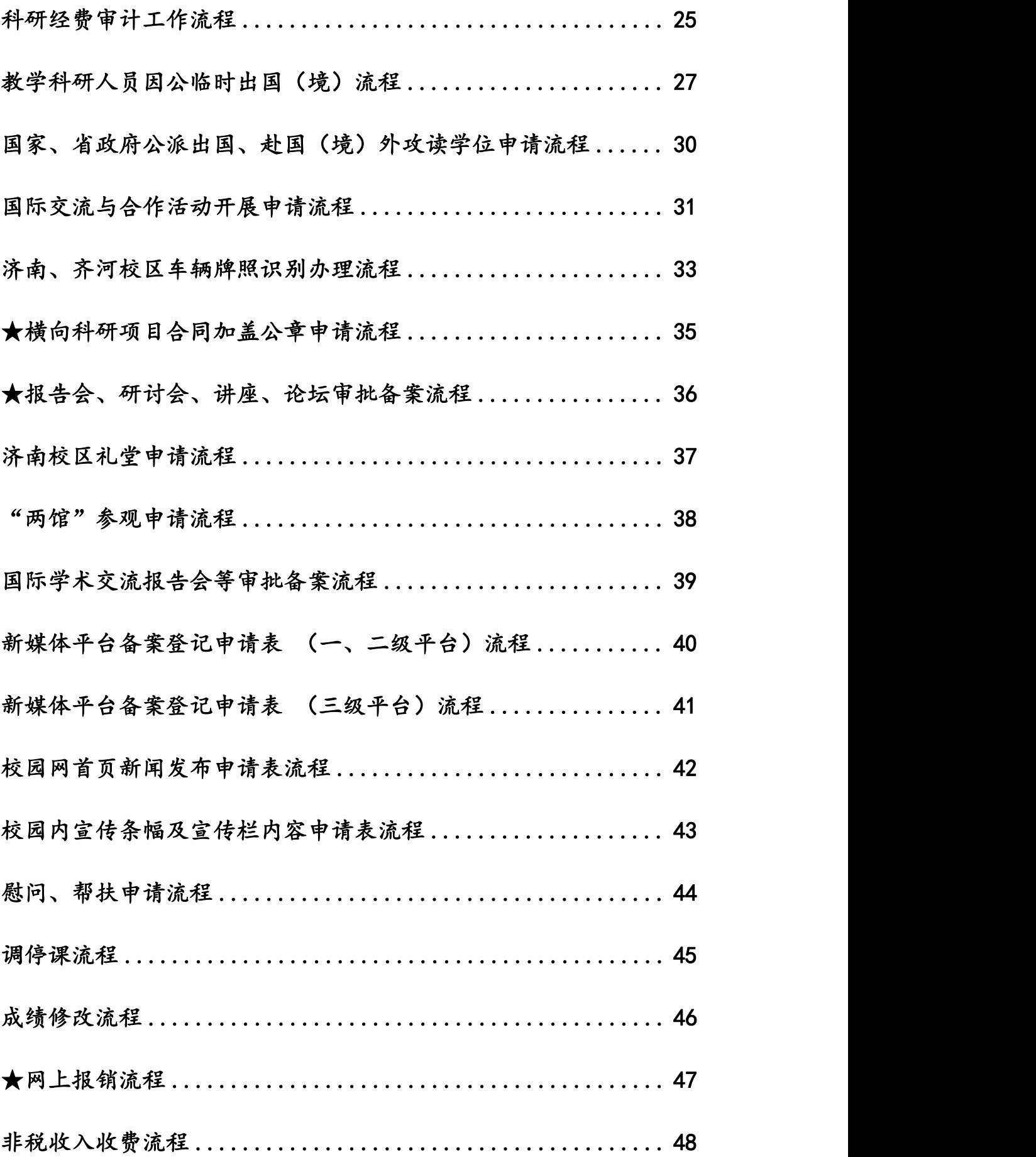

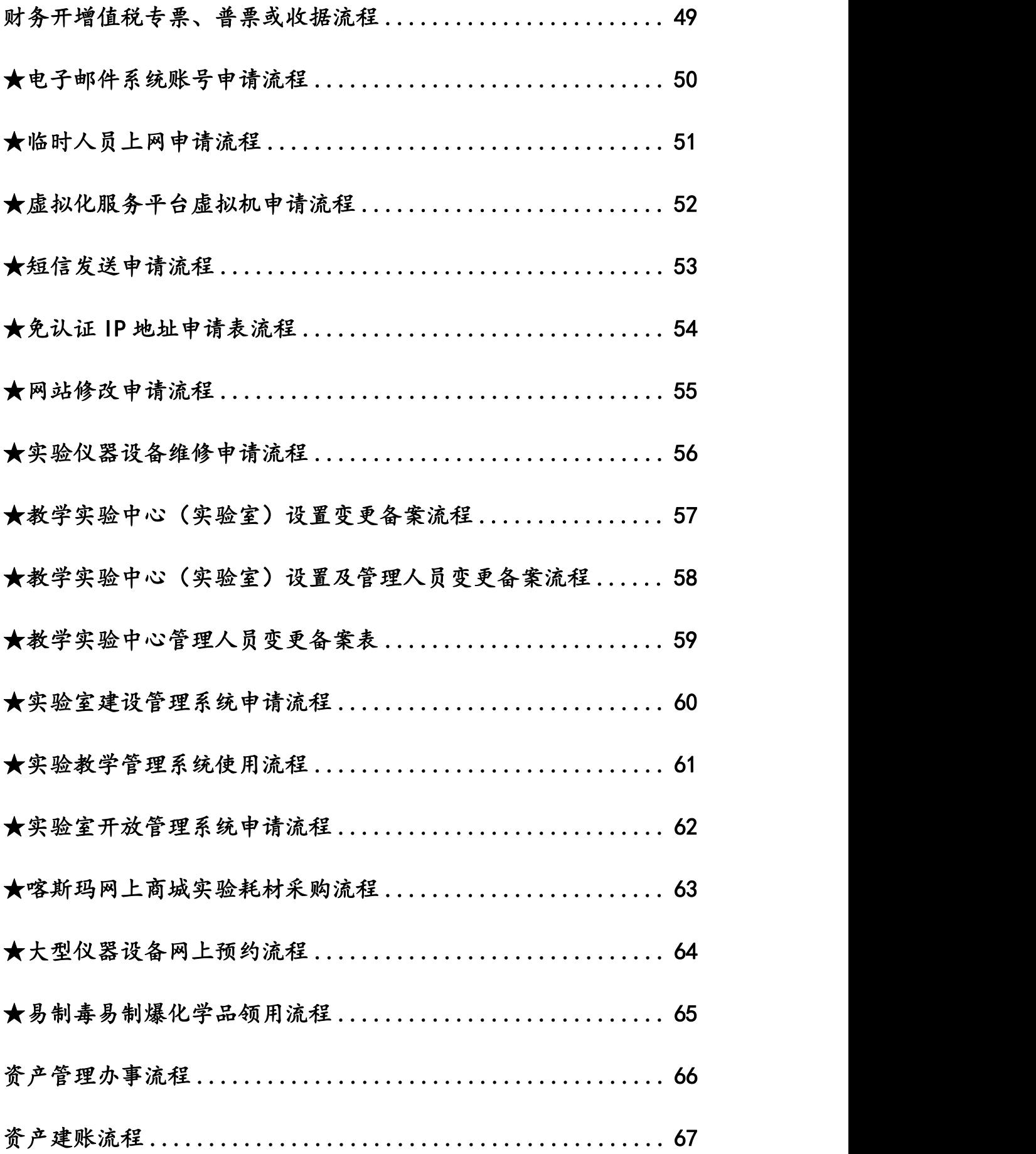

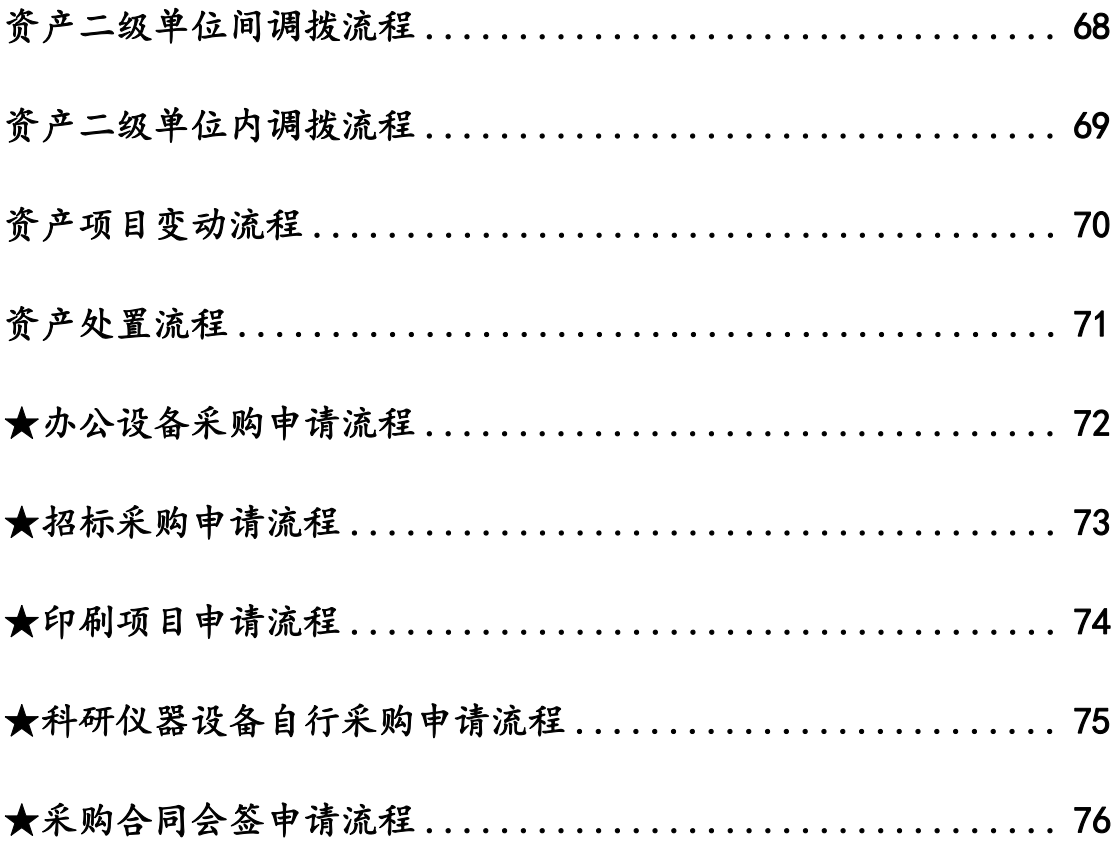

# 教职工、学生通用办事

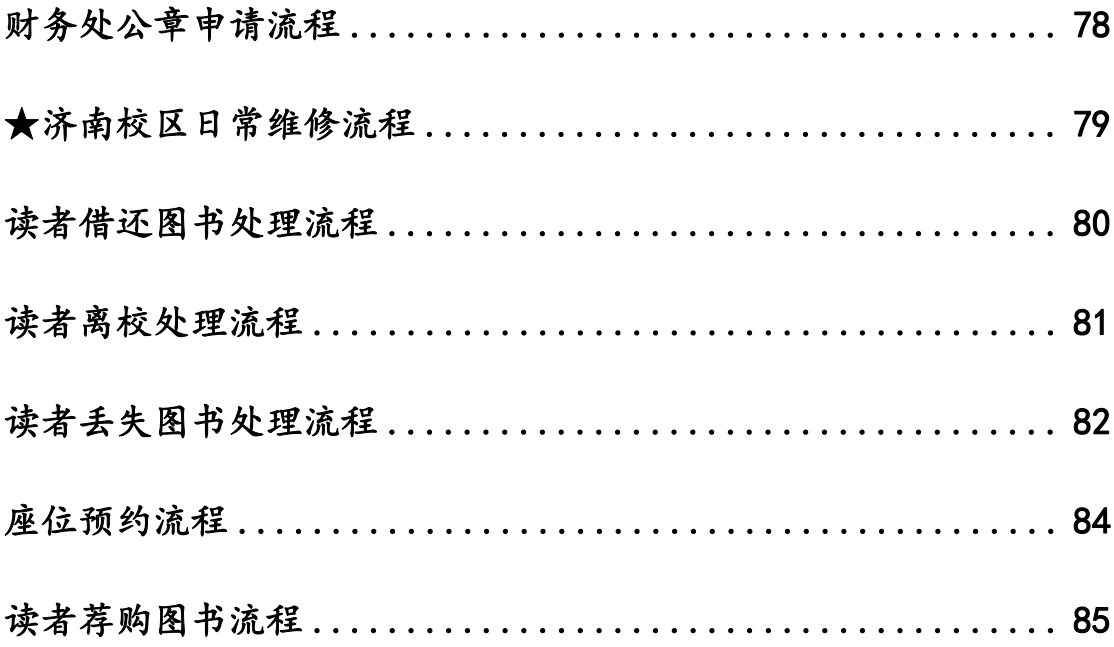

# 学生办事

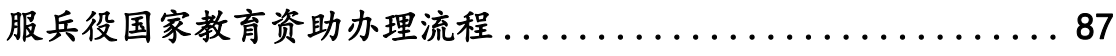

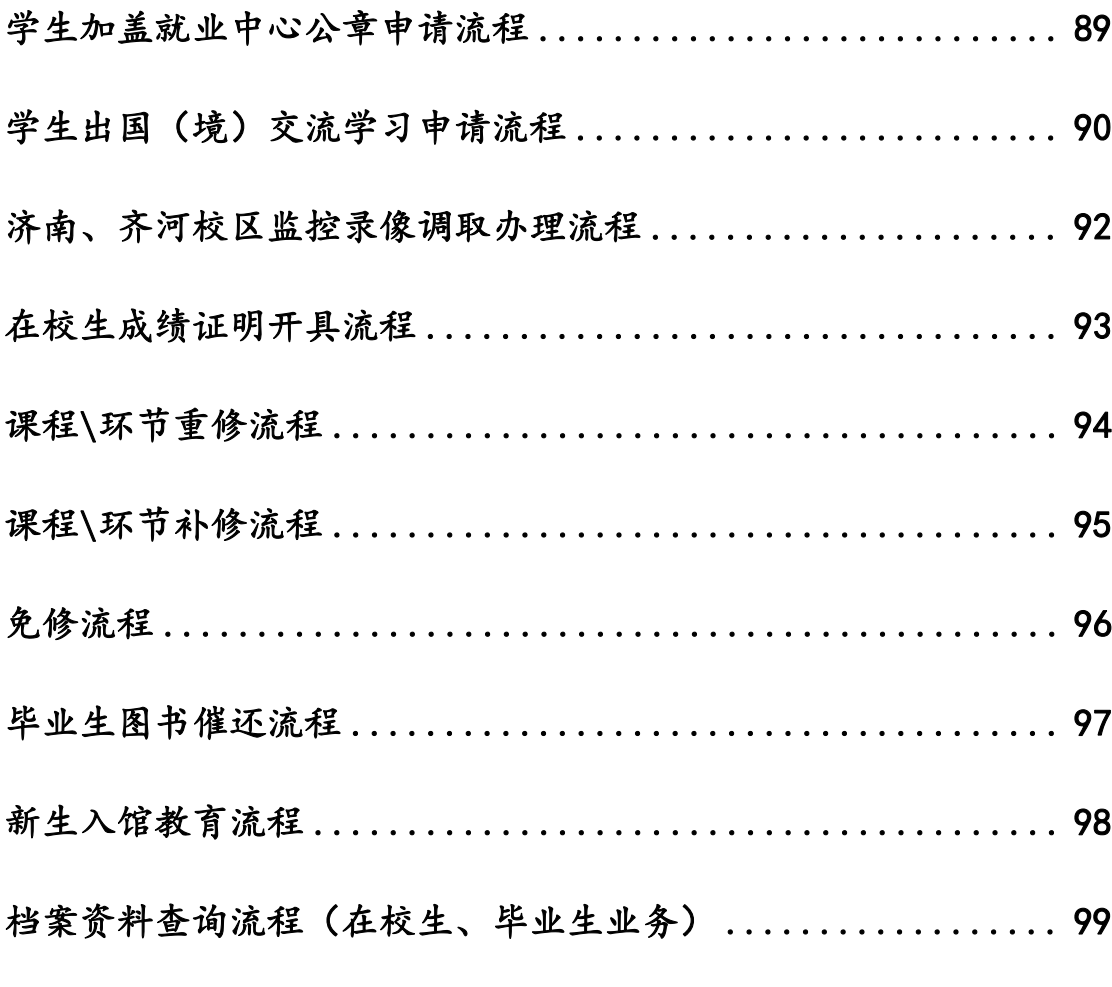

# 访客办事

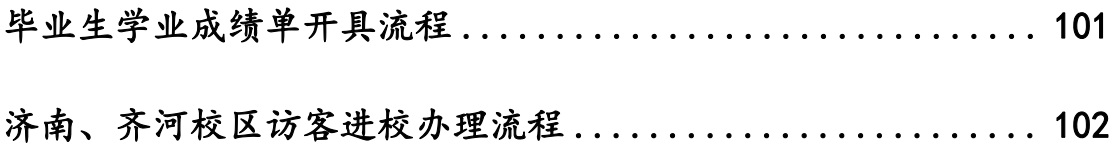

# <span id="page-6-1"></span><span id="page-6-0"></span>教职工办事

#### 教职工入职流程

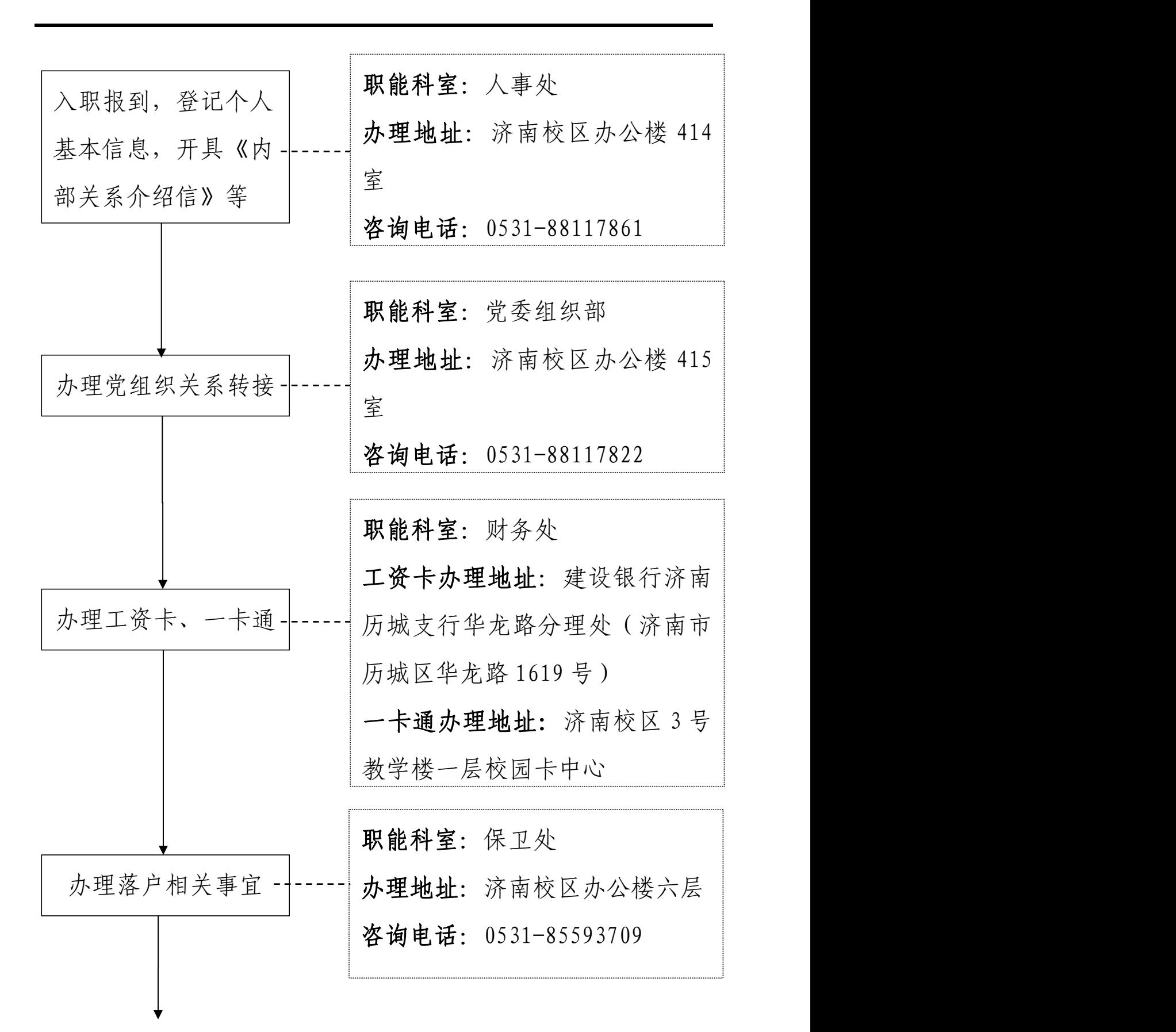

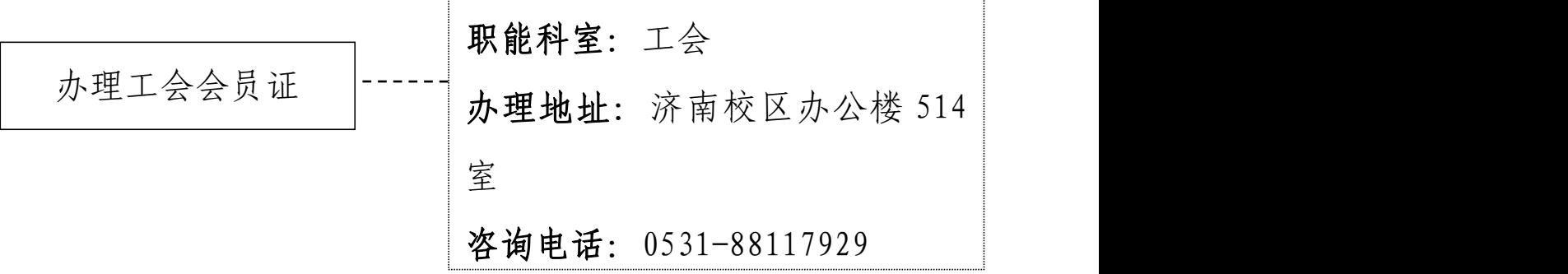

# <span id="page-9-0"></span>★学校公函申请流程

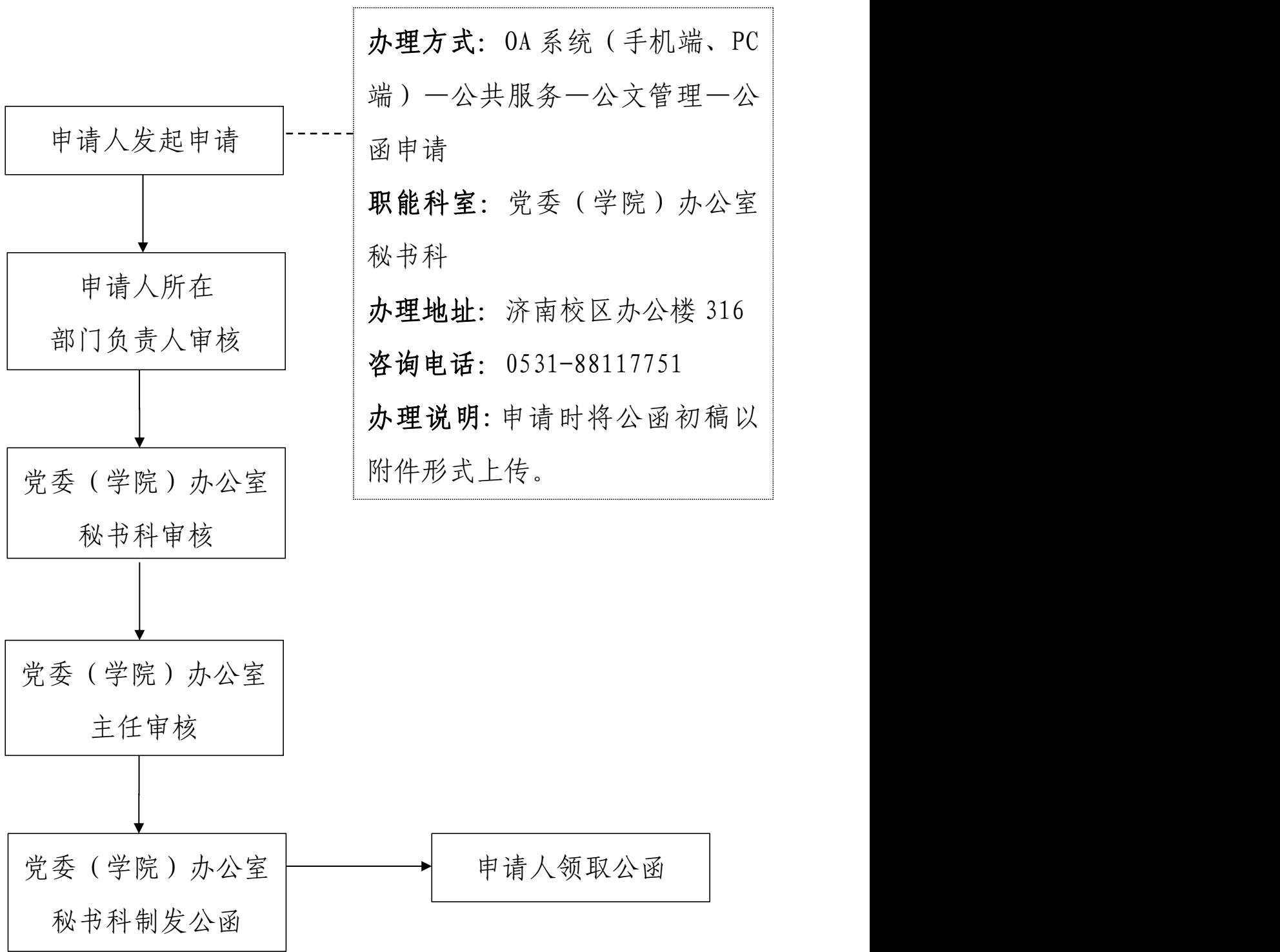

### <span id="page-10-0"></span>介绍信开具流程

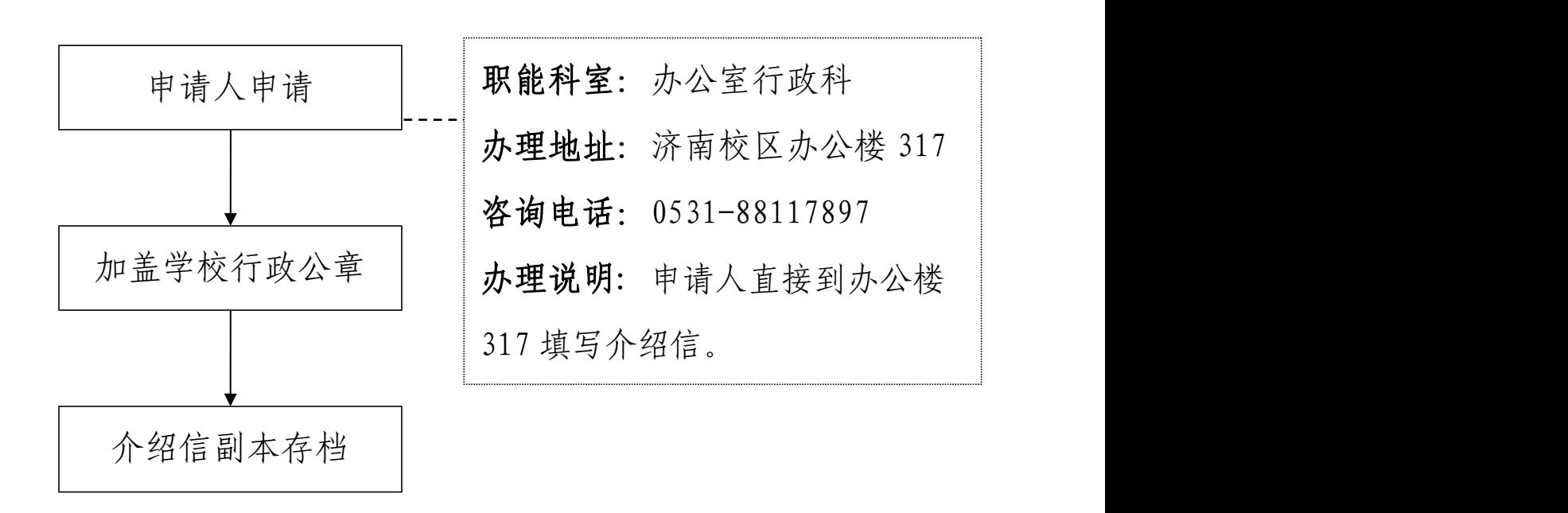

#### <span id="page-11-0"></span>★党委事项加盖公章申请流程

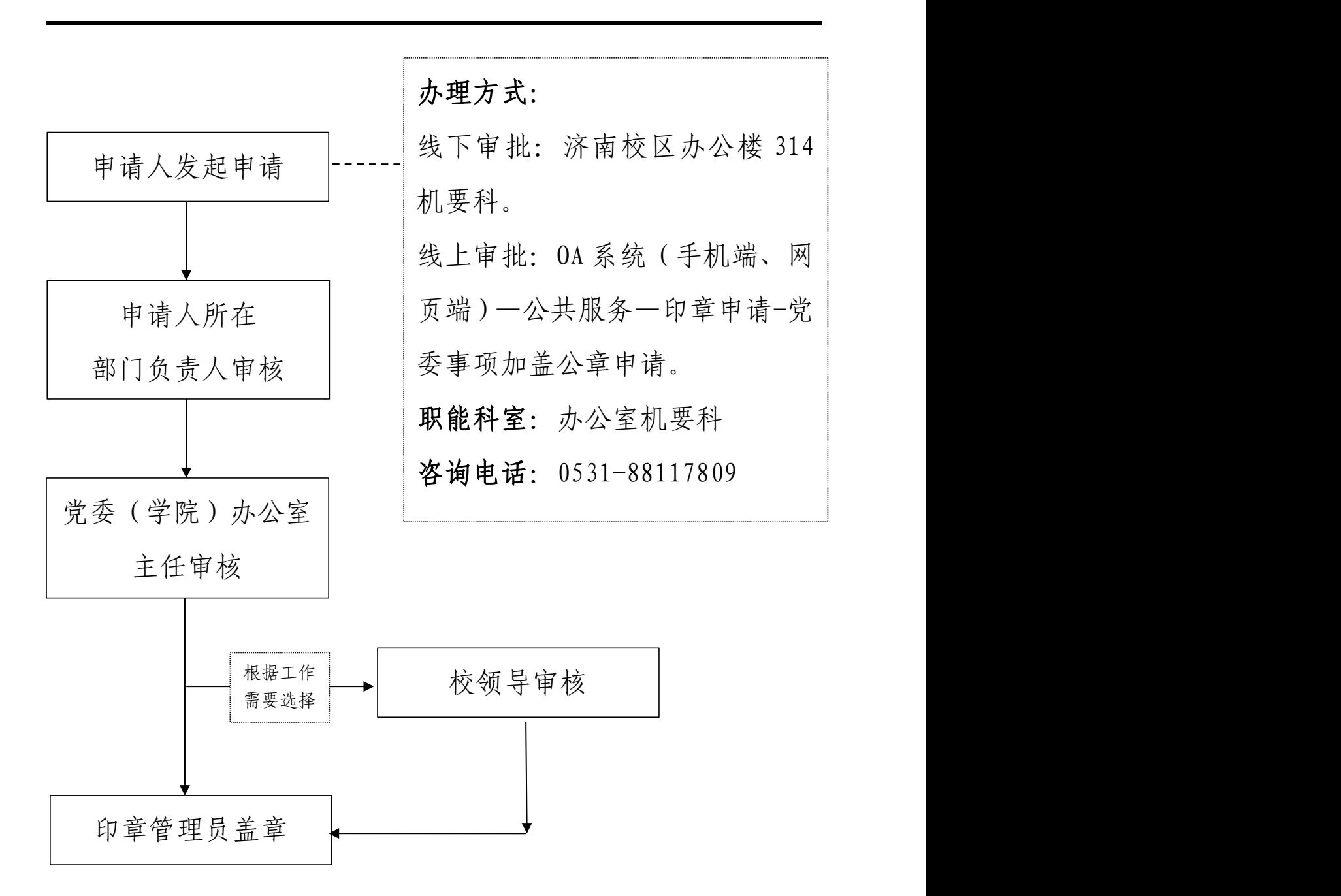

<span id="page-12-0"></span>★行政日常事务加盖公章申请流程

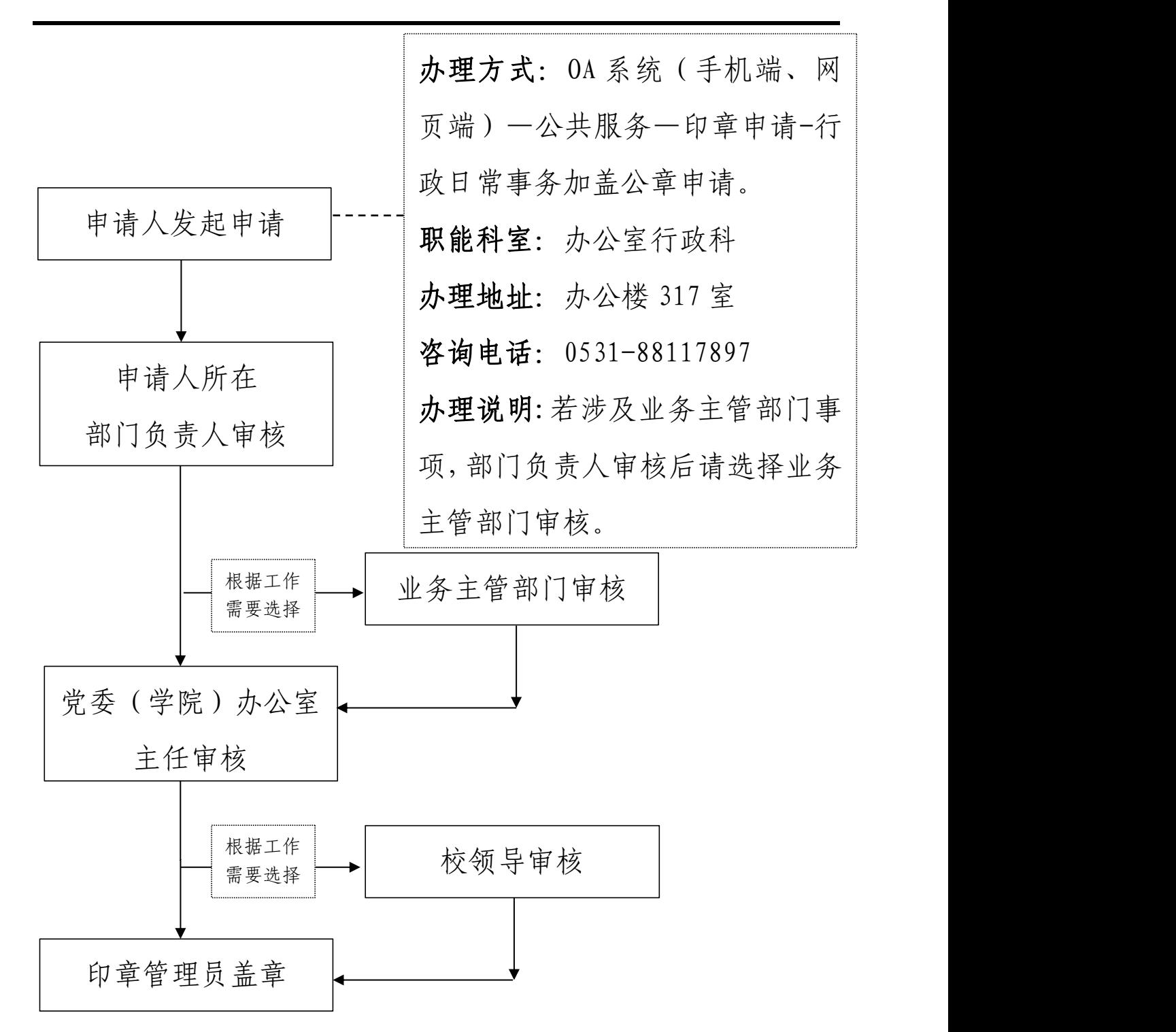

6

### <span id="page-13-0"></span>★合同加盖公章申请流程

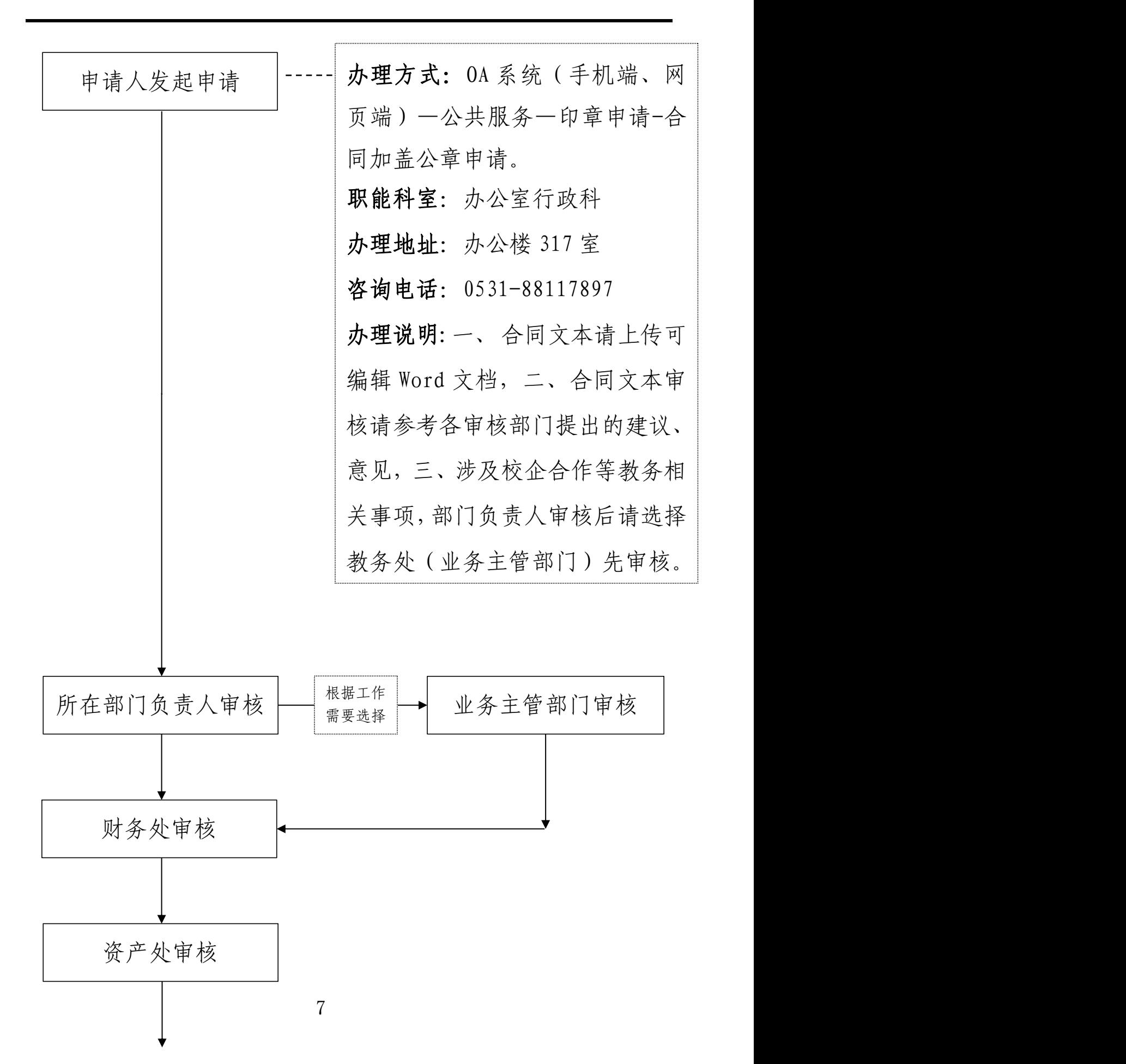

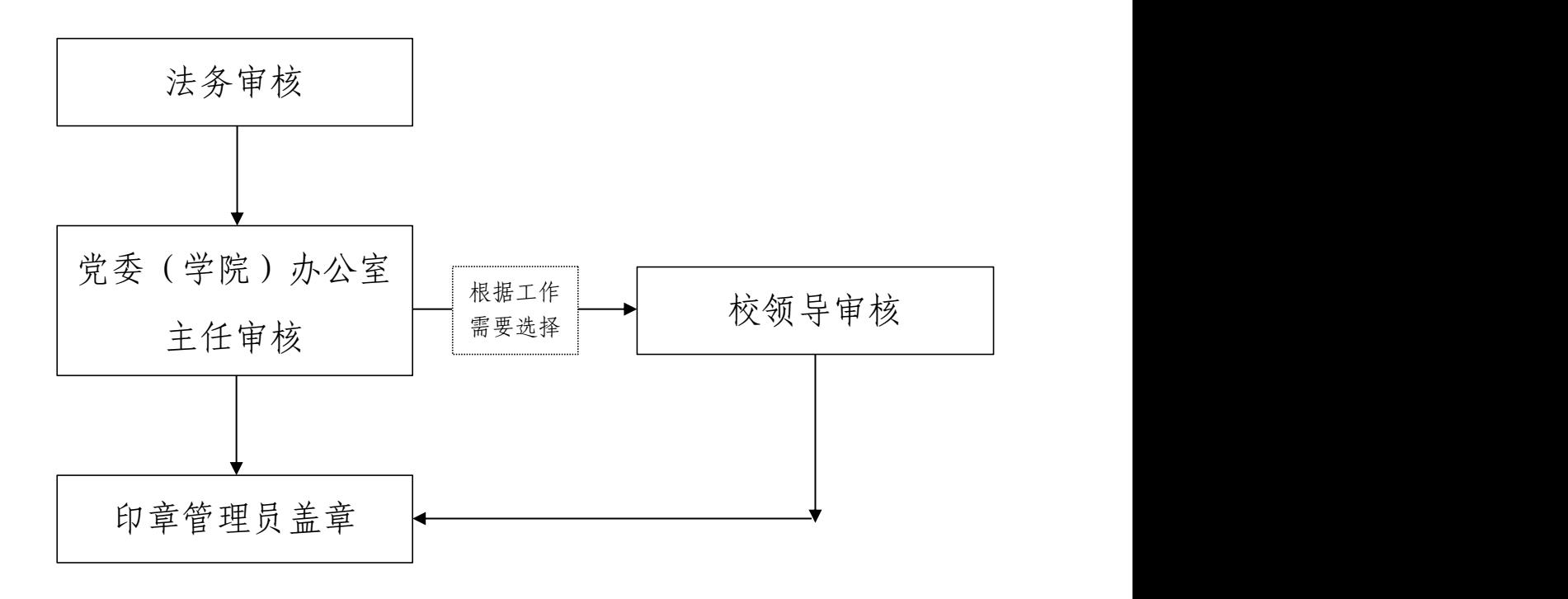

<span id="page-15-0"></span>★公文(含内部请示报告、上报上级部门文件)发文流程

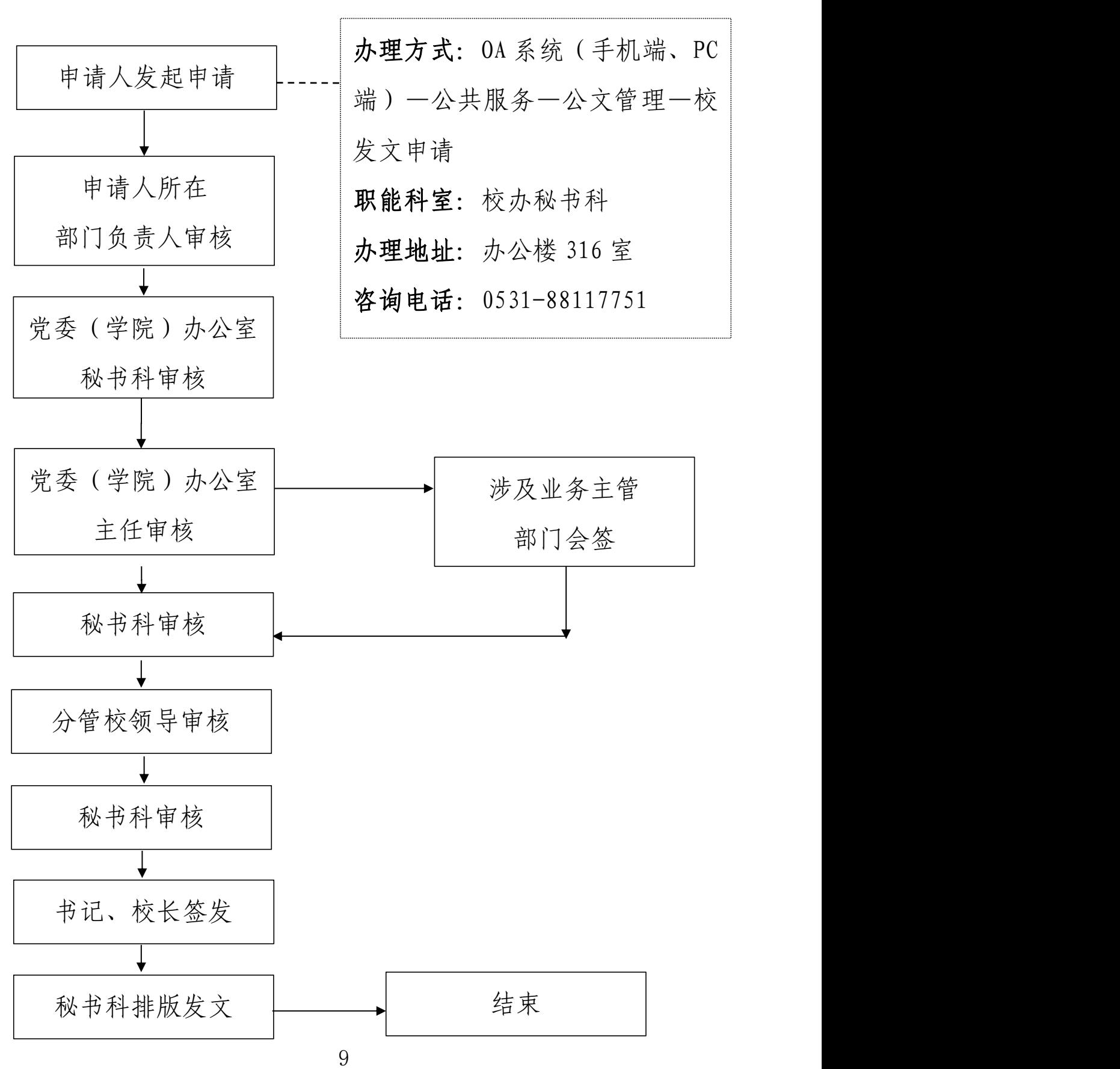

#### <span id="page-16-0"></span>★济南校区会议室预约流程

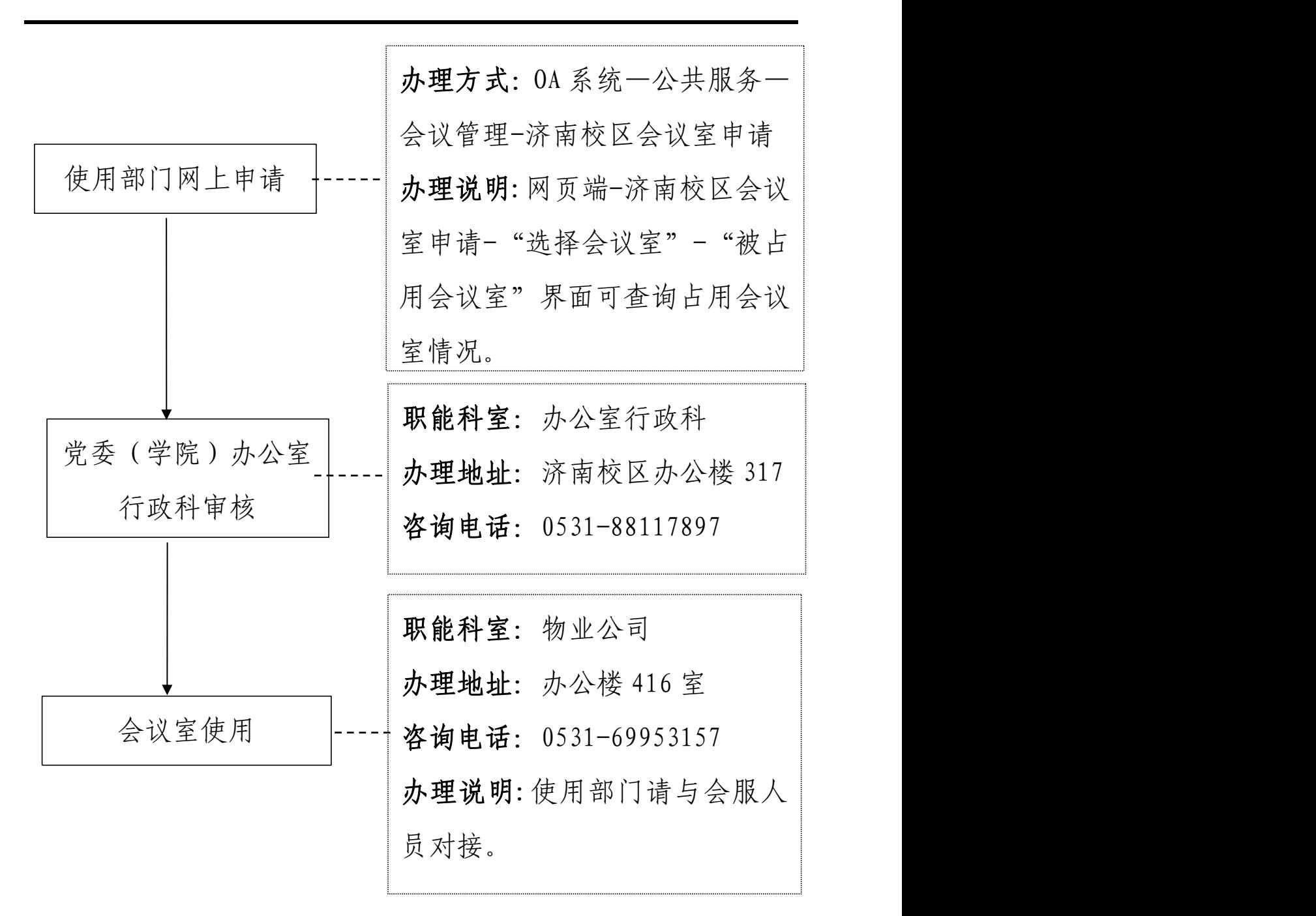

#### 注意事项:

一、申请部门若使用第四会议室山东省综合视频会议系 统(007007007),会议申请时请注明省厅测试时间并到会 场测试;

二、申请部门若使用三校区视频会议系统(济南办公楼 416 第四会议室、齐河培训楼 2-1 会议室、淄博行政楼 125 会 议 室 ) , 请 提 前 与 党 委 ( 学 院 ) 办 公 室 行 政 科 ( 0531-88117897 ) 、 齐 河 校 区 管 理 办 公 室 行 政 科 ( 0534-5626996 ) 、 淄 博 校 区 综 合 管 理 办 公 室 综 合 科 (0533-2823393)对接进行连线测试;

三、申请部门若使用第一会议室保密会议系统,使请提 前与党委(学院)办公室行政科(0531-88117897)对接。

四、视频会议系统技术保障,请联系网络信息中心,联 系电话: 0531-85593790。

11

#### <span id="page-18-0"></span>国内公务接待审批流程

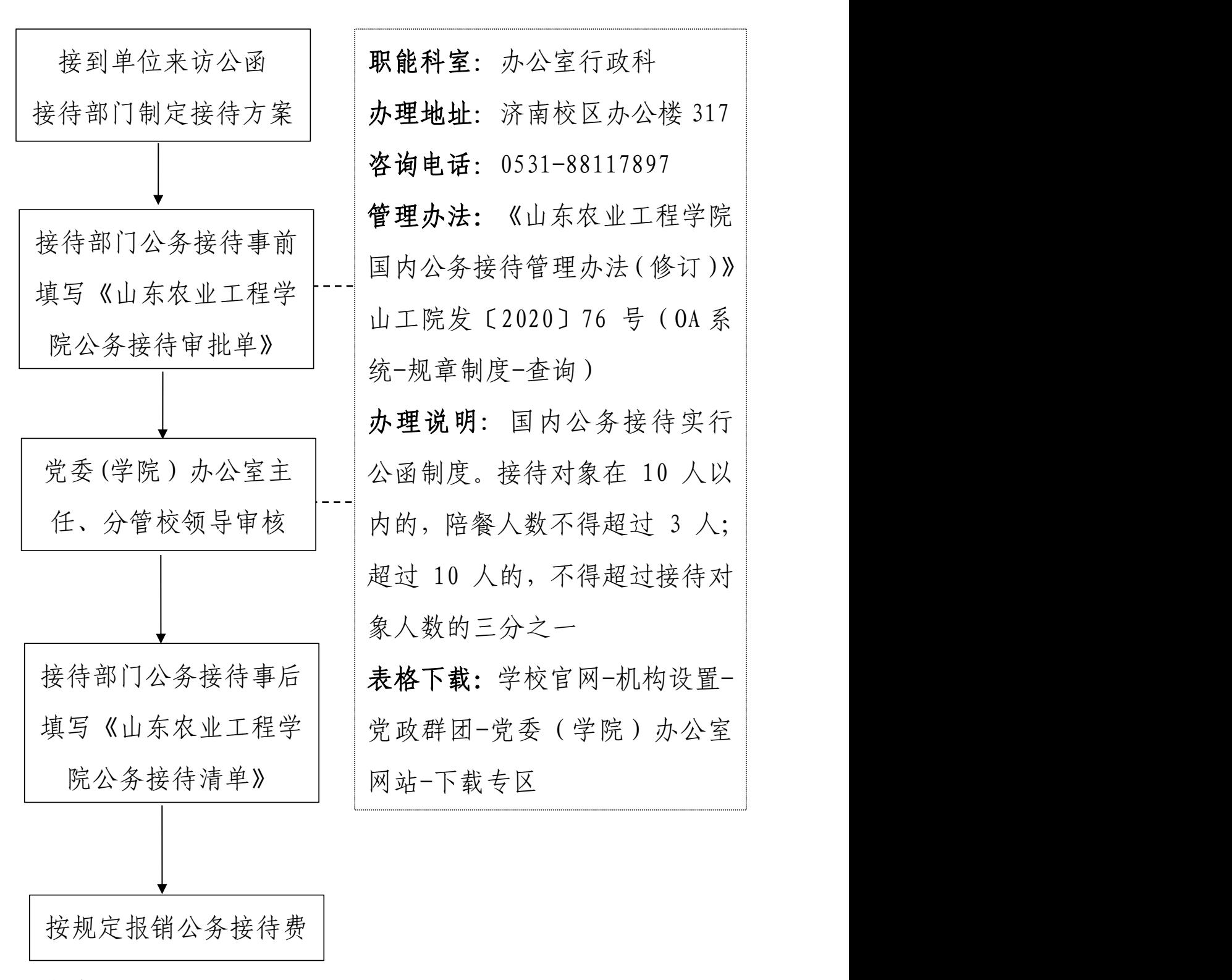

注意事项:

一、在批准的接待费预算规模内,对有明确接待范围、 对象和目的,经党委(学院)办公室核准的接待费用予以报 销,报销凭证应当包括财务票据、派出单位公函、公务接待 审批单和接待清单等,手续不全的不予报销。公务接待活动 费用要据实一次一结账,列出消费明细,无消费明细不予报 销。报销时间限定 1 个月内完成。

二、接待费资金支付应当严格按照国库集中支付制度和 公务卡管理有关规定执行,采用银行转账或者公务卡方式结 算,不得以现金方式支付。

<span id="page-20-0"></span>市内因公外出乘车报销审批流程

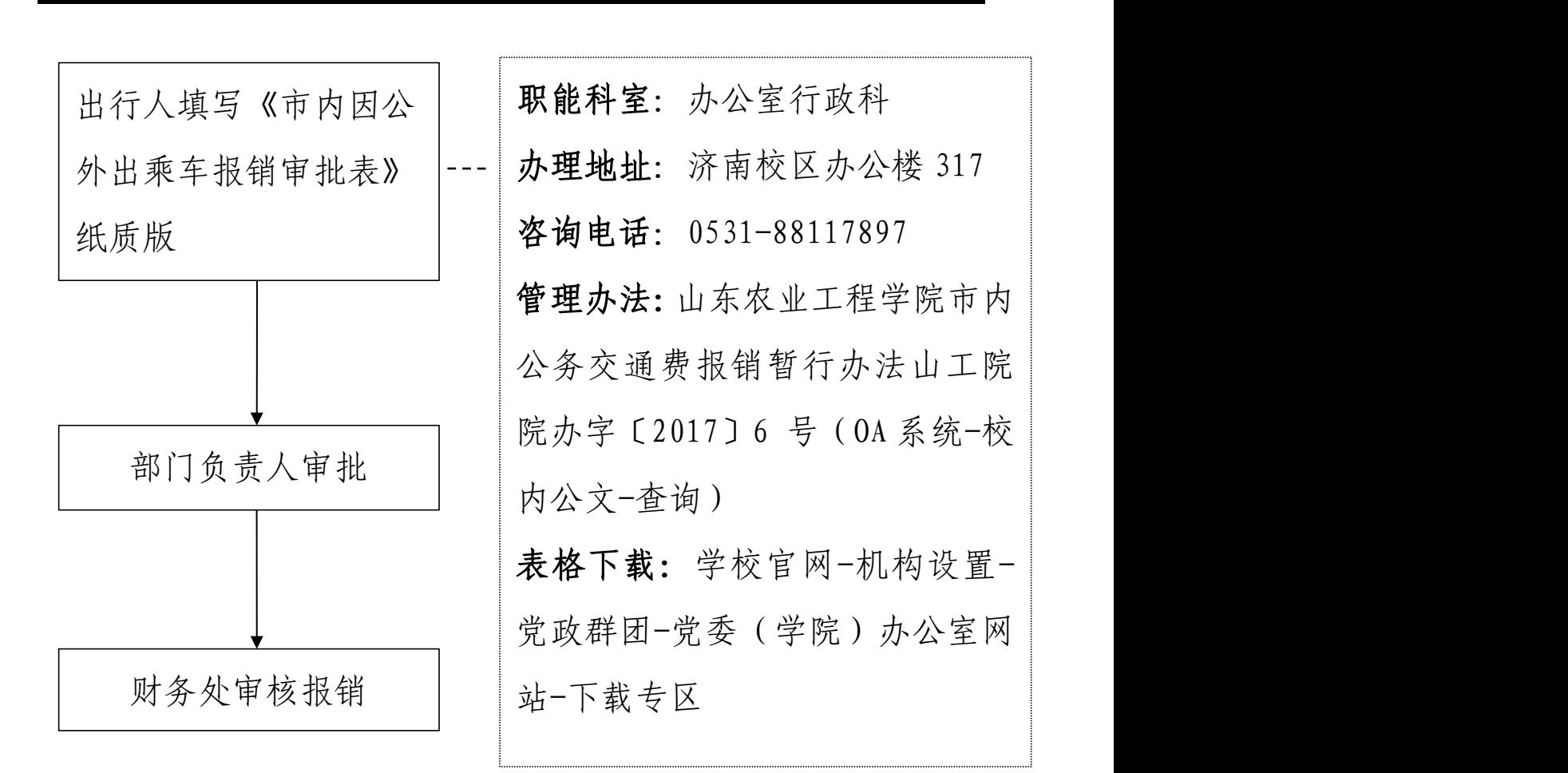

#### 注意事项:

一、本办法适用于学校教职工因学校工作、对外联系、 处理 应急事件所产生的市区交通费。

二、教职工因公外出办理业务乘坐出租车辆、公交车辆 或其他收费性公共交通工具所发生的交通费用,其适用范围 仅限于校驻地市区,单程距离在 45 公里以内,且当日可以 返回,无需在外住宿者。我校两校区之间的公务交通,无特 殊情况,不得乘坐出租车。

三、教职工公务外出产生的交通费在各部门包干经费中

支出, 科研项目产生的交通费由其项目经费列支。

#### <span id="page-22-0"></span>租用车辆审批流程

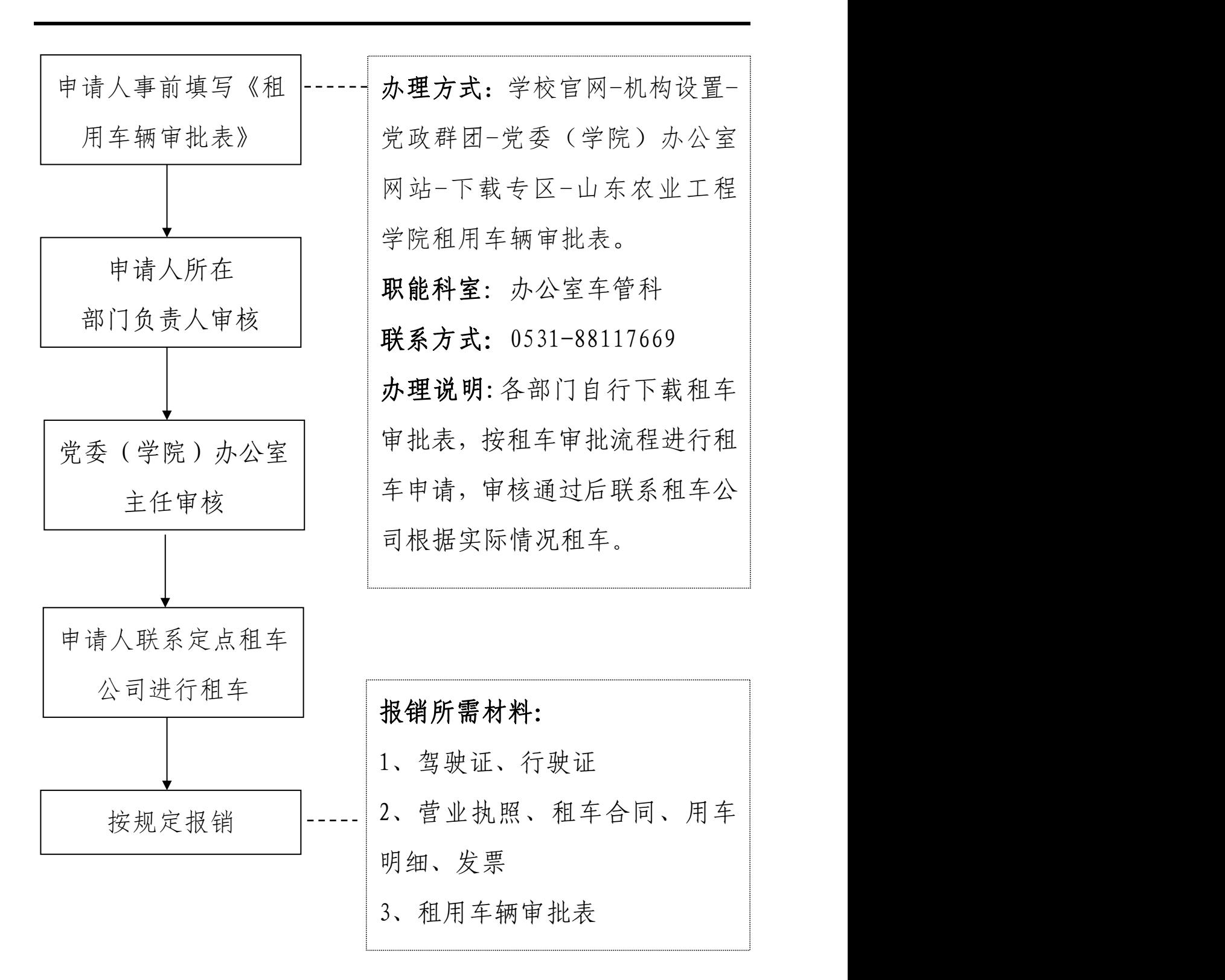

# <span id="page-23-0"></span>公务车辆派出审批流程

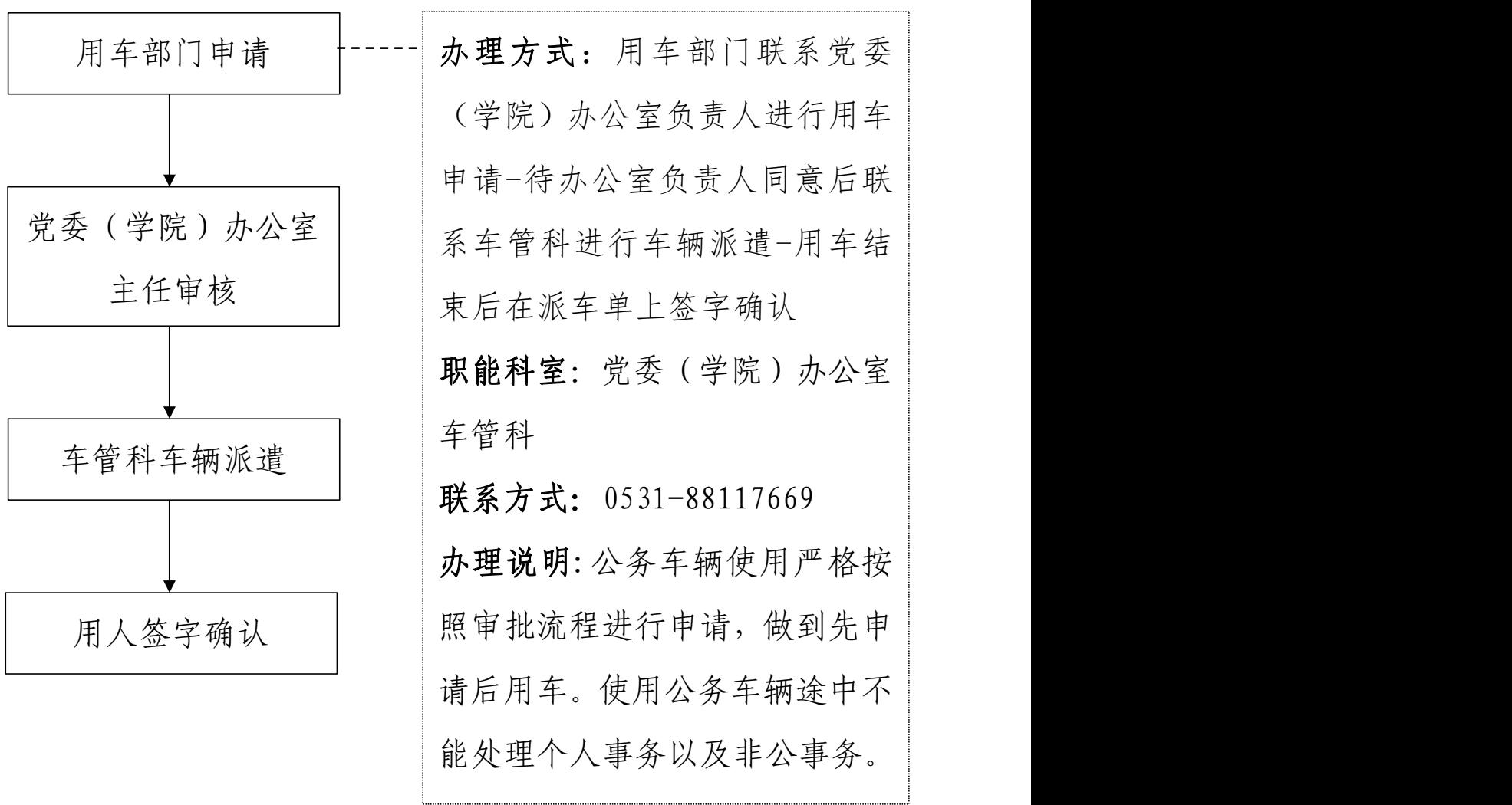

#### <span id="page-24-0"></span>档案资料查询流程

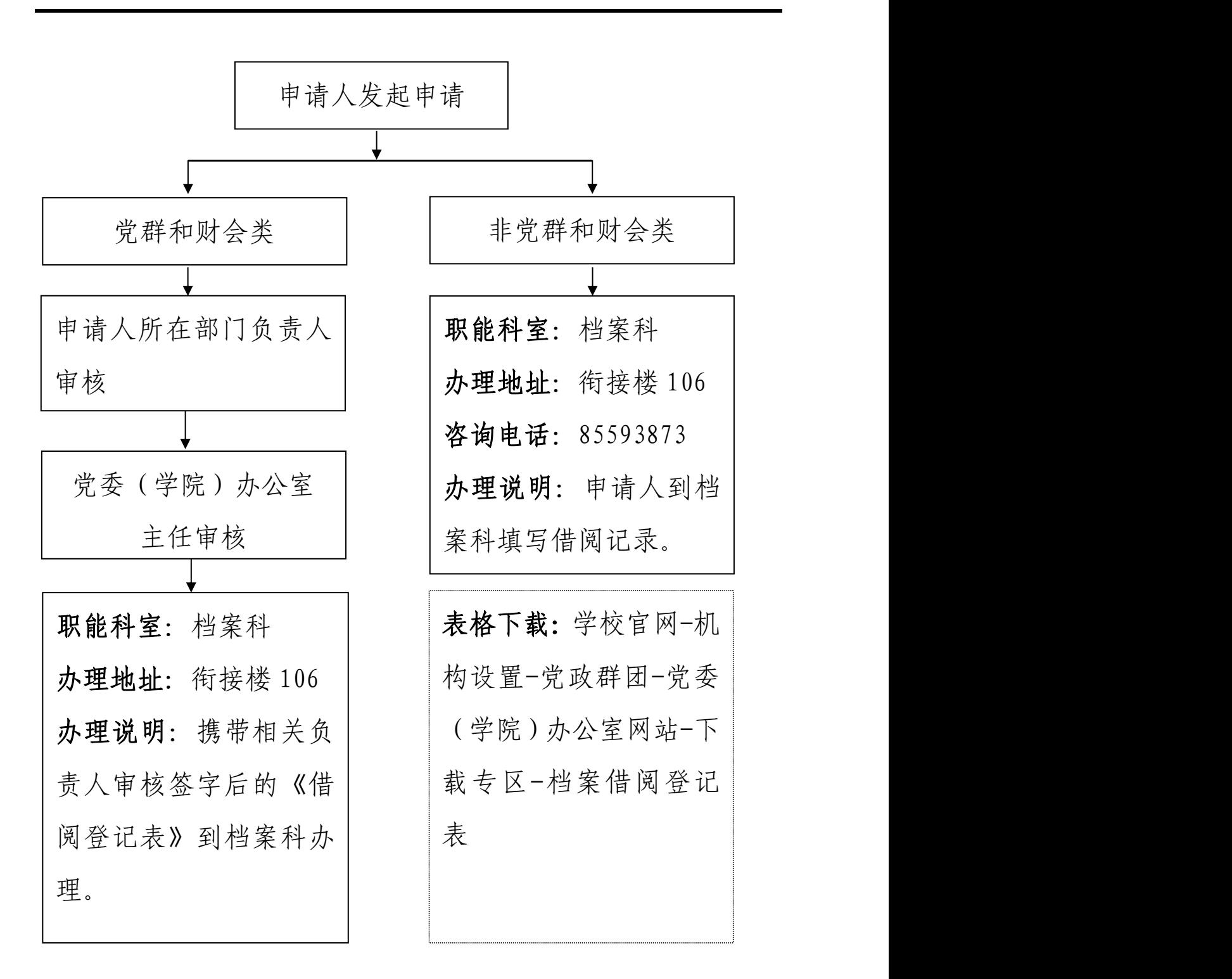

# <span id="page-25-0"></span>人事档案查档阅档管理流程

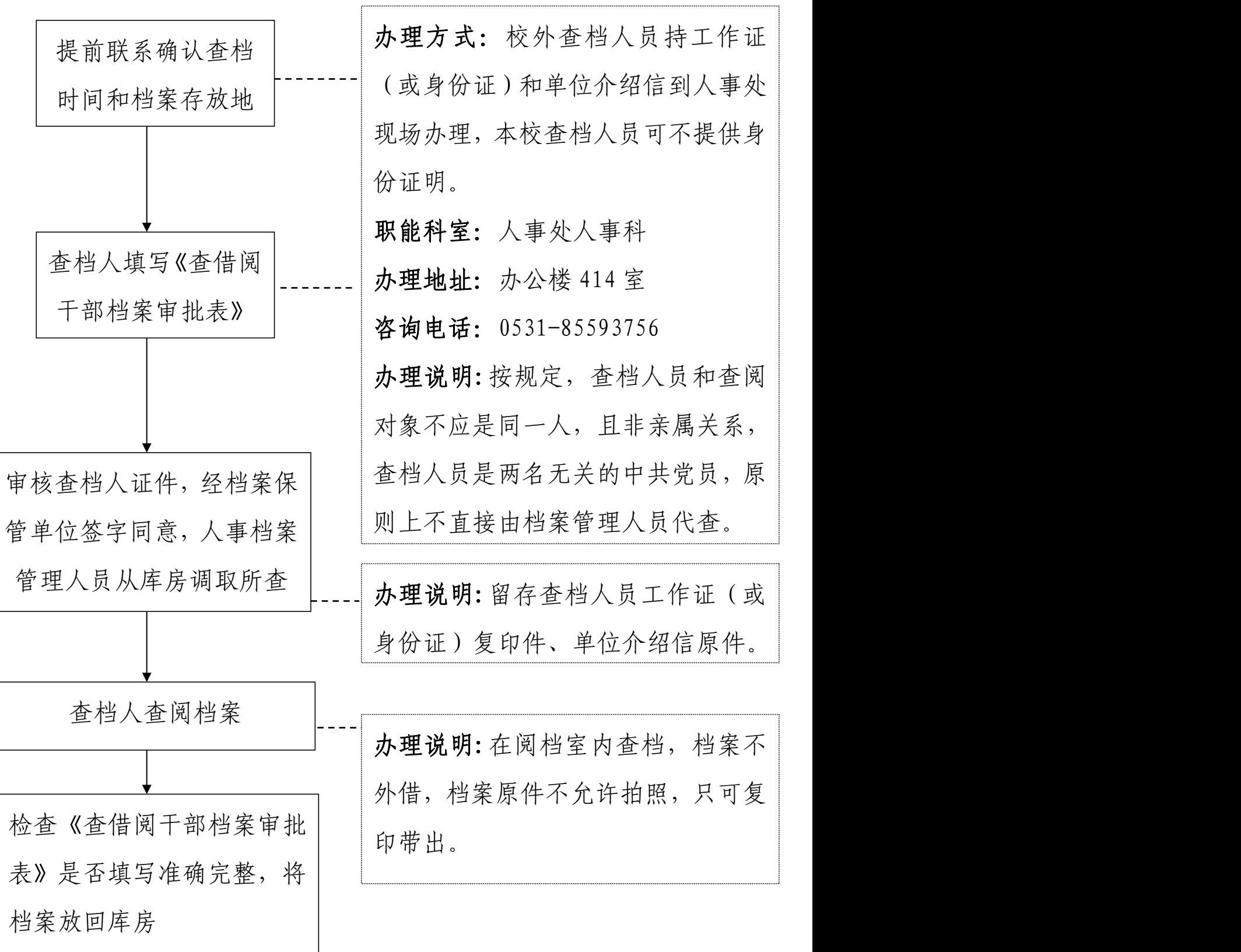

<span id="page-26-0"></span>各类保险申办及查询等流程

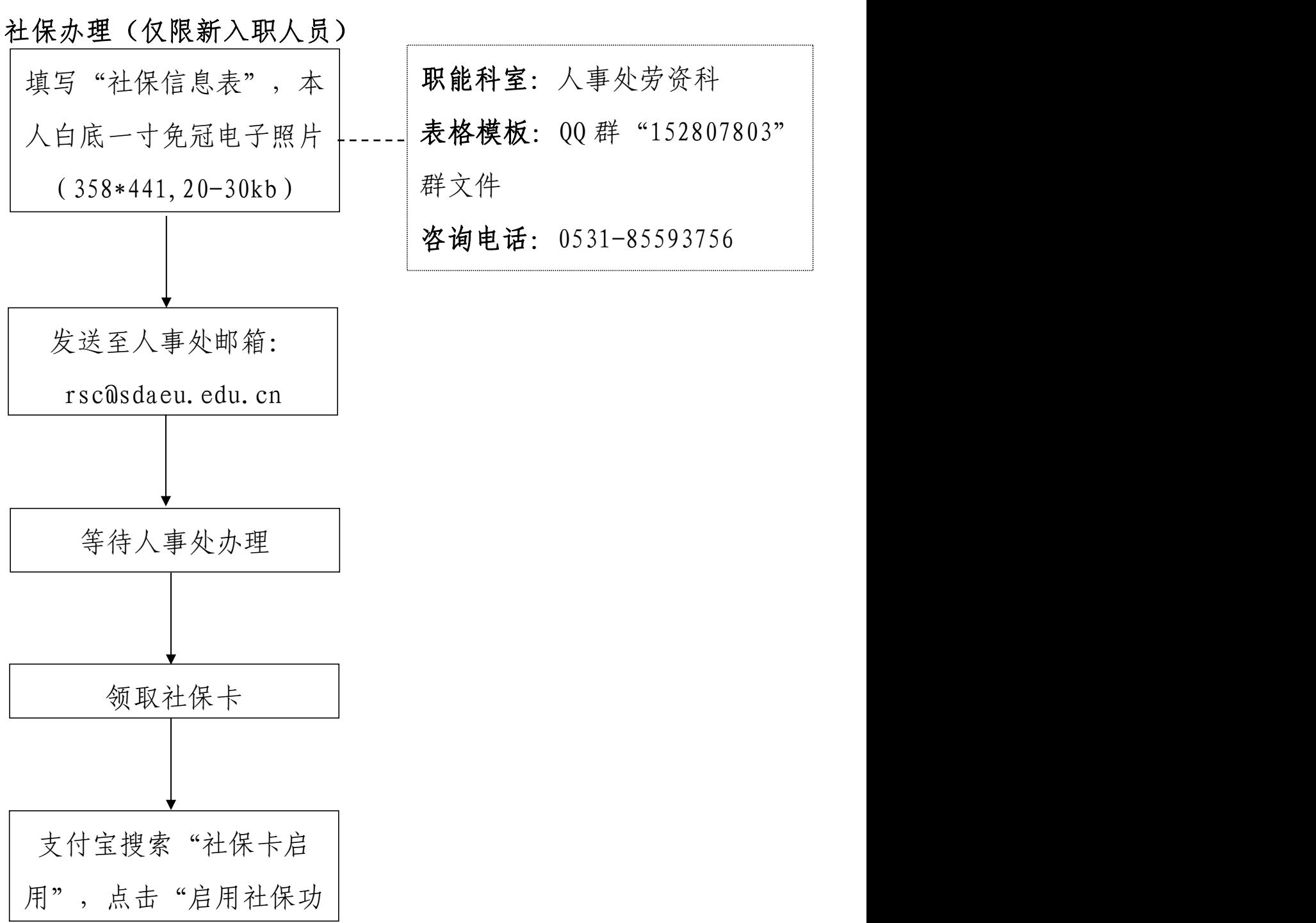

20

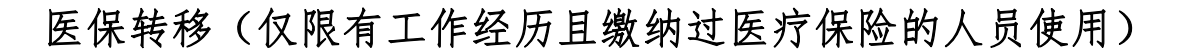

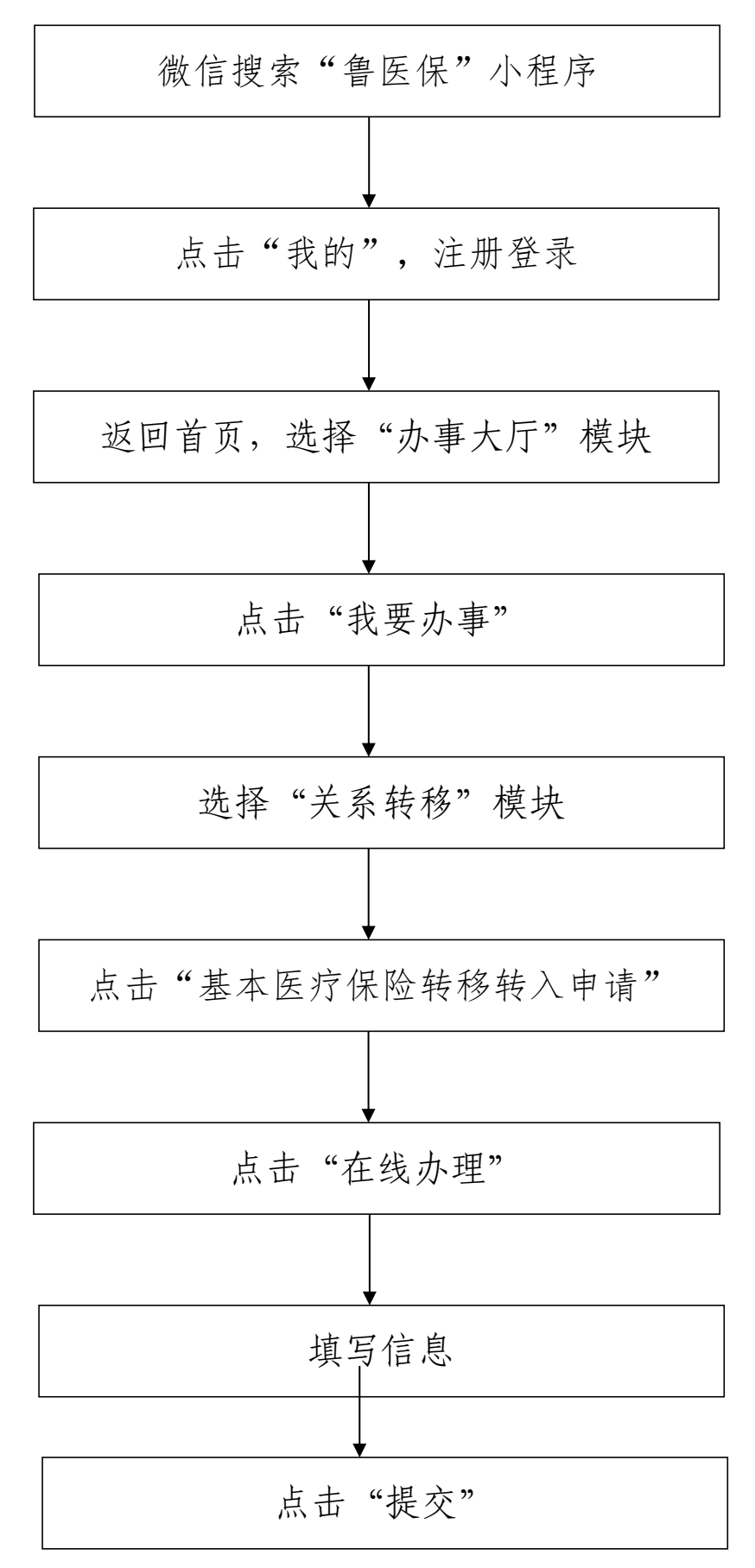

21

点击"我的" -- "我的申办"查询进度

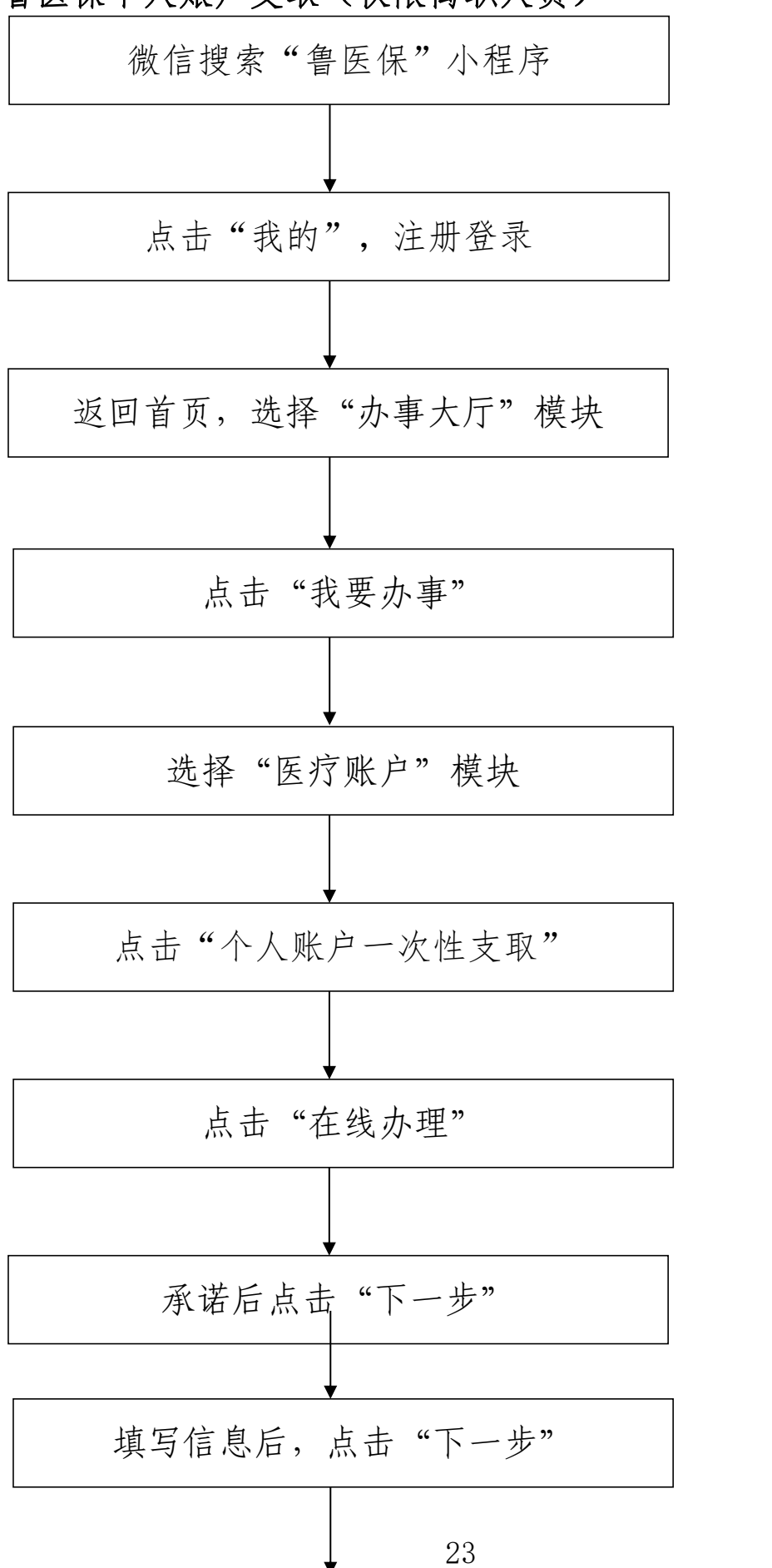

省医保个人账户支取(仅限离职人员)

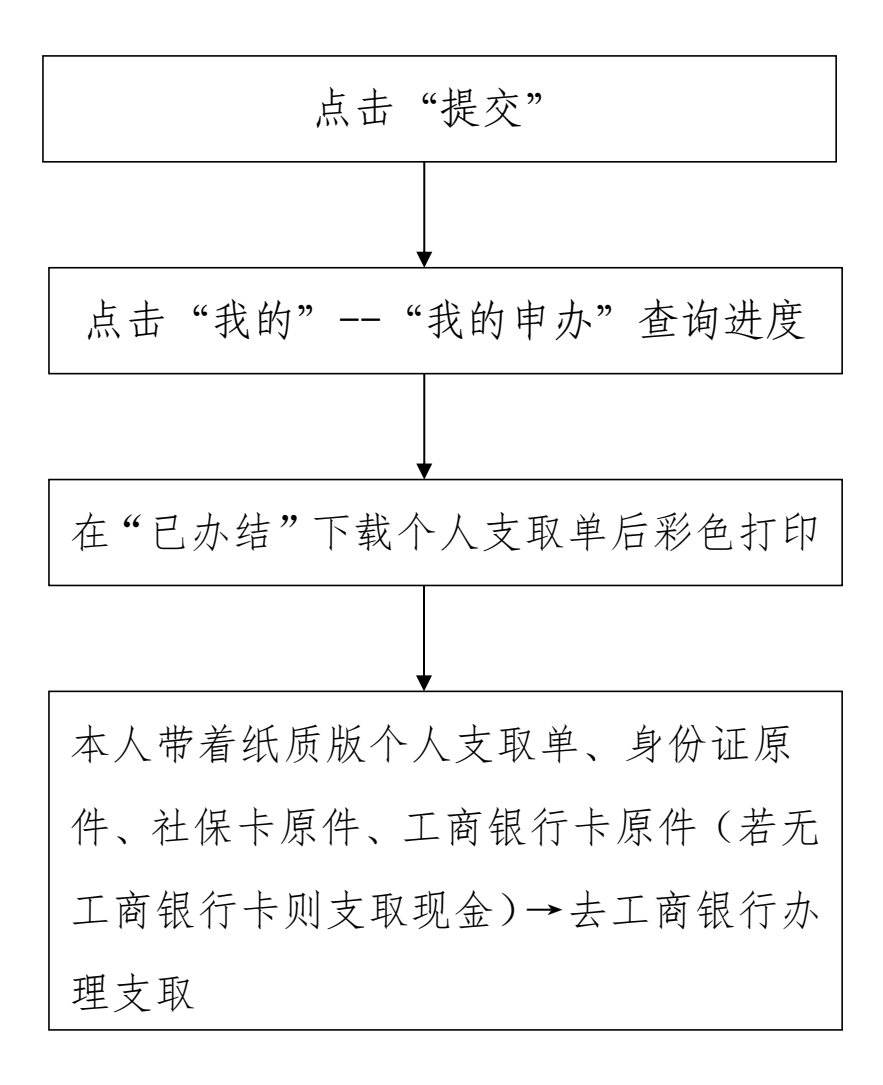

#### <span id="page-31-0"></span>科研经费审计工作流程

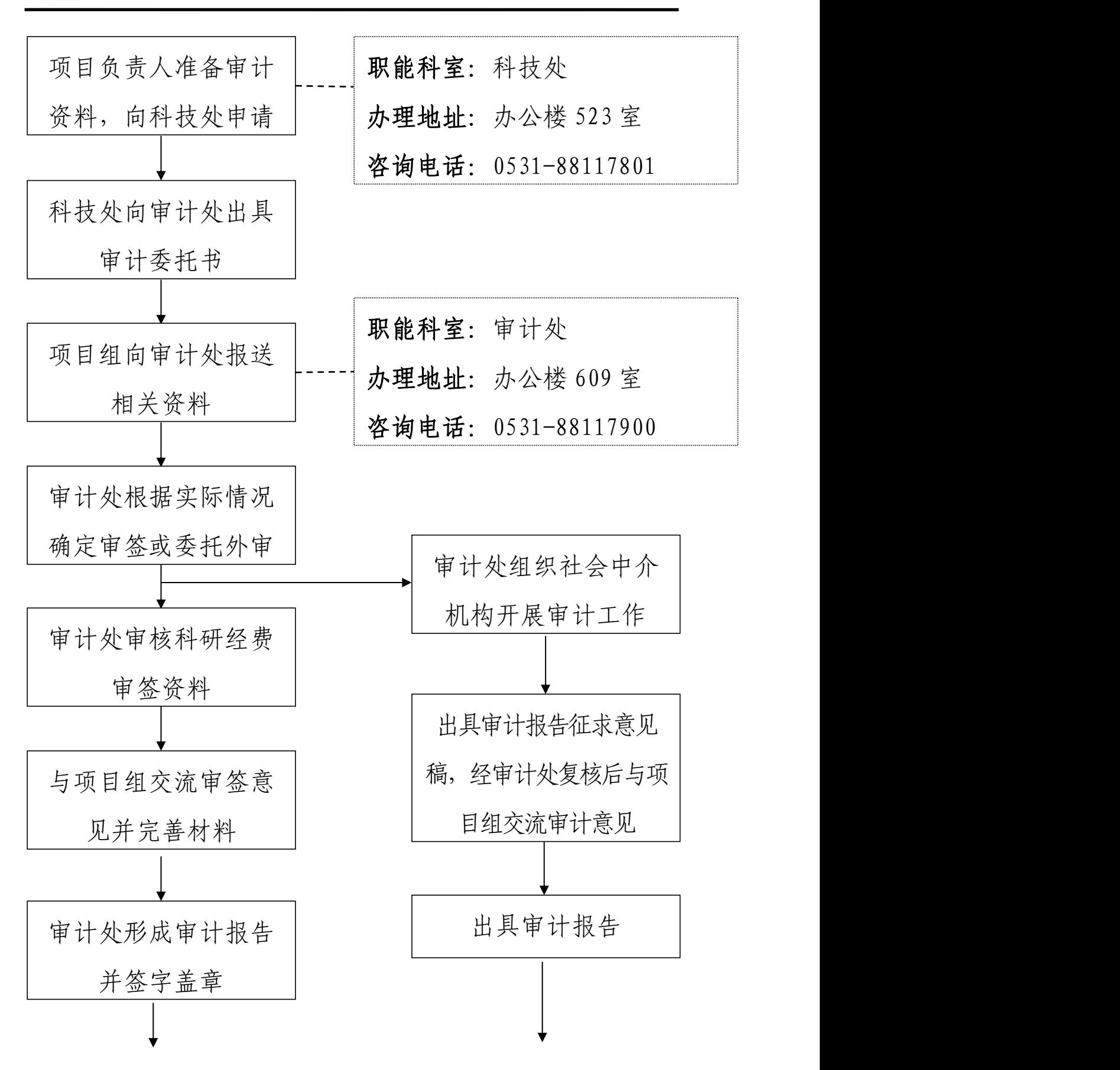

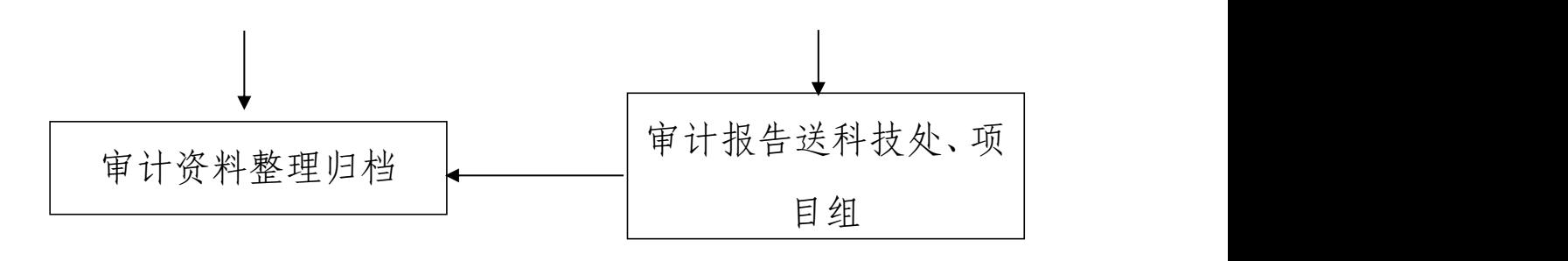

<span id="page-33-0"></span>教学科研人员因公临时出国(境)流程

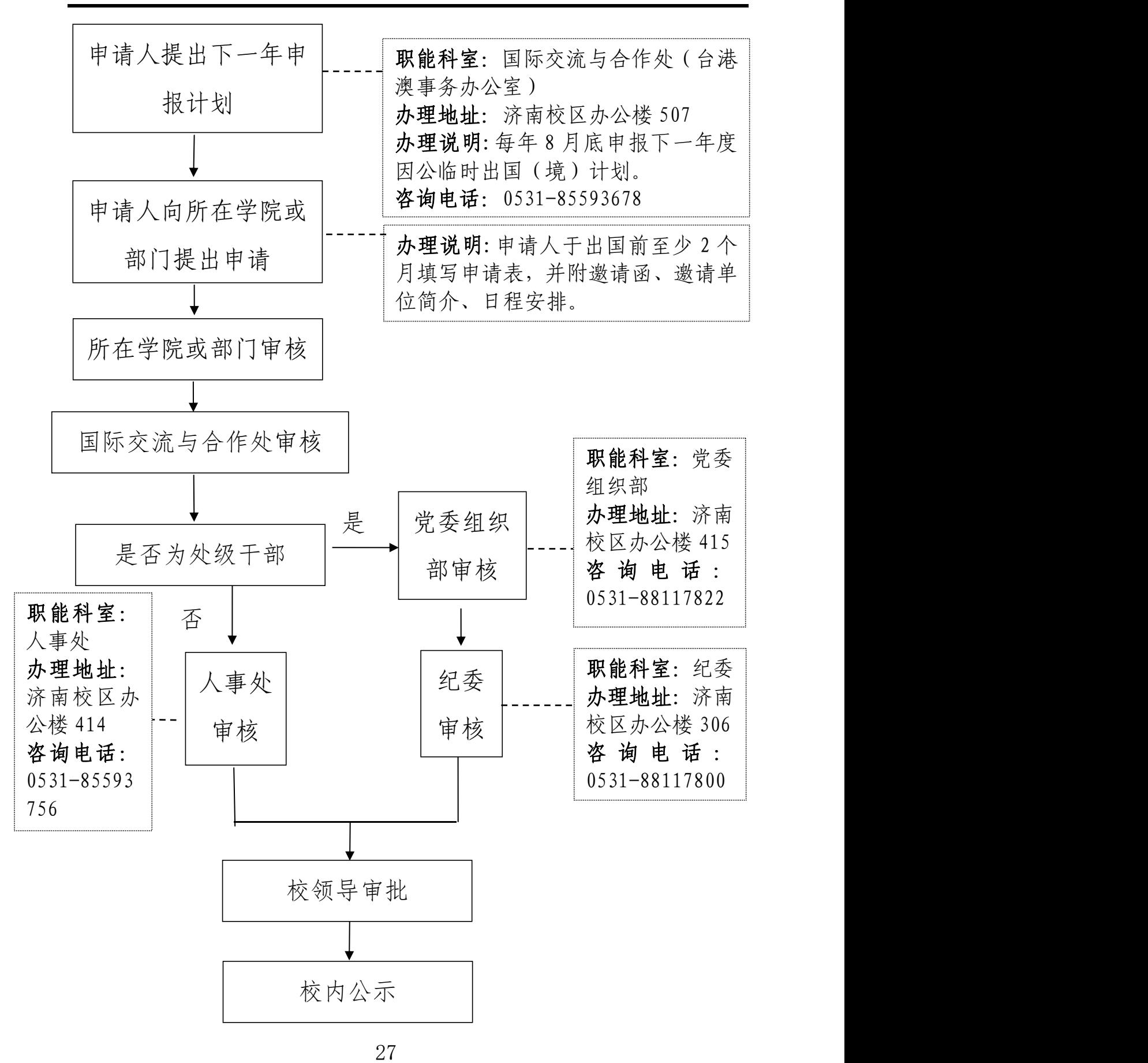

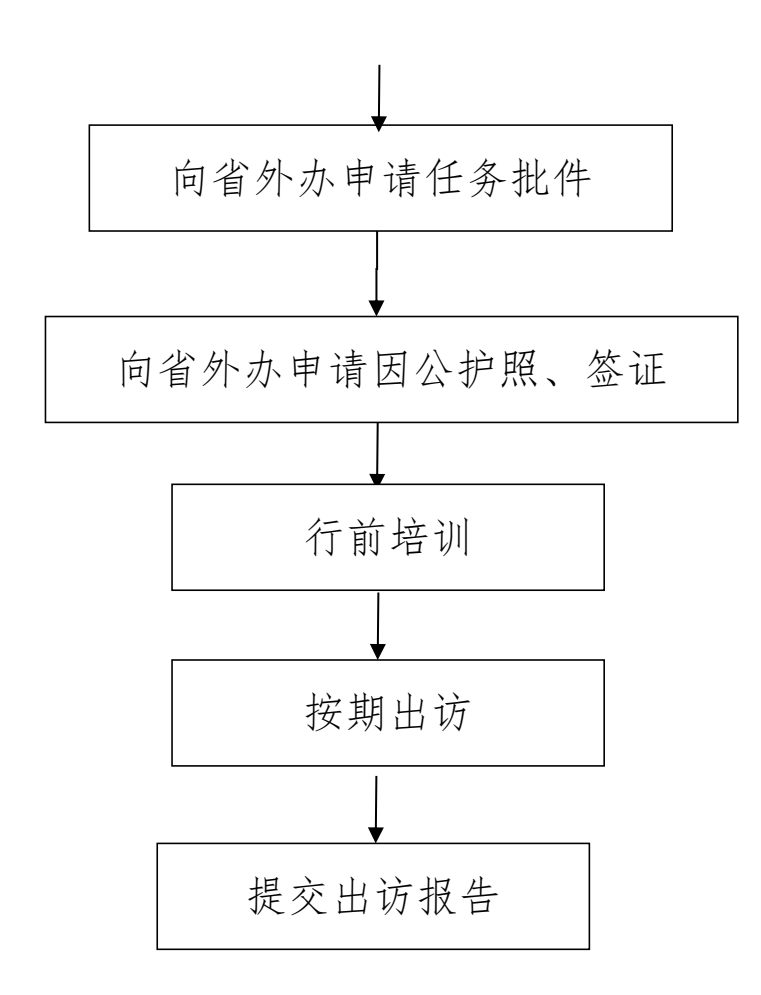

注意事项:

1. 教学科研人员因公临时出国(境)包括:执行教育 教学活动、科学研究、学术访问、出席重要国际学术会议、 执行国际学术组织履职任务等学术交流合作任务。

2. 出访人员提出申请需提交以下材料:(1)《山东农业 工程学院教学科研人员因公临时出国申请表》;(2)国(境) 外邀请单位签发的正式邀请函及译文;(3)国(境)外邀请 单位简介;(4)详细的访问或会议日程安排;(5)《因公临时 出国(境)人员备案表》;(6)《因公临时出国(境)任务 和预算审批意见表》;(7)《因公出国(境)团组保证书》; (8)《山东省因公出国、赴港澳任务呈报表》及团组人员名 单;(9)身份证复印件、户口簿个人信息页复印件。

28

3. 出访人员结束出访任务回国后需提交以下材料:(1) 因公护照信息页、签证页、出入境页;(2)回国 5 日内将公 务普通护照送交至国际交流与合作处;(3)回国 10 日内向国 际交流与合作处提交团组出访报告及出访日志。
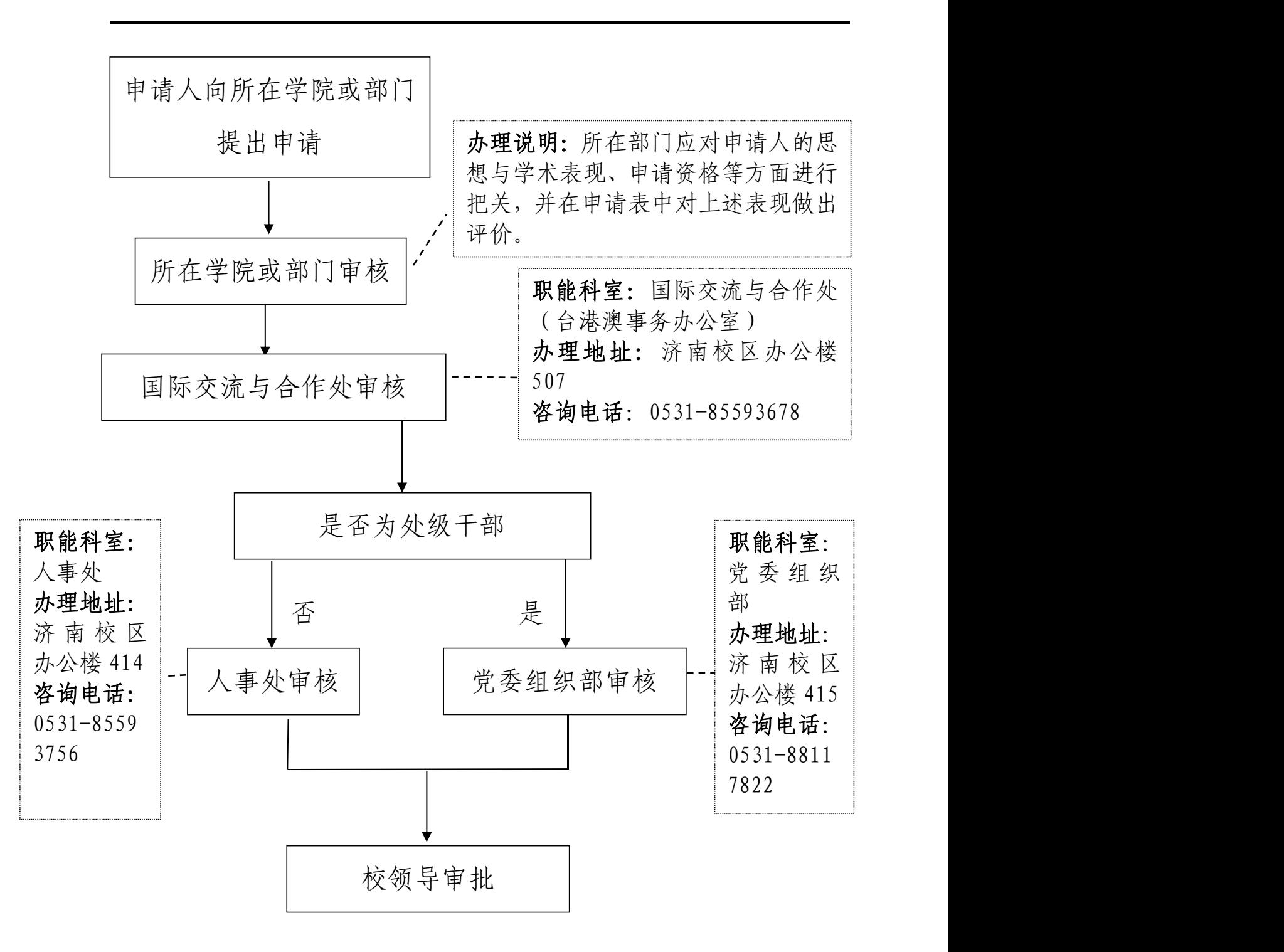

国家、省政府公派出国、赴国(境)外攻读学位申请流程

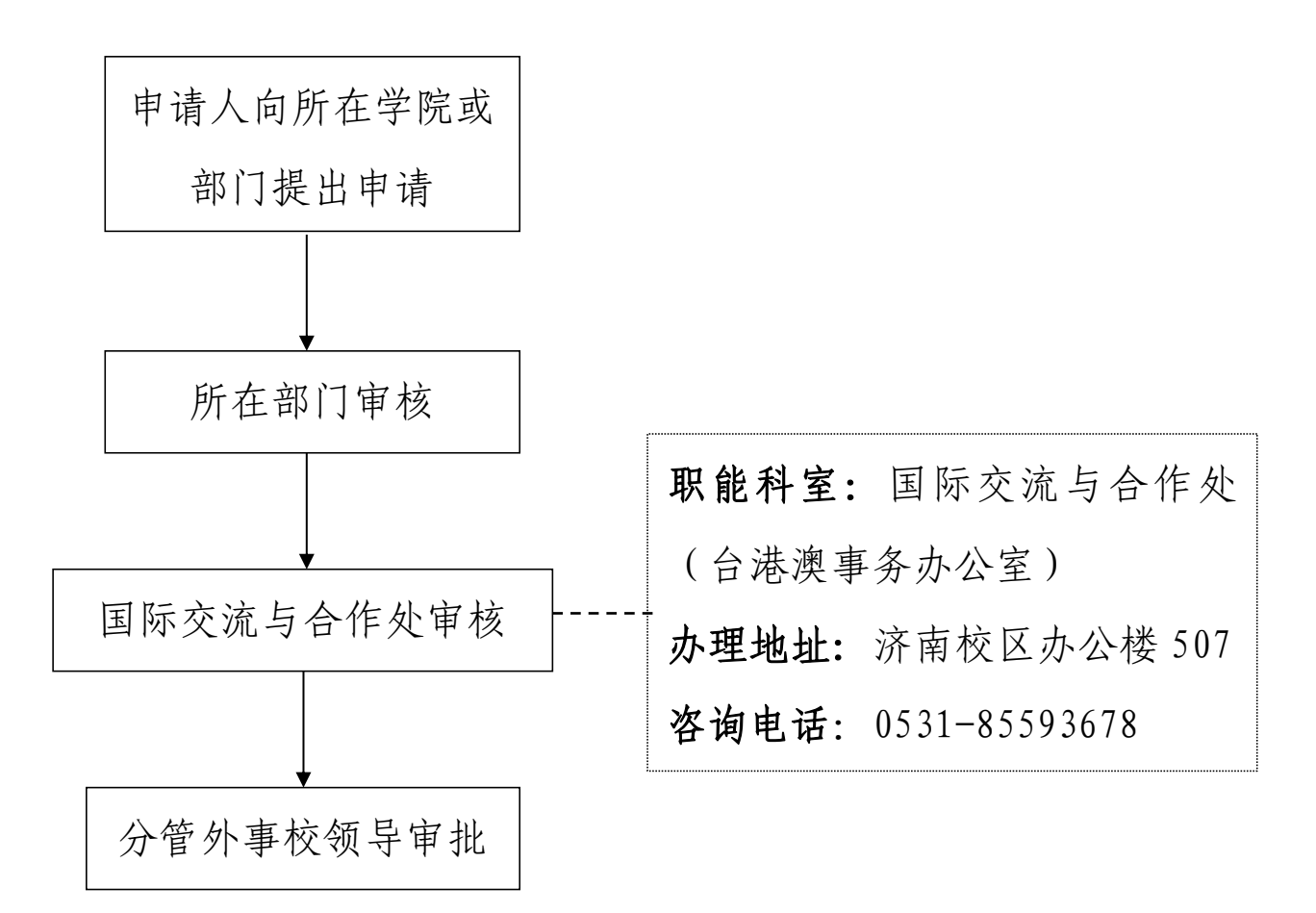

注意事项:

国际交流与合作活动主要包括教职工出国(境)交流学 习、来访邀请与接待、外籍教师聘用与管理、学生出国(境) 学习交流、来校留学生招生与管理、涉外活动组织与管理、 中外合作办学、国际交流与合作协议签署与管理、对外宣传、 境外资助、外事礼仪等涉外工作。具体参见《山东农业工程 学院国际交流与合作工作管理办法》(山工院发〔2021〕101 号)。

未经学校批准,任何单位或个人不得以部门、单位或个

人名义举办国际交流与合作活动,不得以学校或单位名义与 国(境)外院校或机构签订交流协议、承诺与我校的合作事 宜以及进校宣讲等活动。

济南、齐河校区车辆牌照识别办理流程

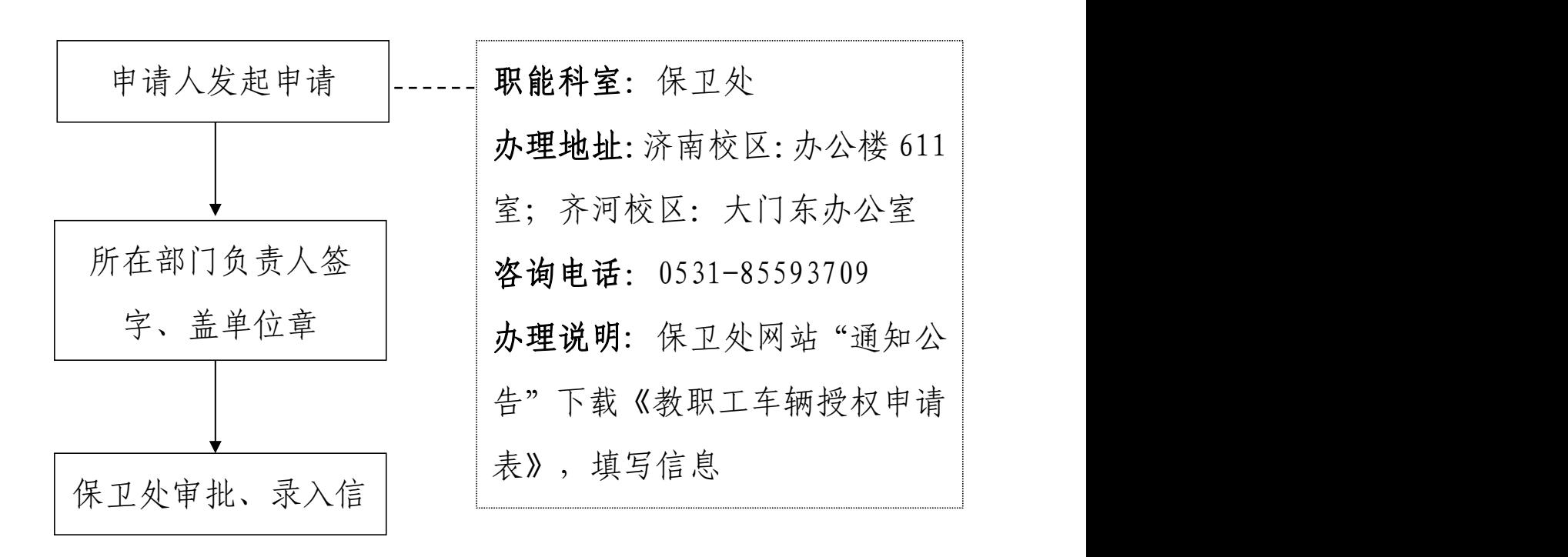

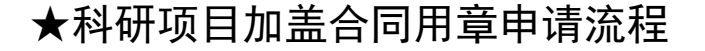

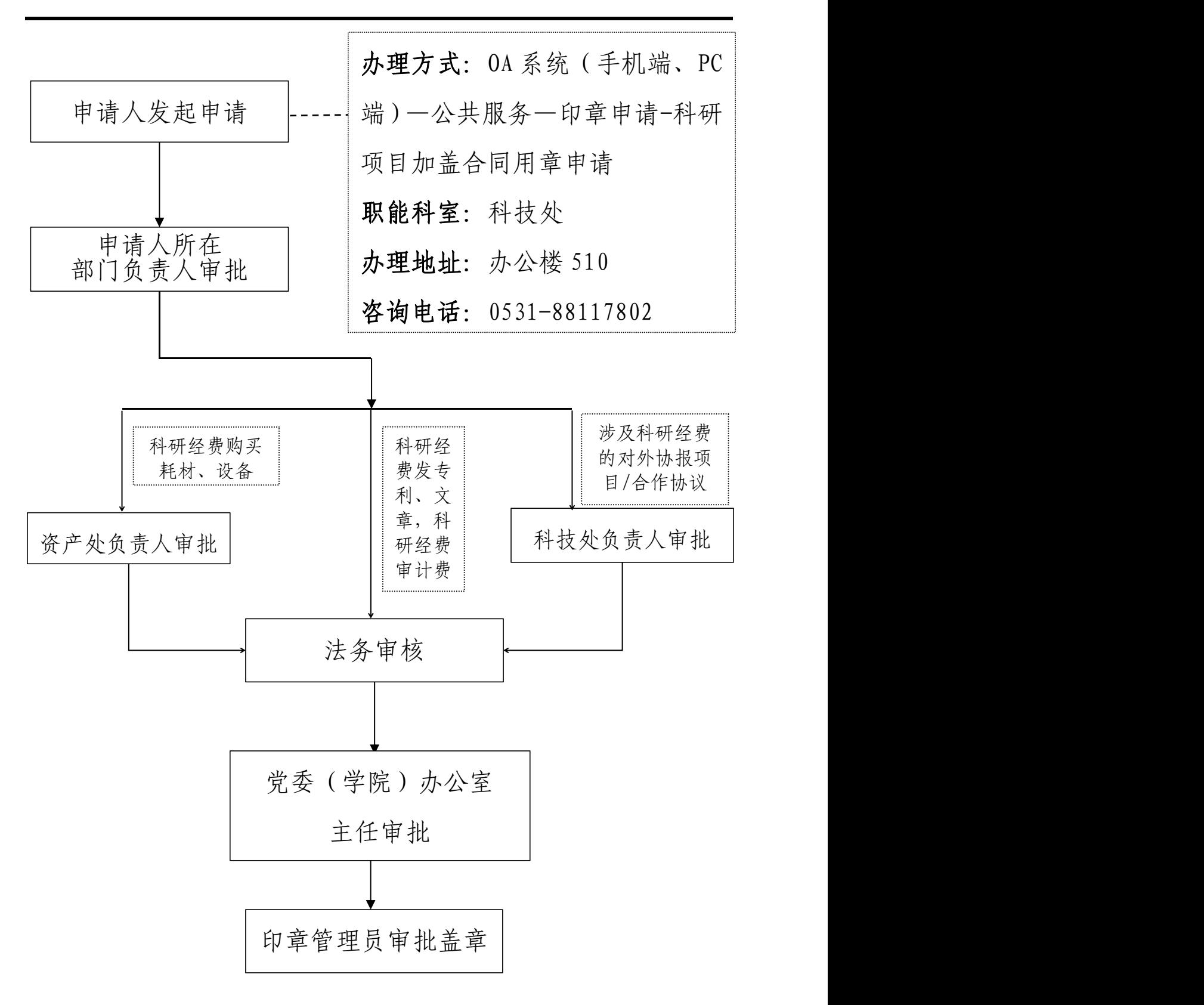

### ★横向科研项目合同加盖公章申请流程

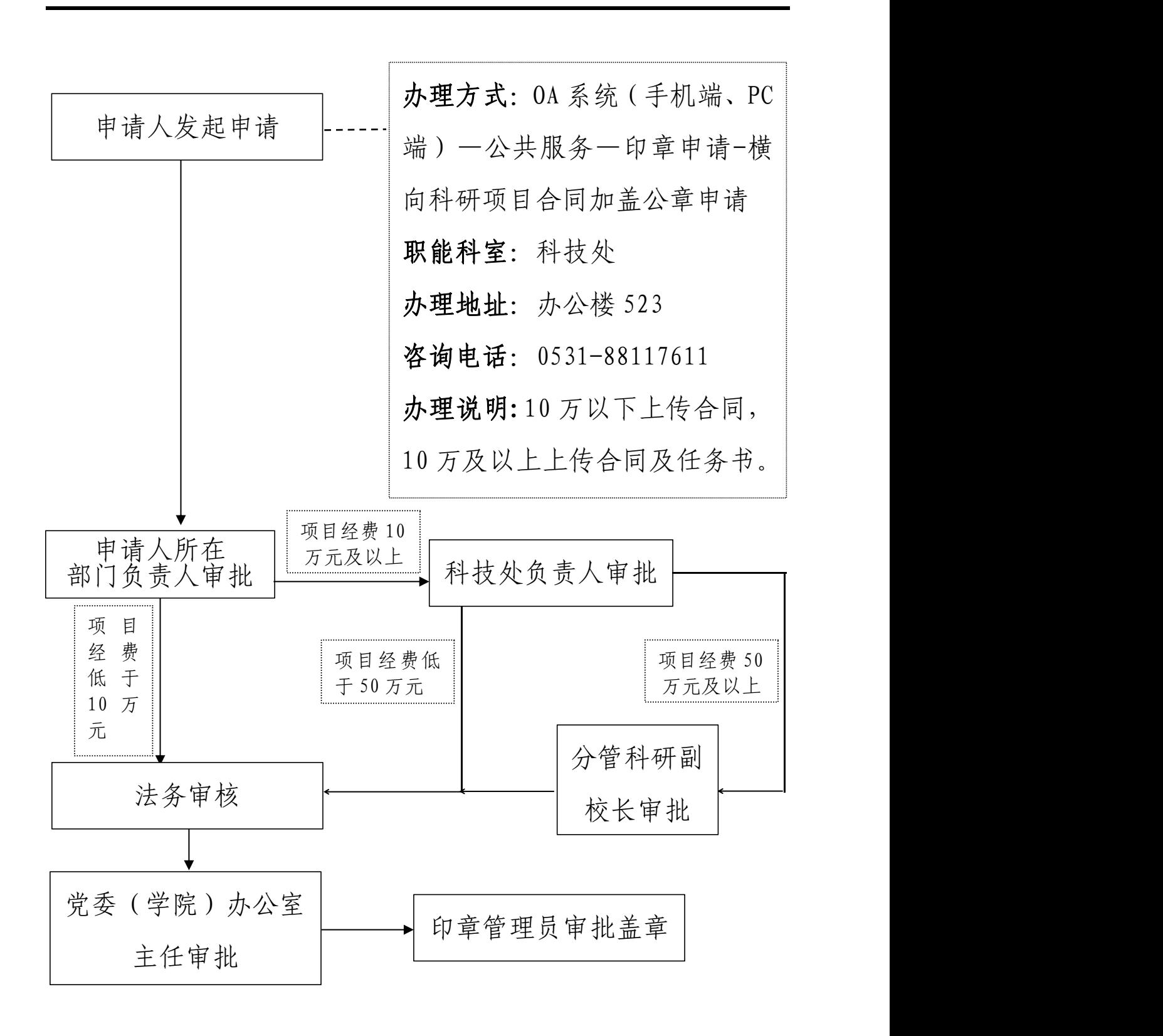

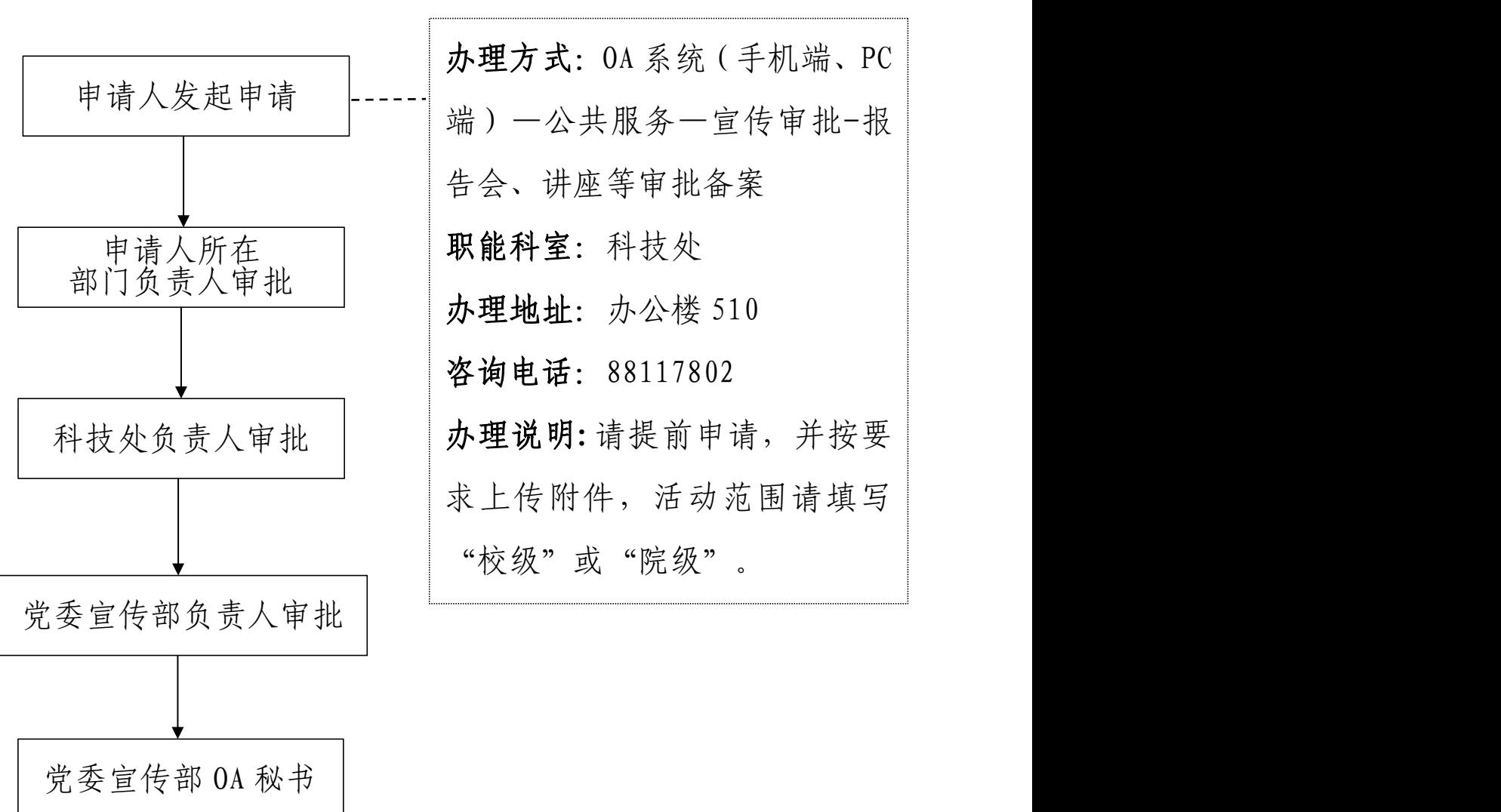

★报告会、研讨会、讲座、论坛审批备案流程

审批

## 济南校区礼堂申请流程

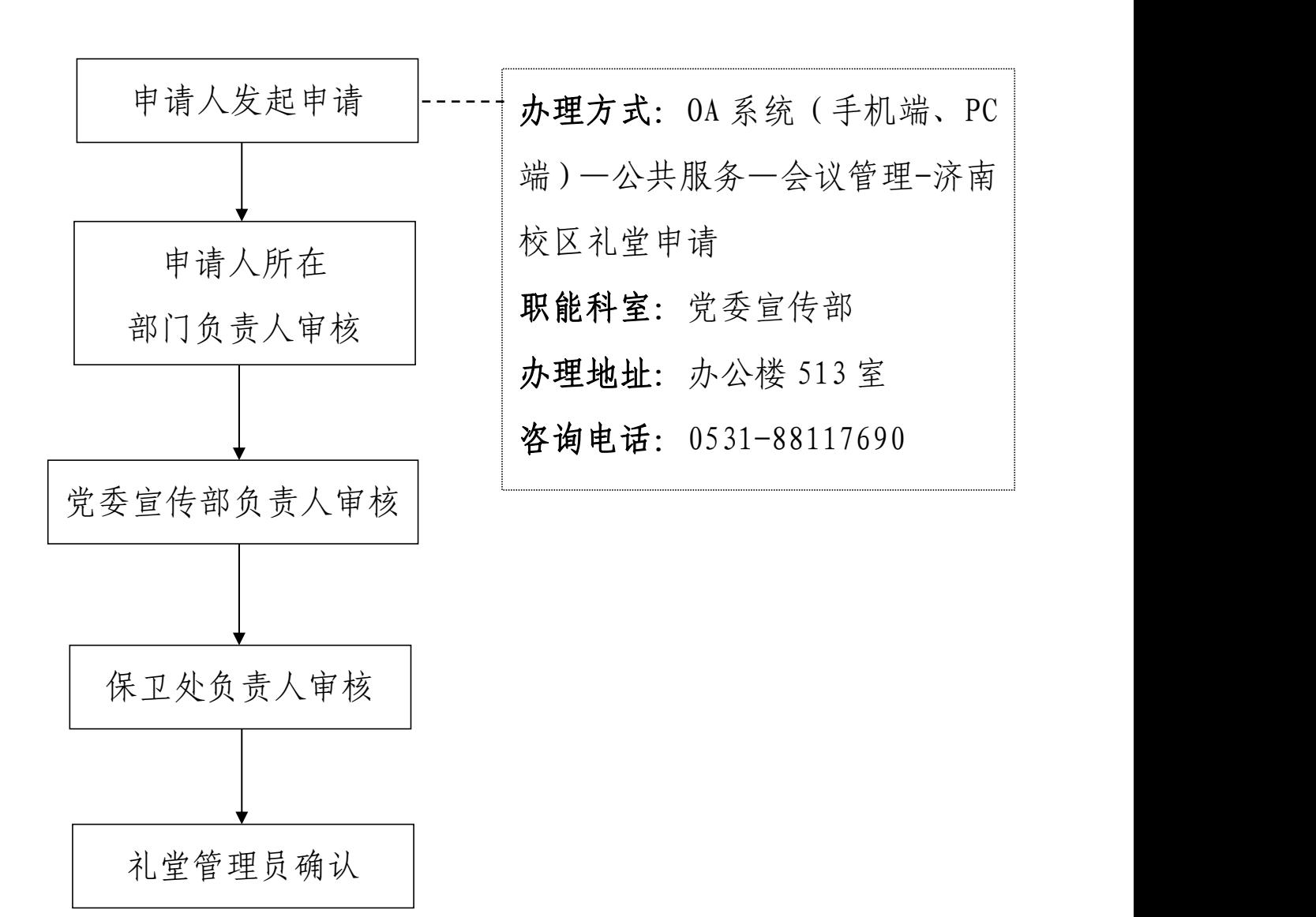

"两馆"参观申请流程

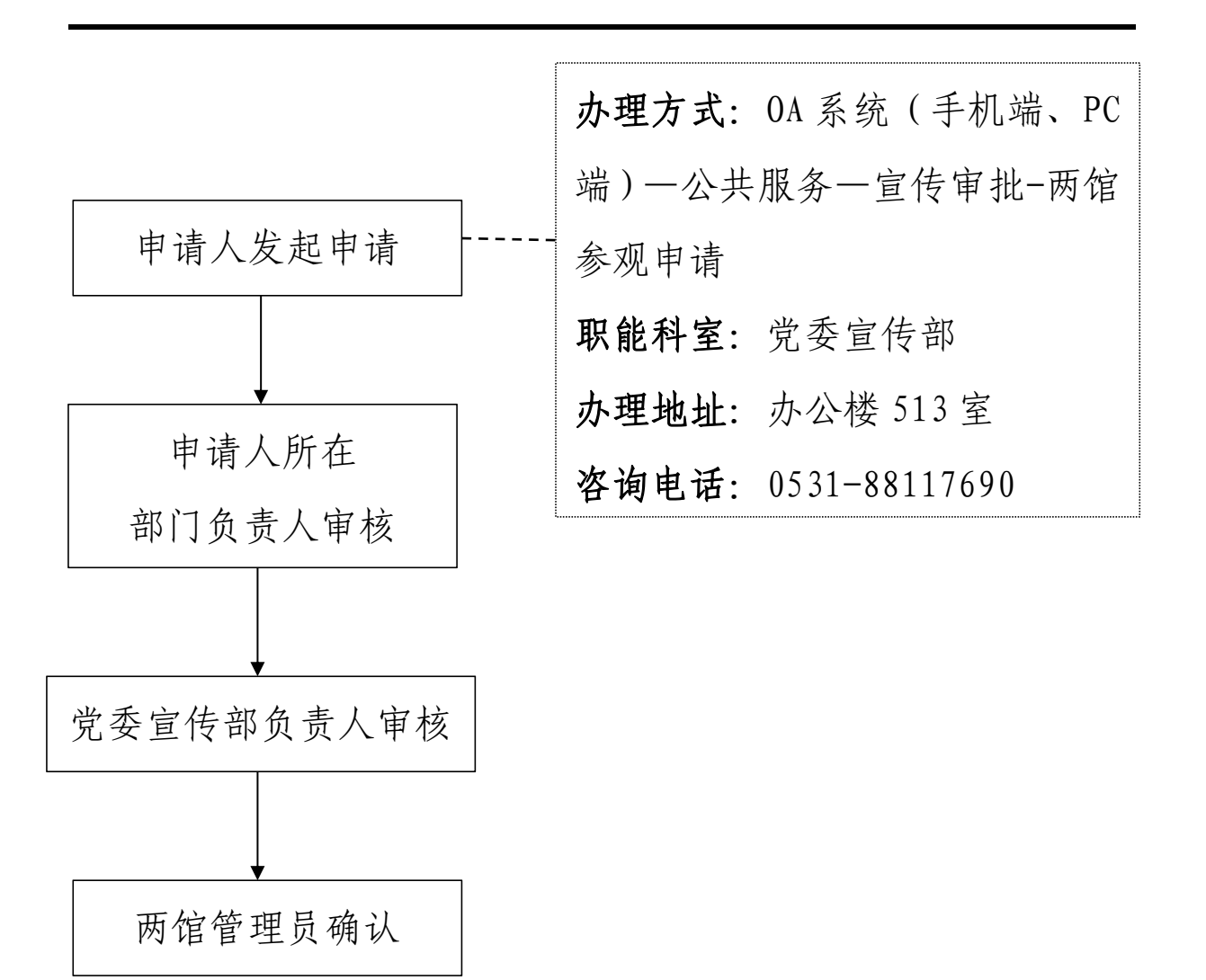

### 国际学术交流报告会等审批备案流程

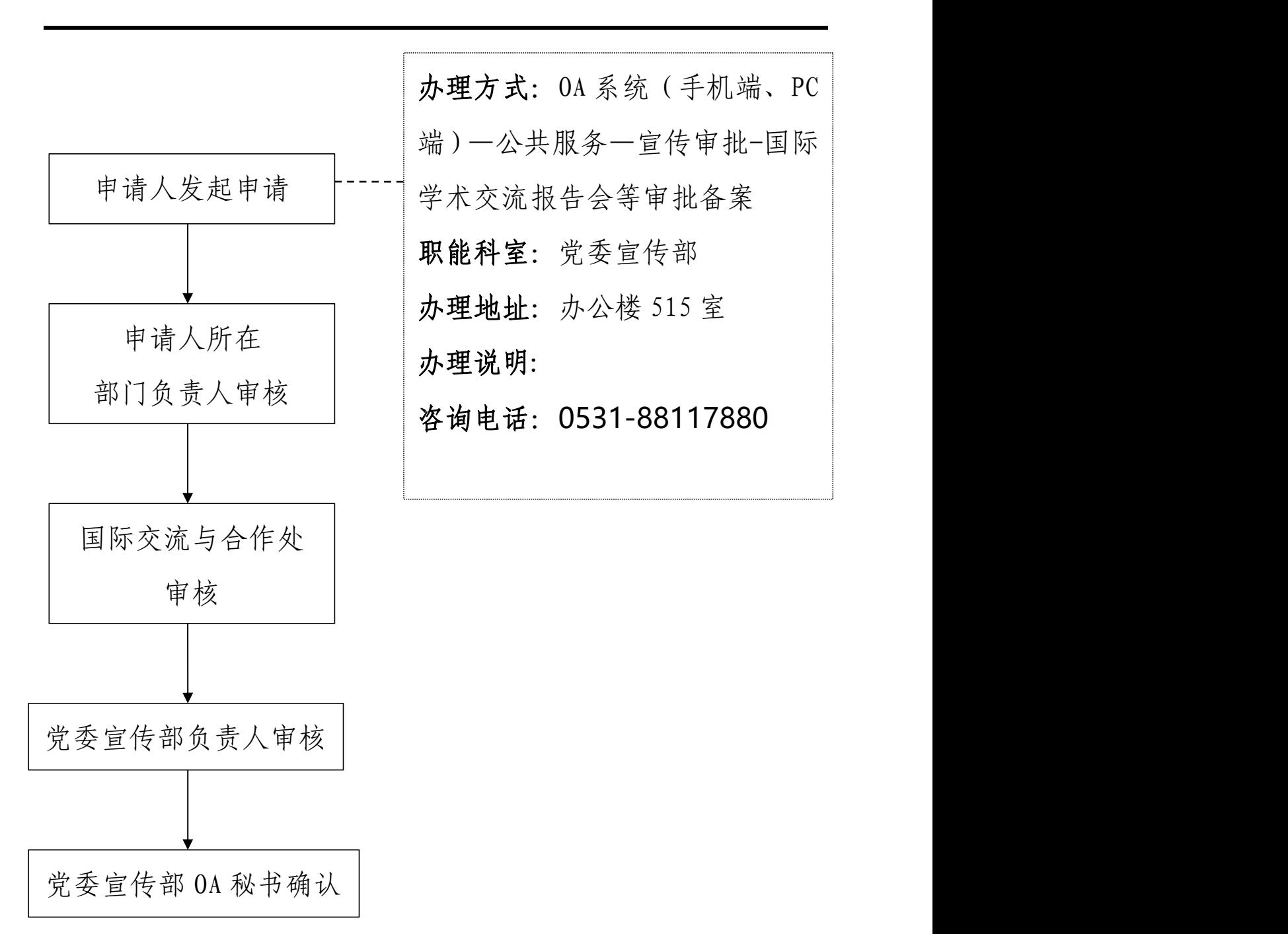

新媒体平台备案登记申请表 (一、二级平台)流程

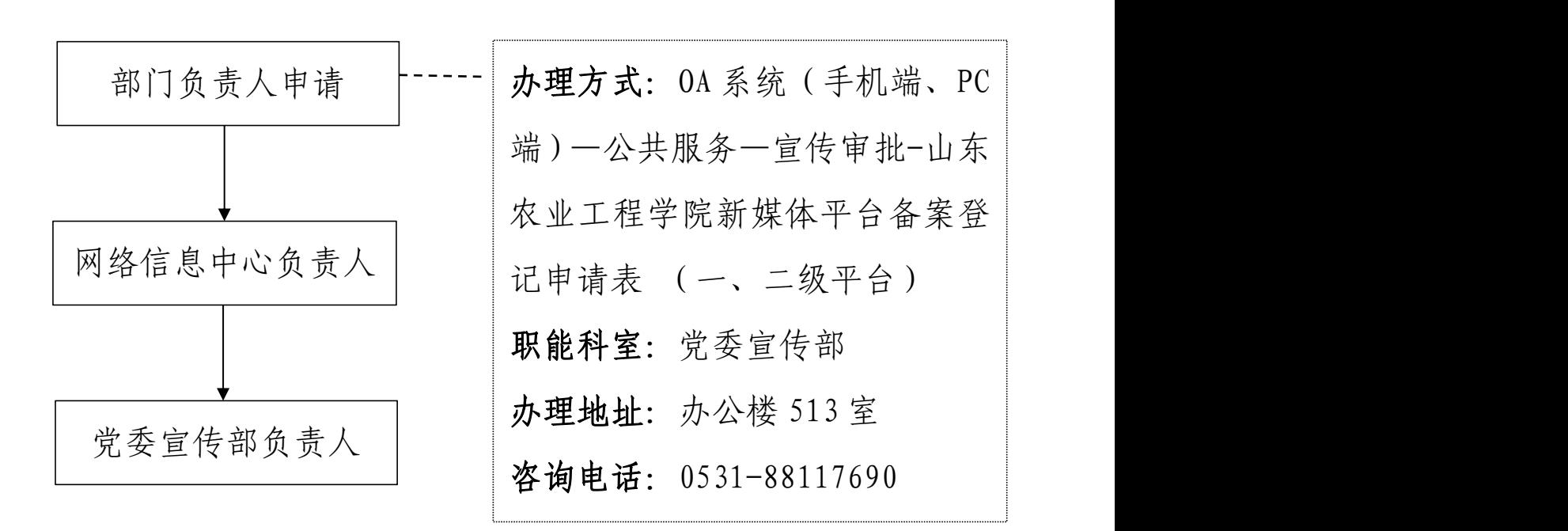

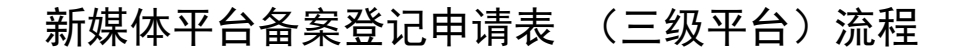

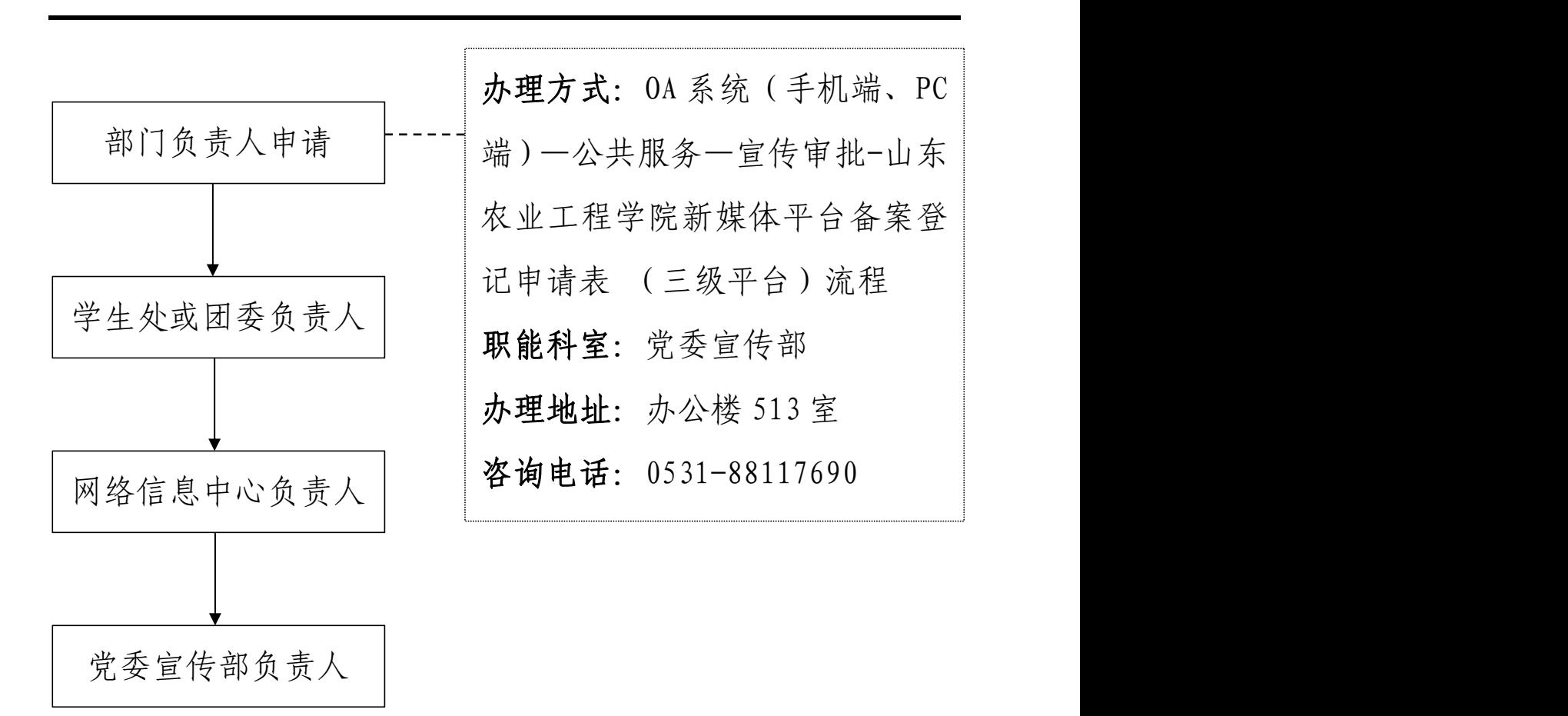

## 校园网首页新闻发布申请表流程

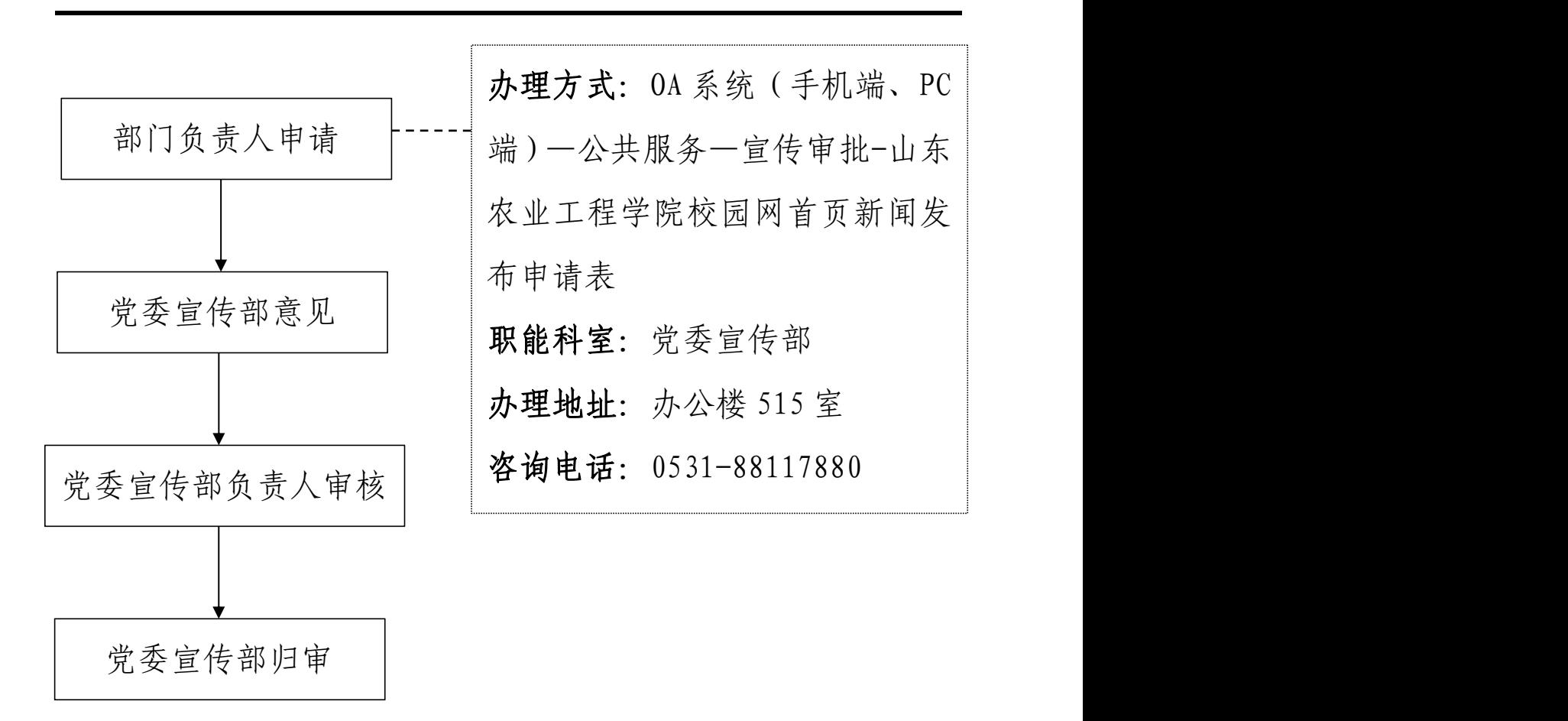

校园内宣传条幅及宣传栏内容申请表流程

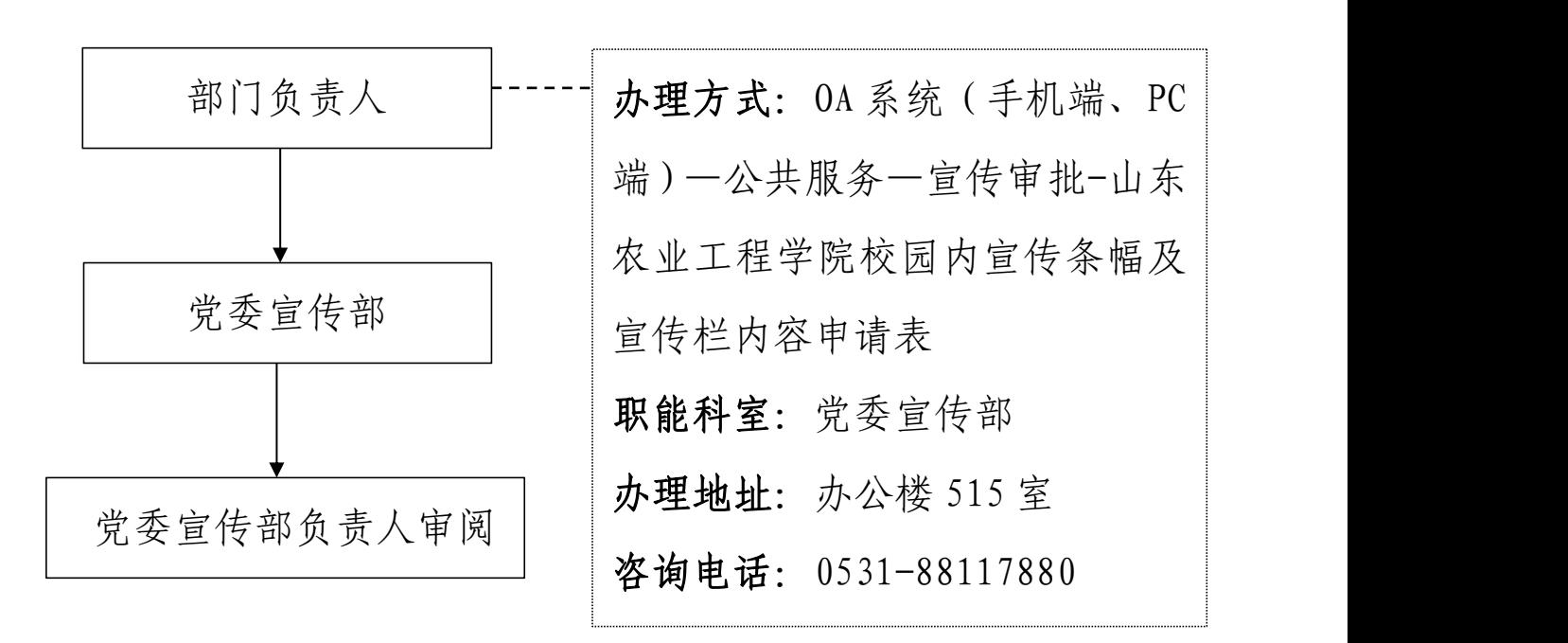

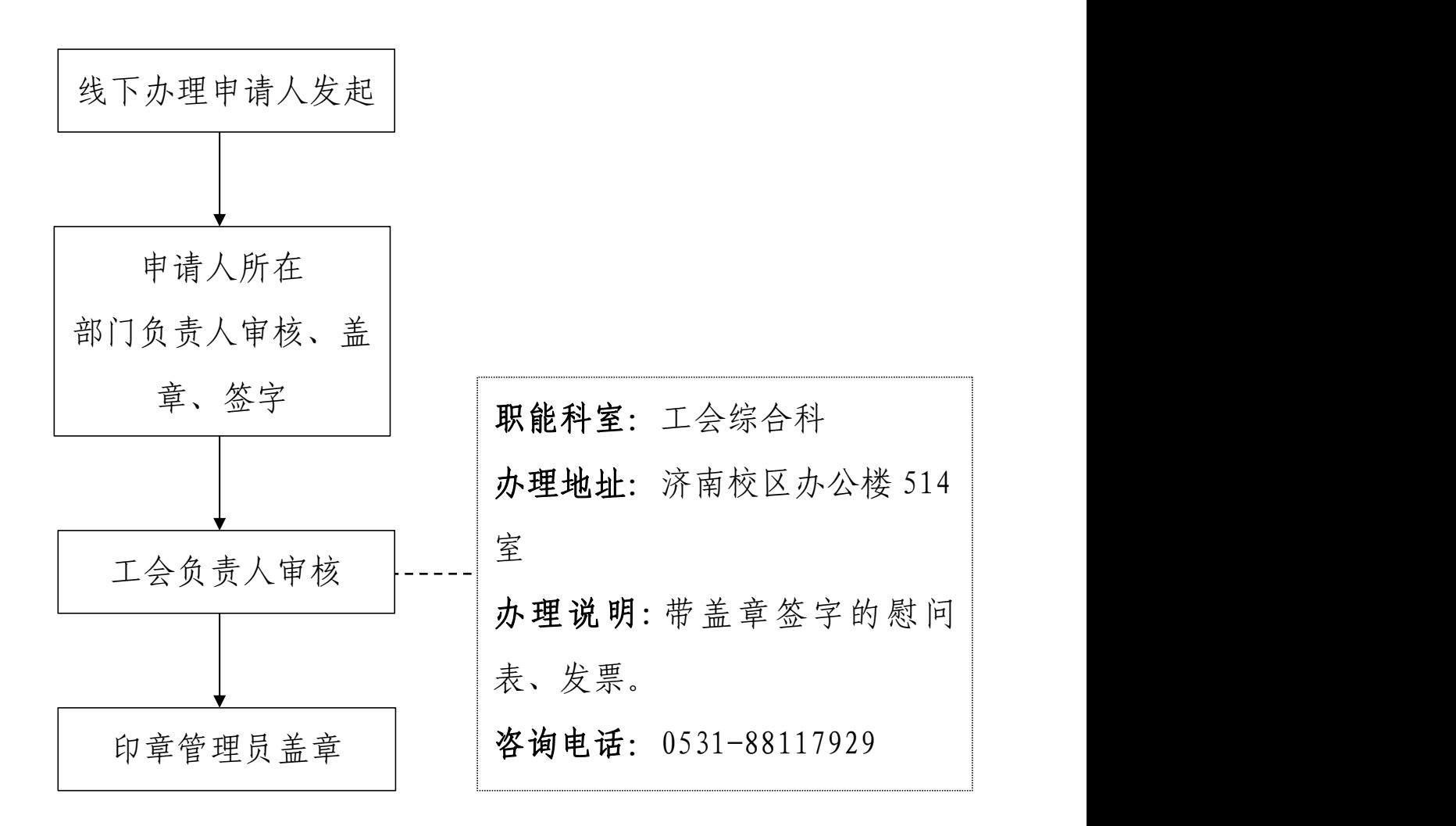

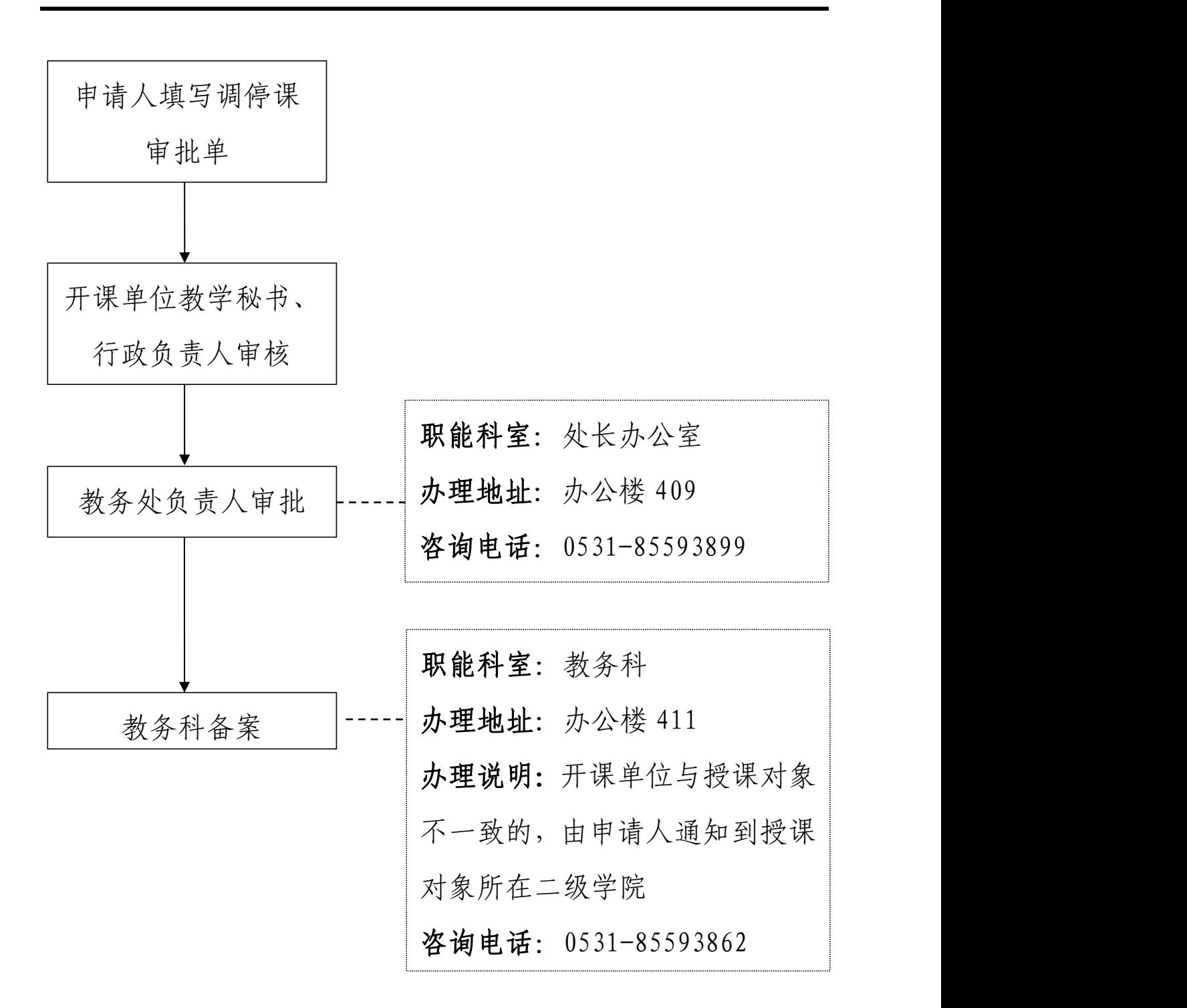

#### 成绩修改流程

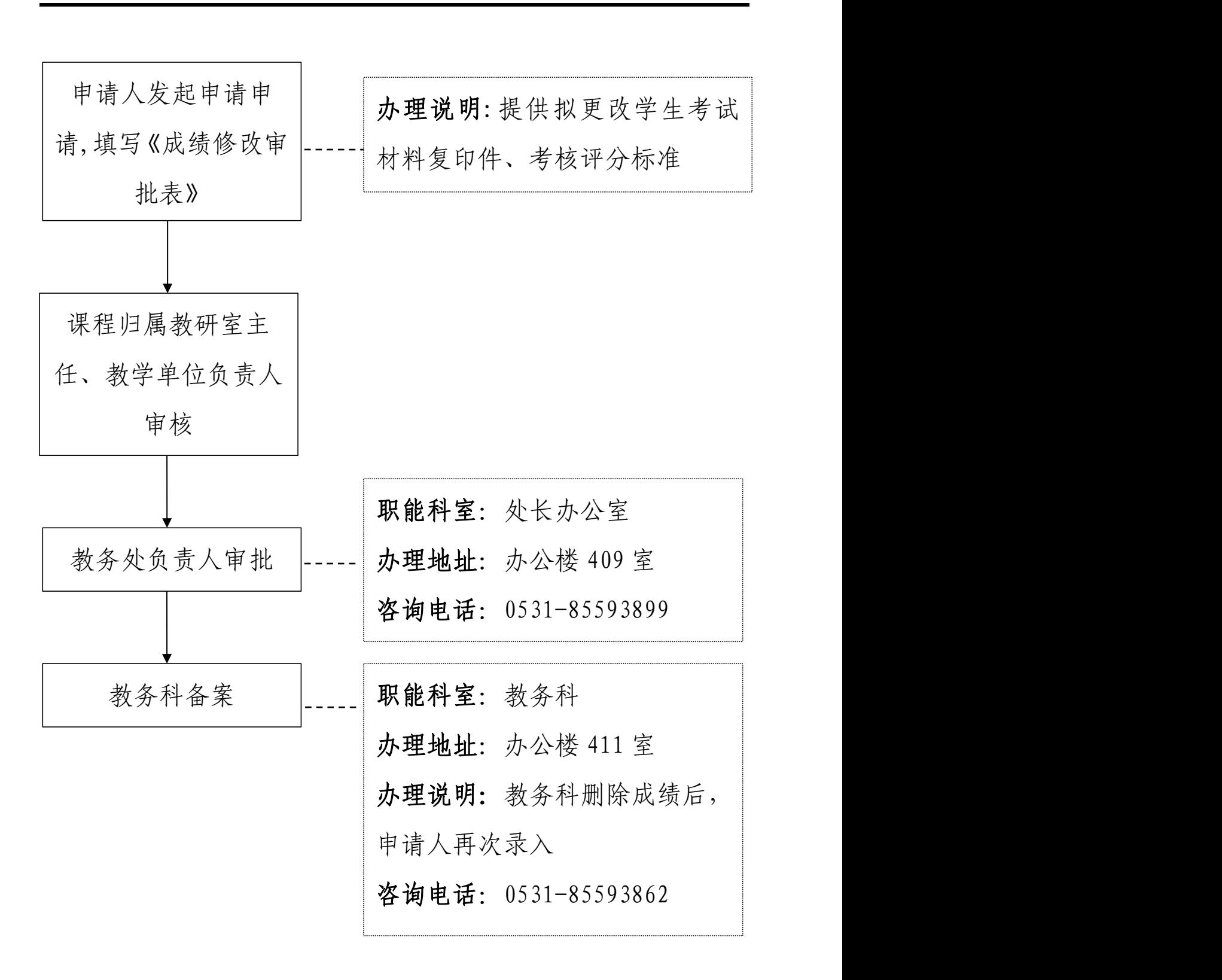

#### ★网上报销流程

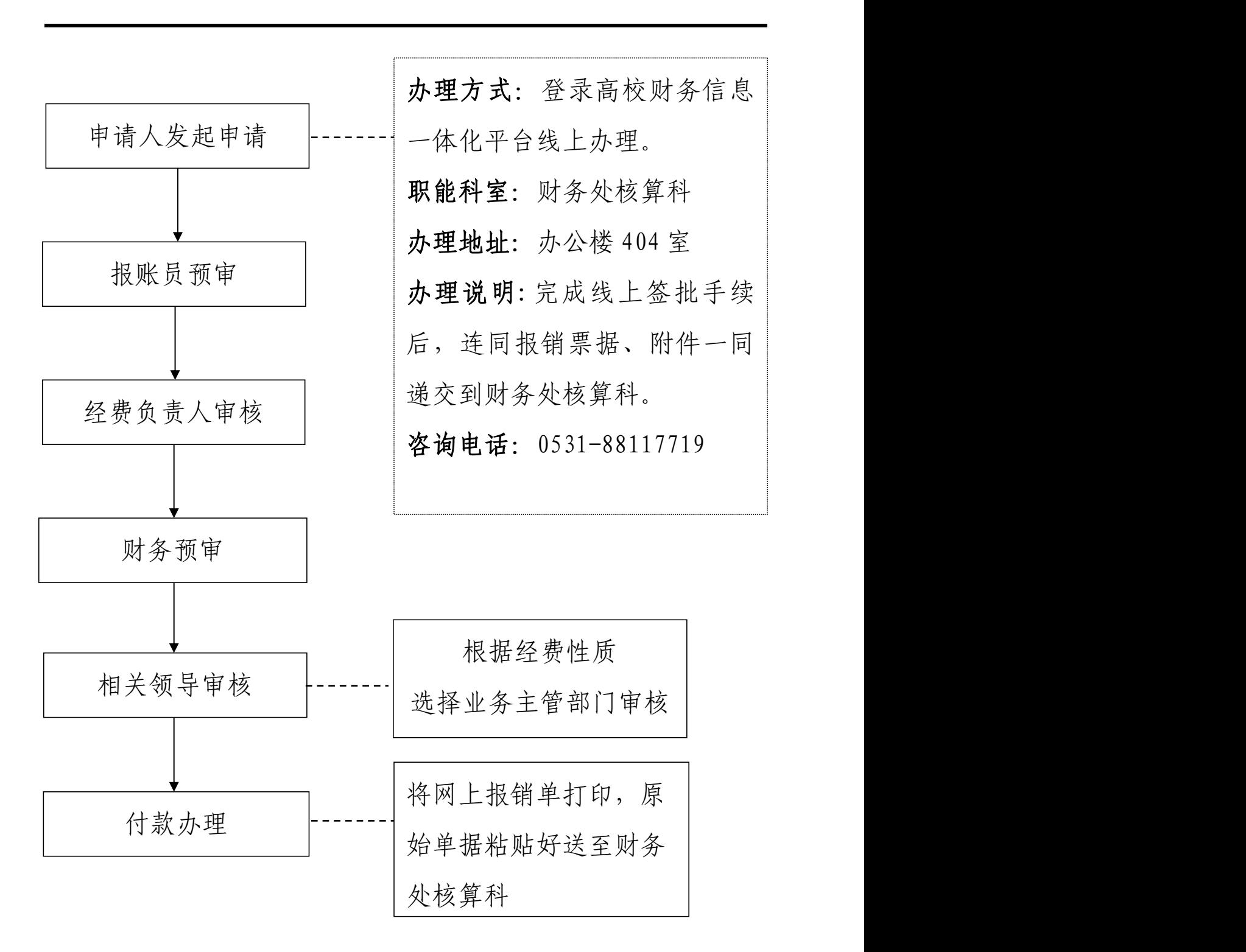

### 非税收入收费流程

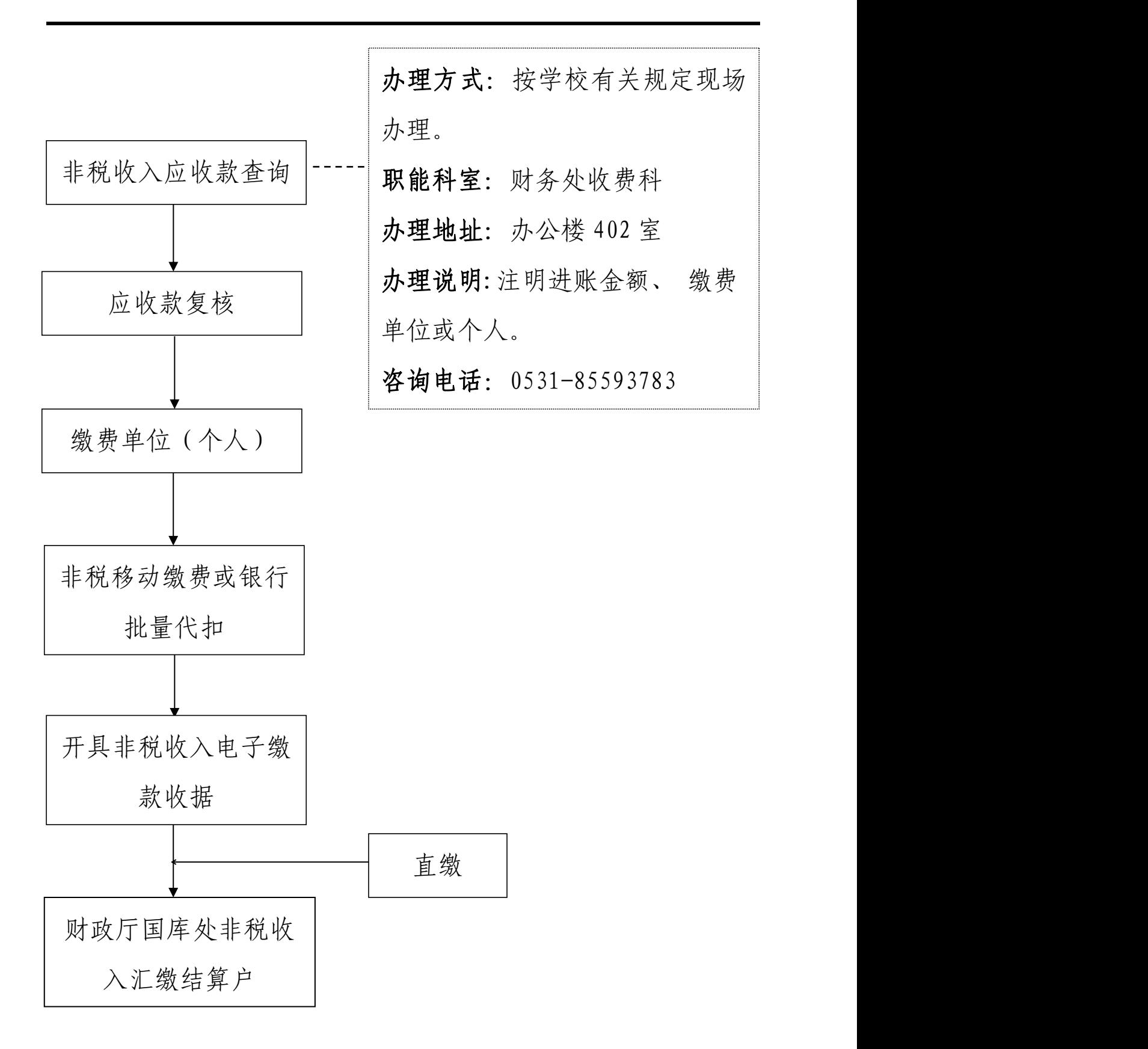

财务开增值税专票、普票或收据流程

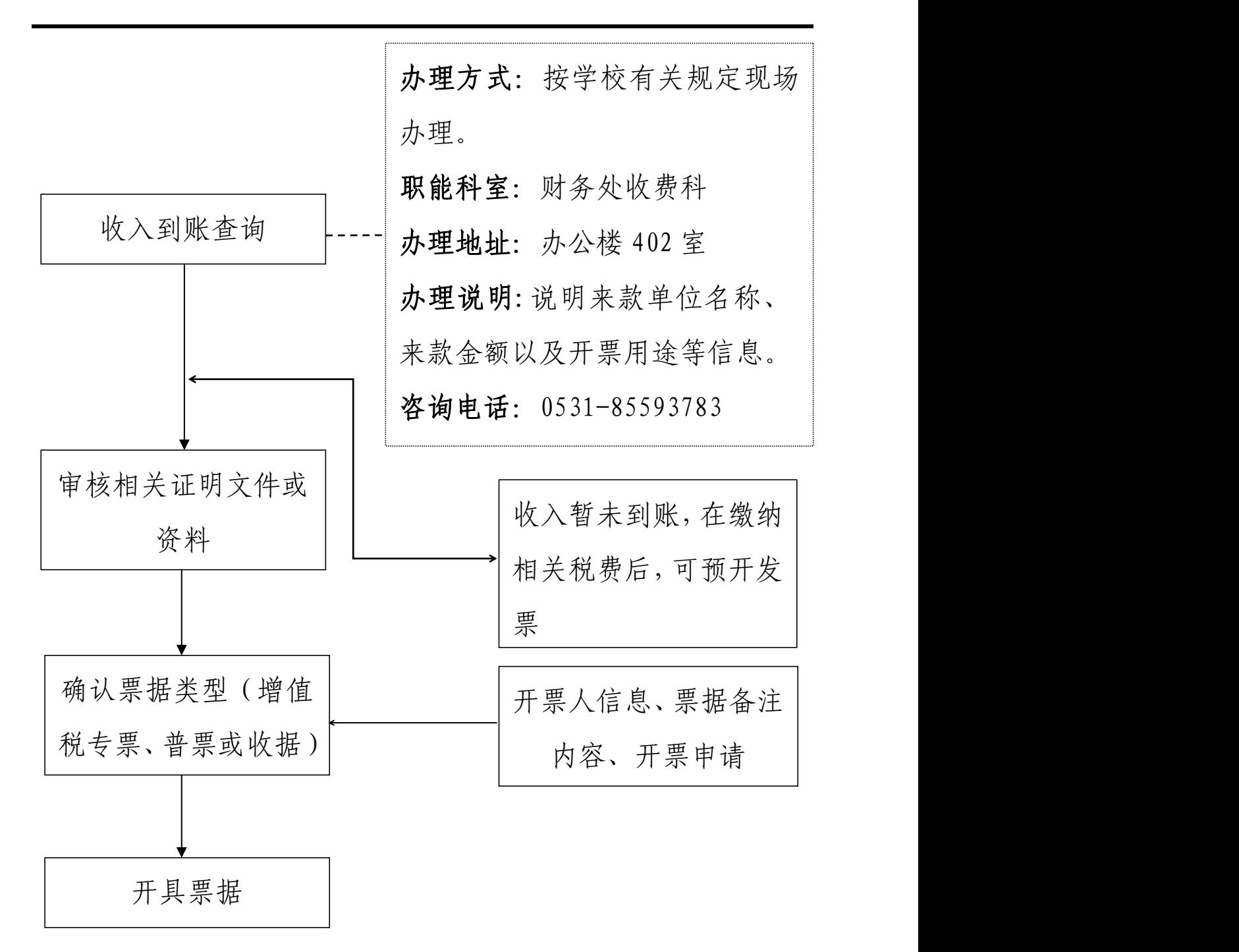

★电子邮件系统账号申请流程

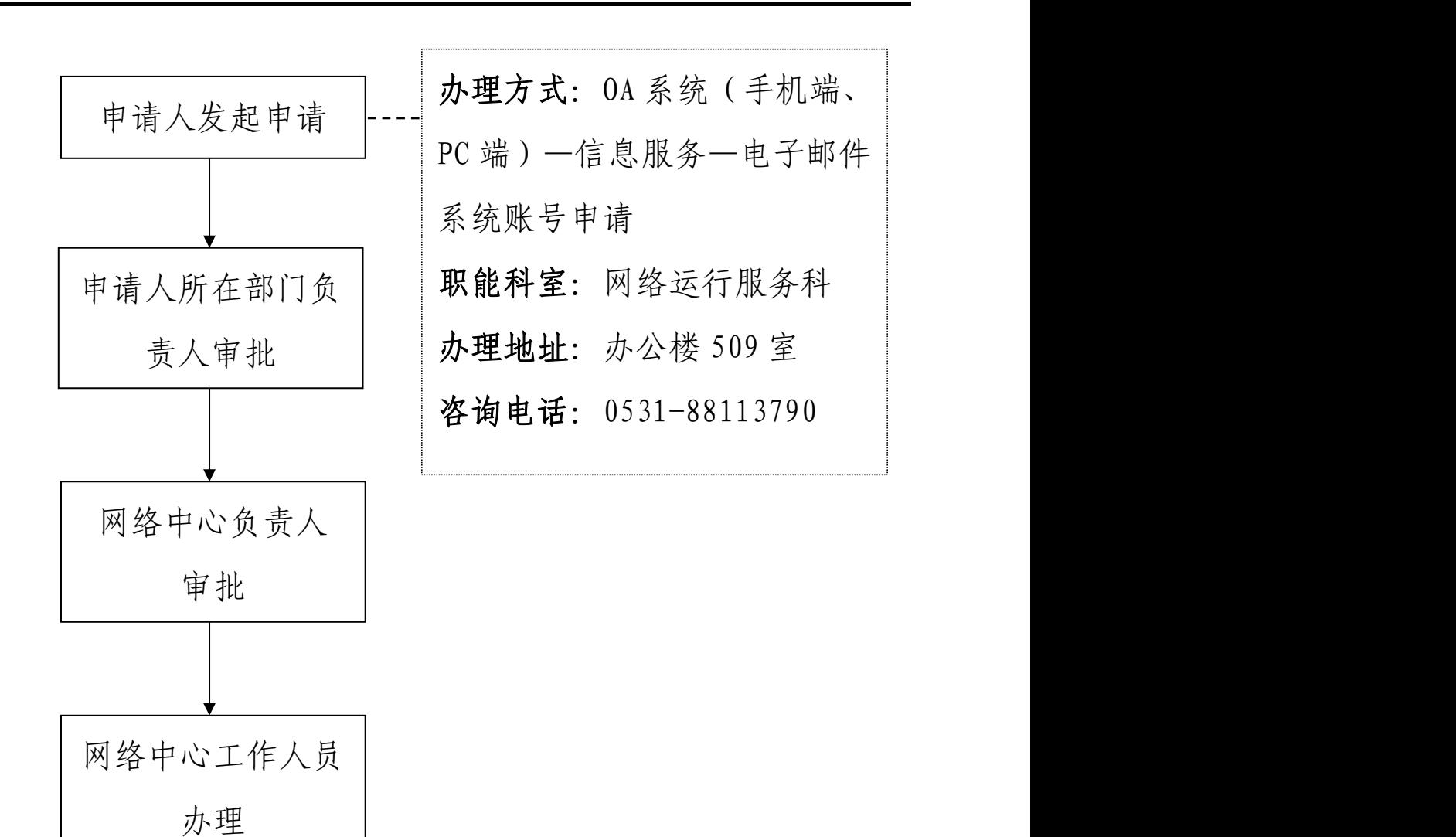

# ★临时人员上网申请流程

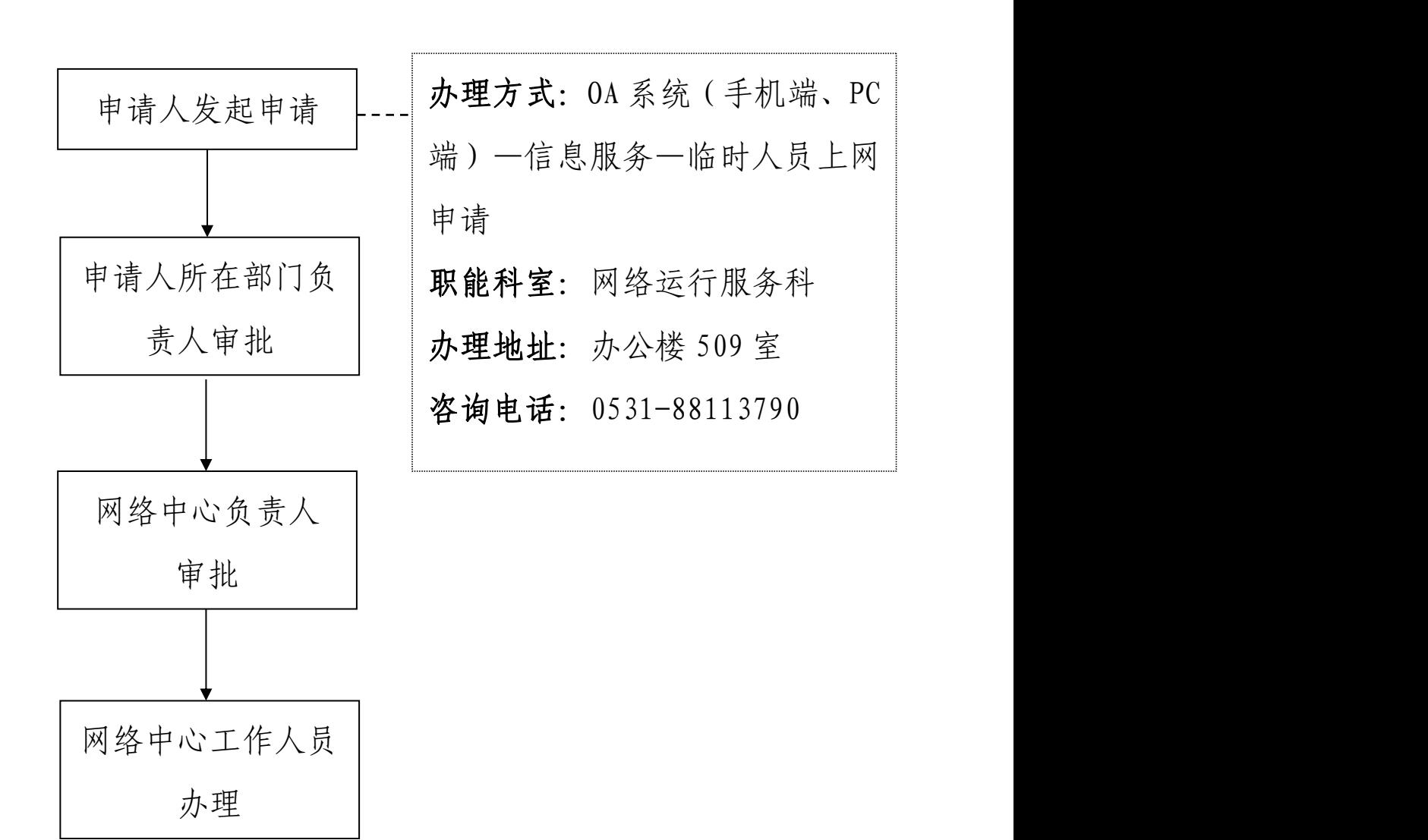

★虚拟化服务平台虚拟机申请流程

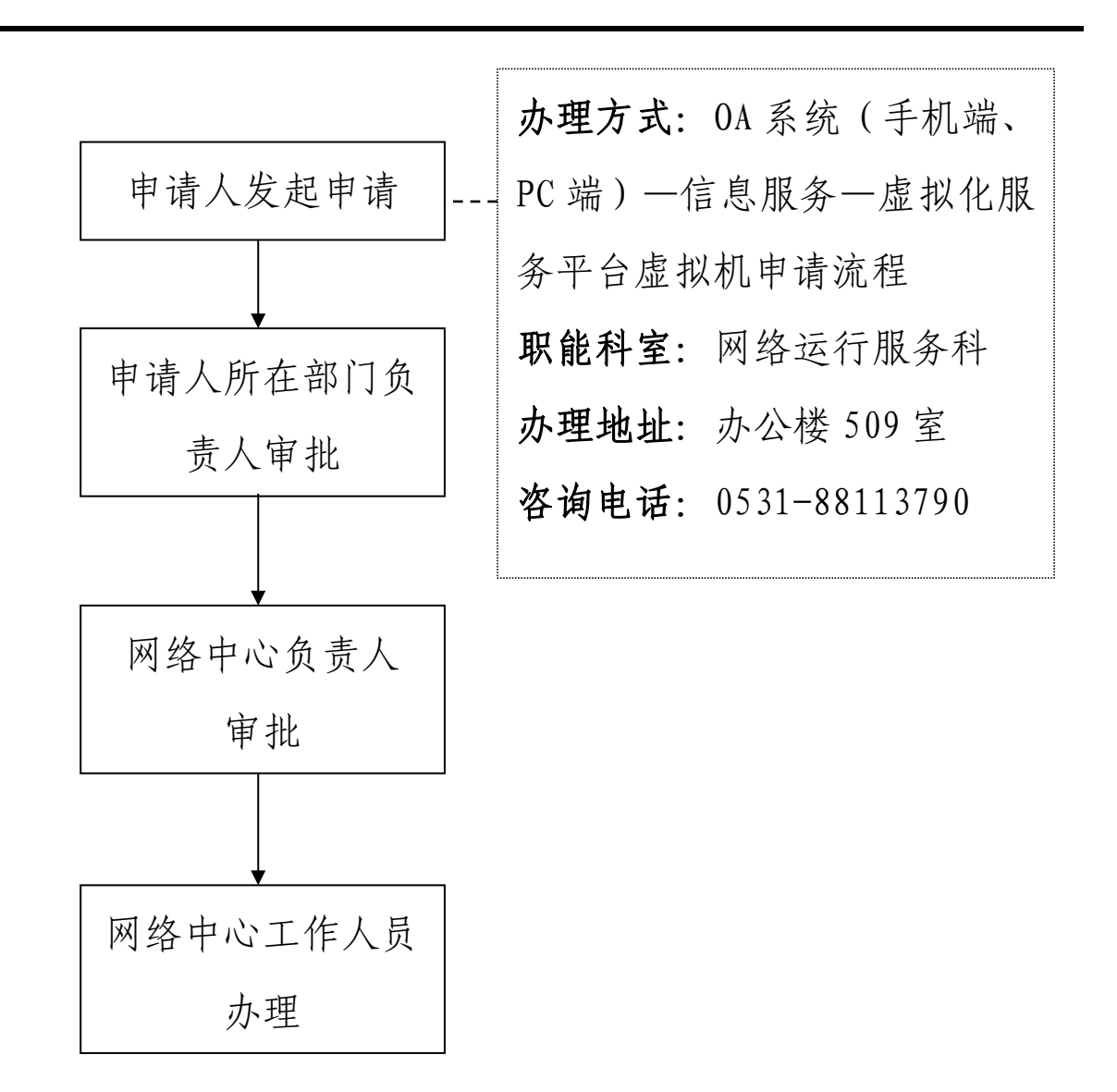

# ★短信发送申请流程

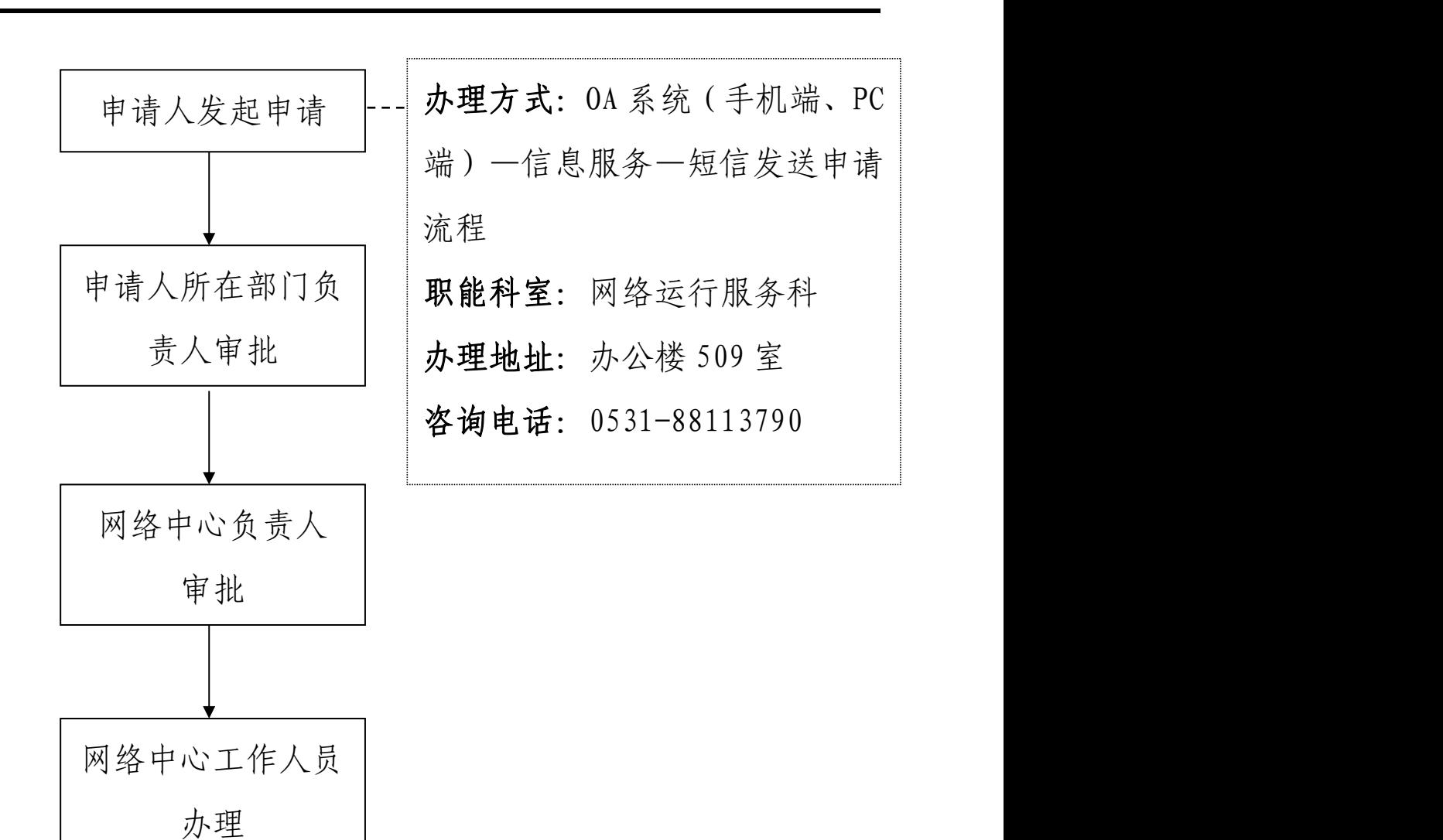

# ★免认证 IP 地址申请表流程

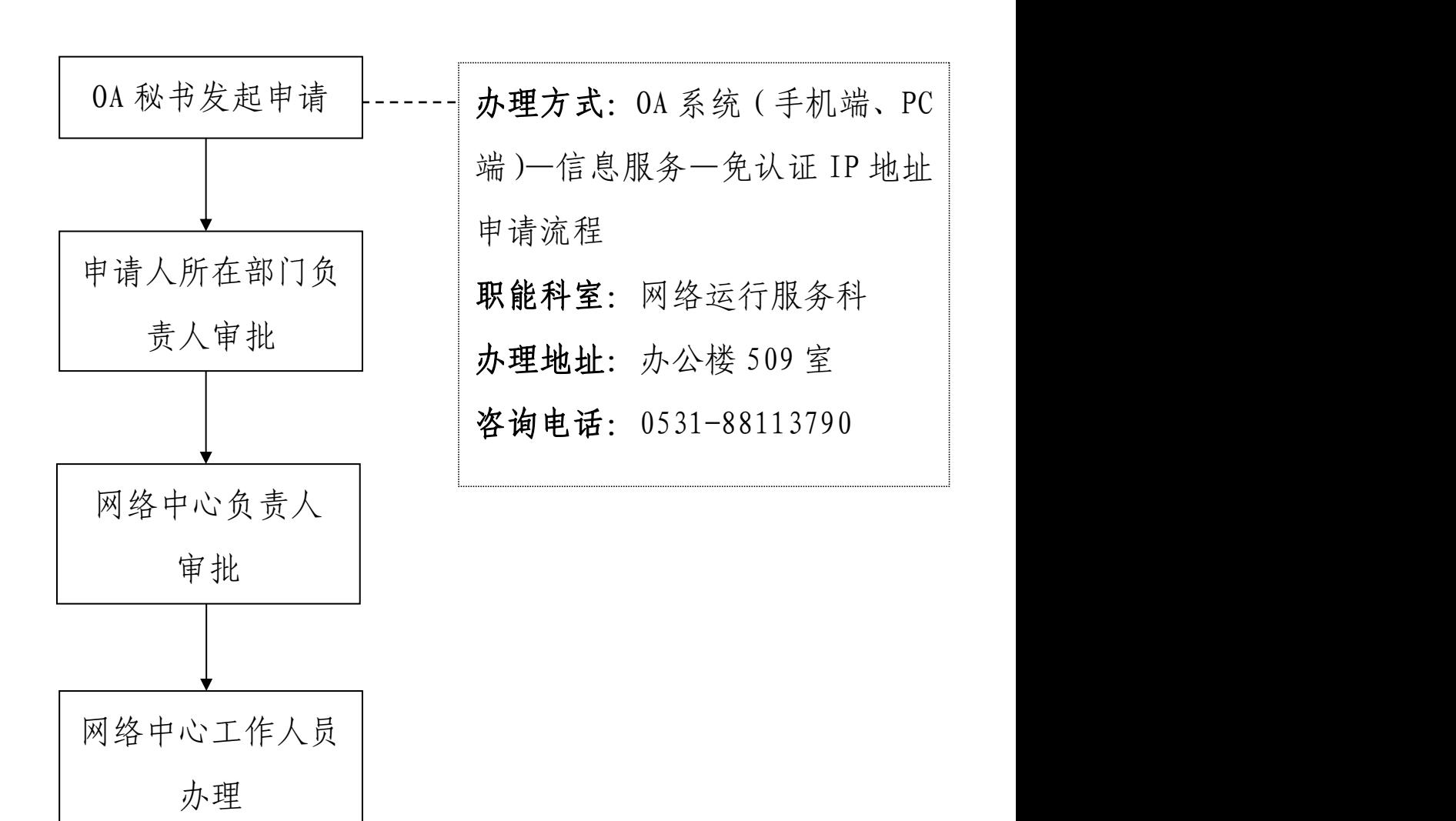

### ★网站修改申请流程

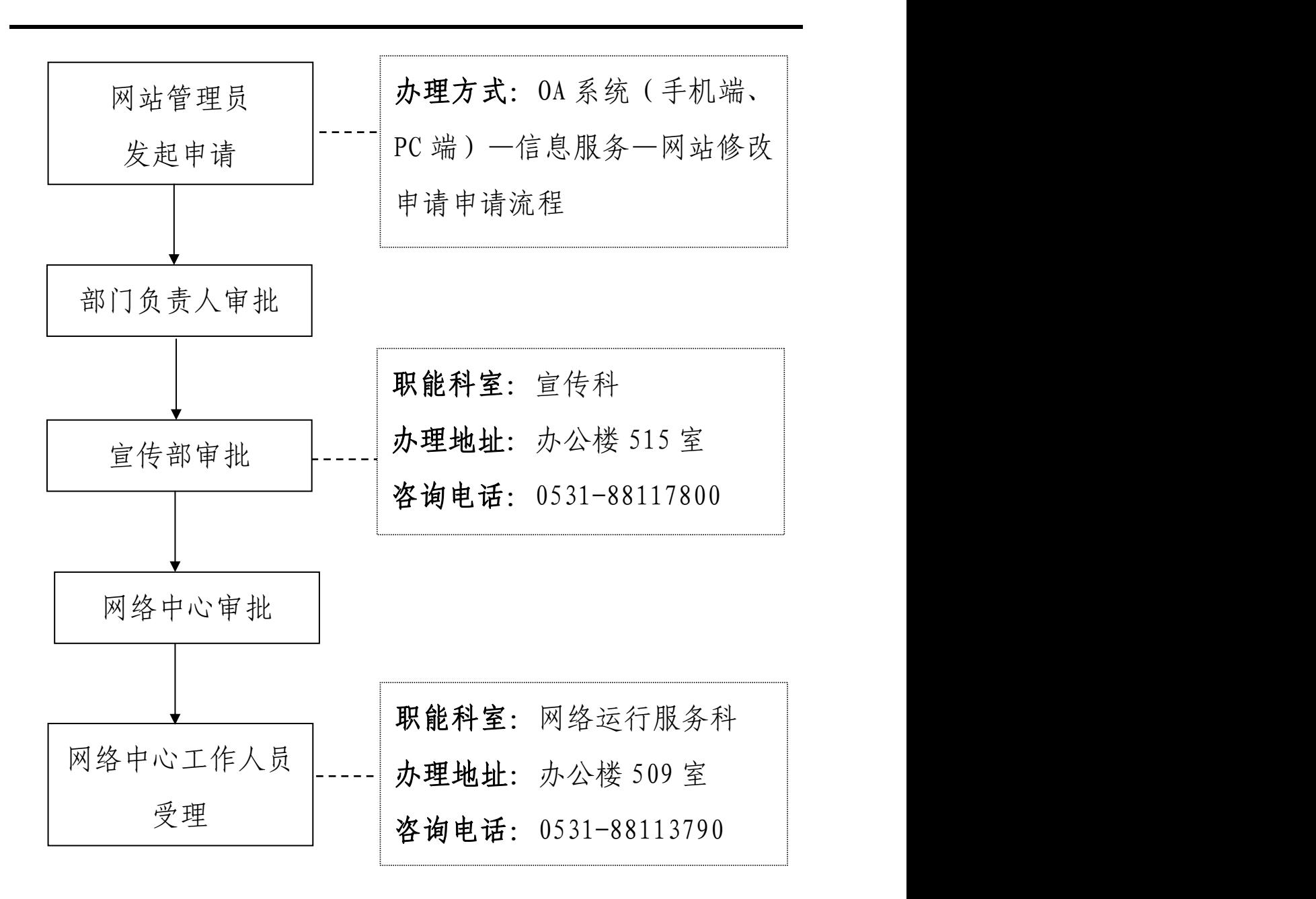

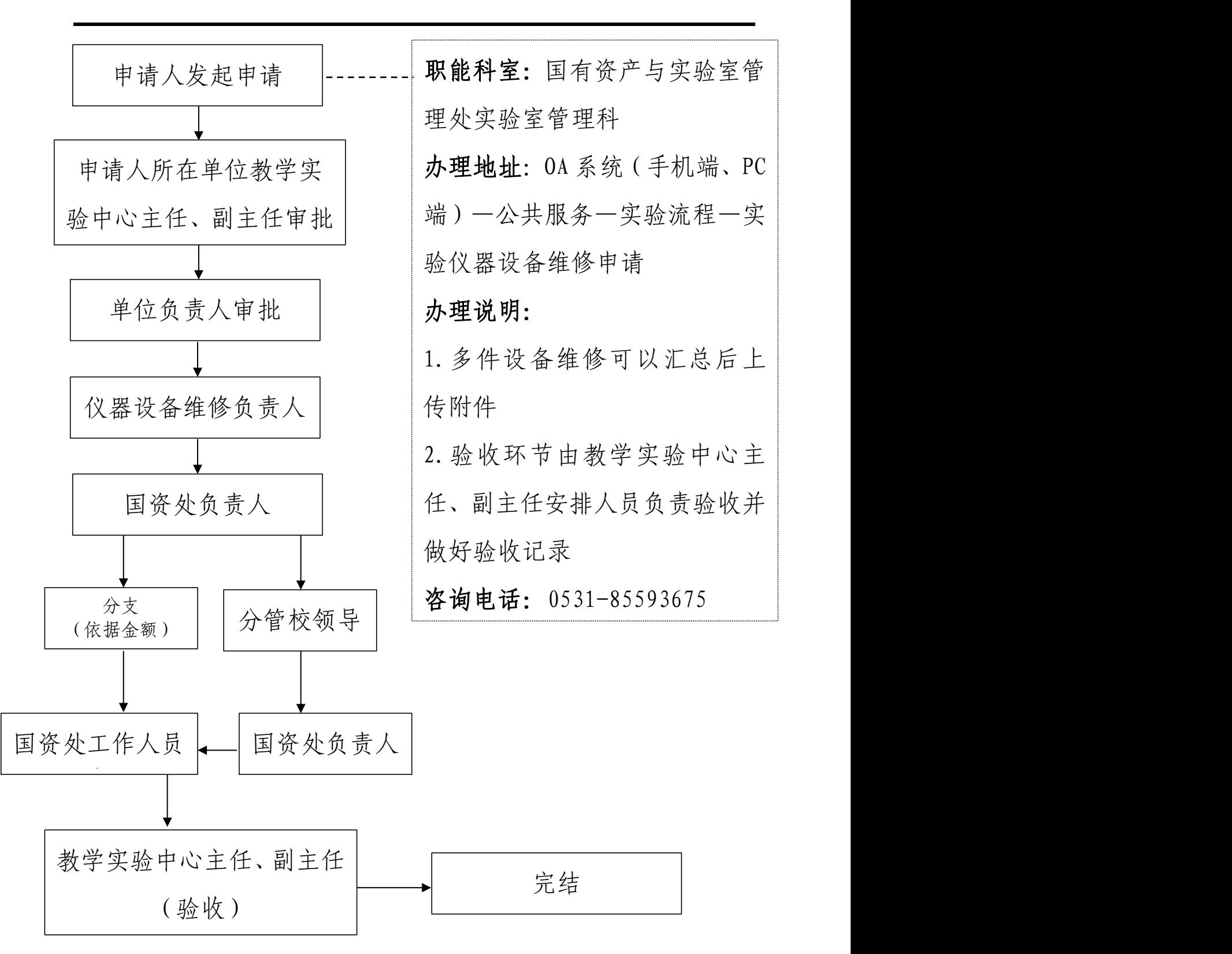

★实验仪器设备维修申请流程

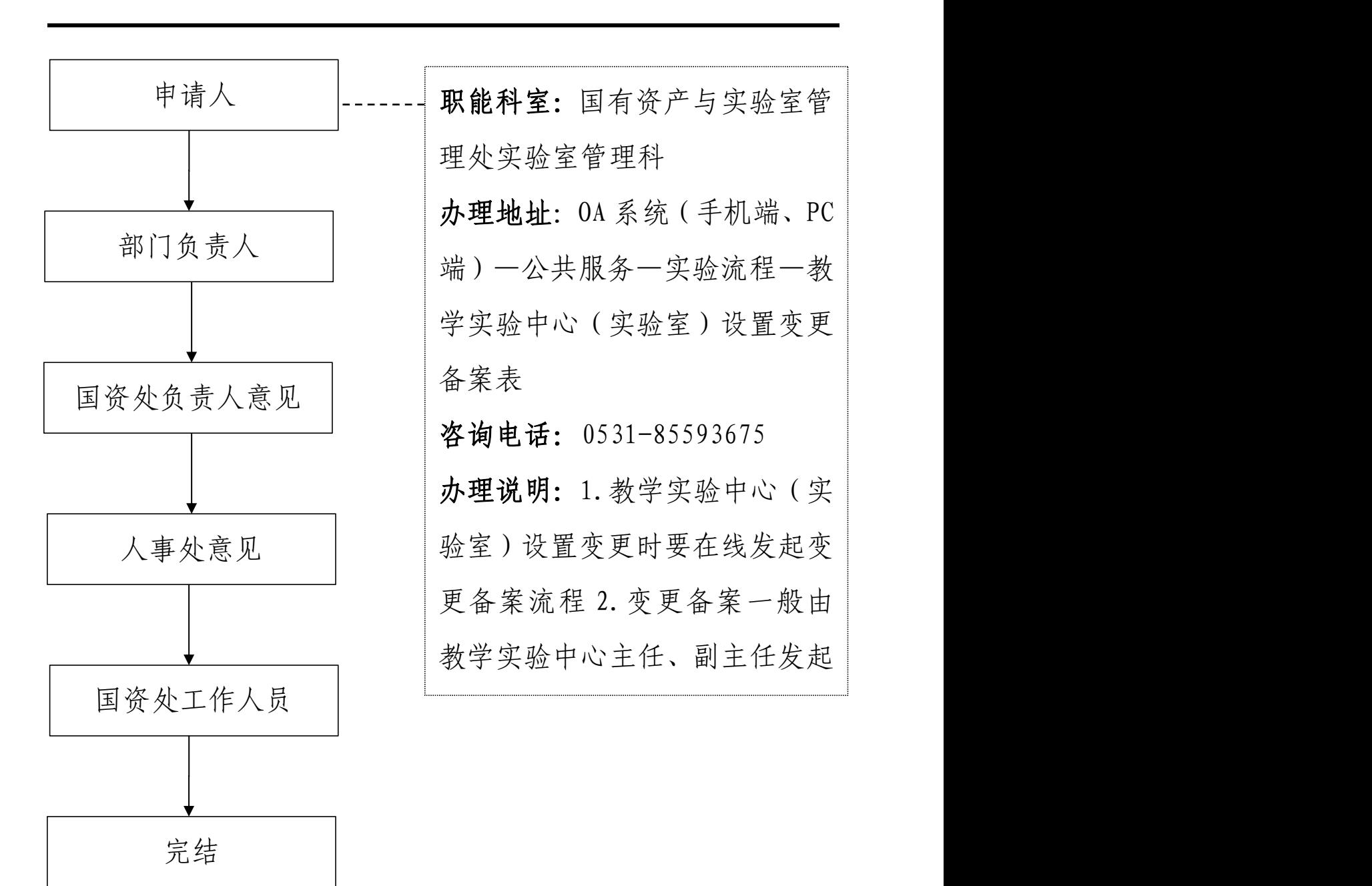

### ★教学实验中心(实验室)设置变更备案流程

# ★教学实验中心(实验室)设置及管理人员变更备案流程

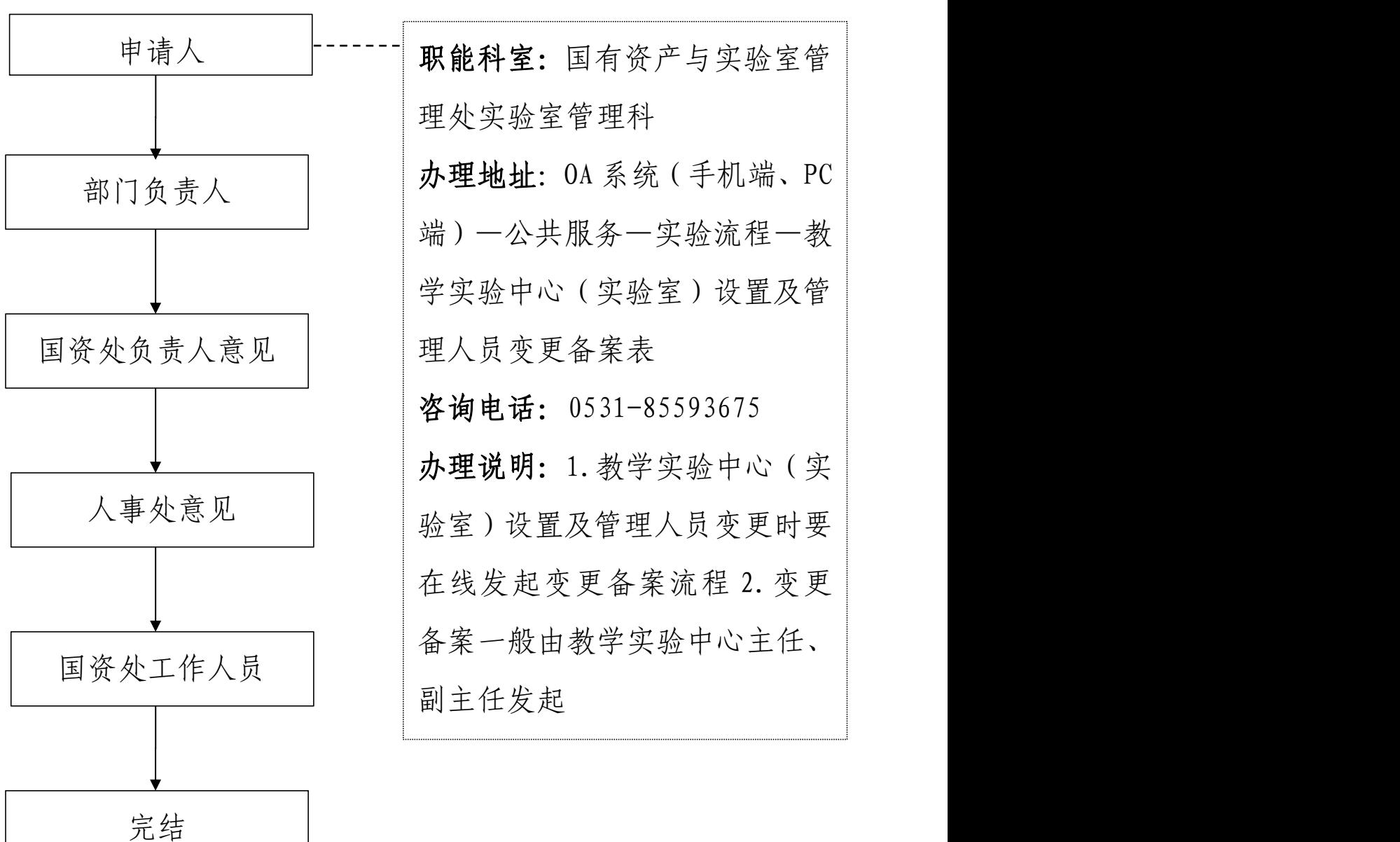

★教学实验中心管理人员变更备案表

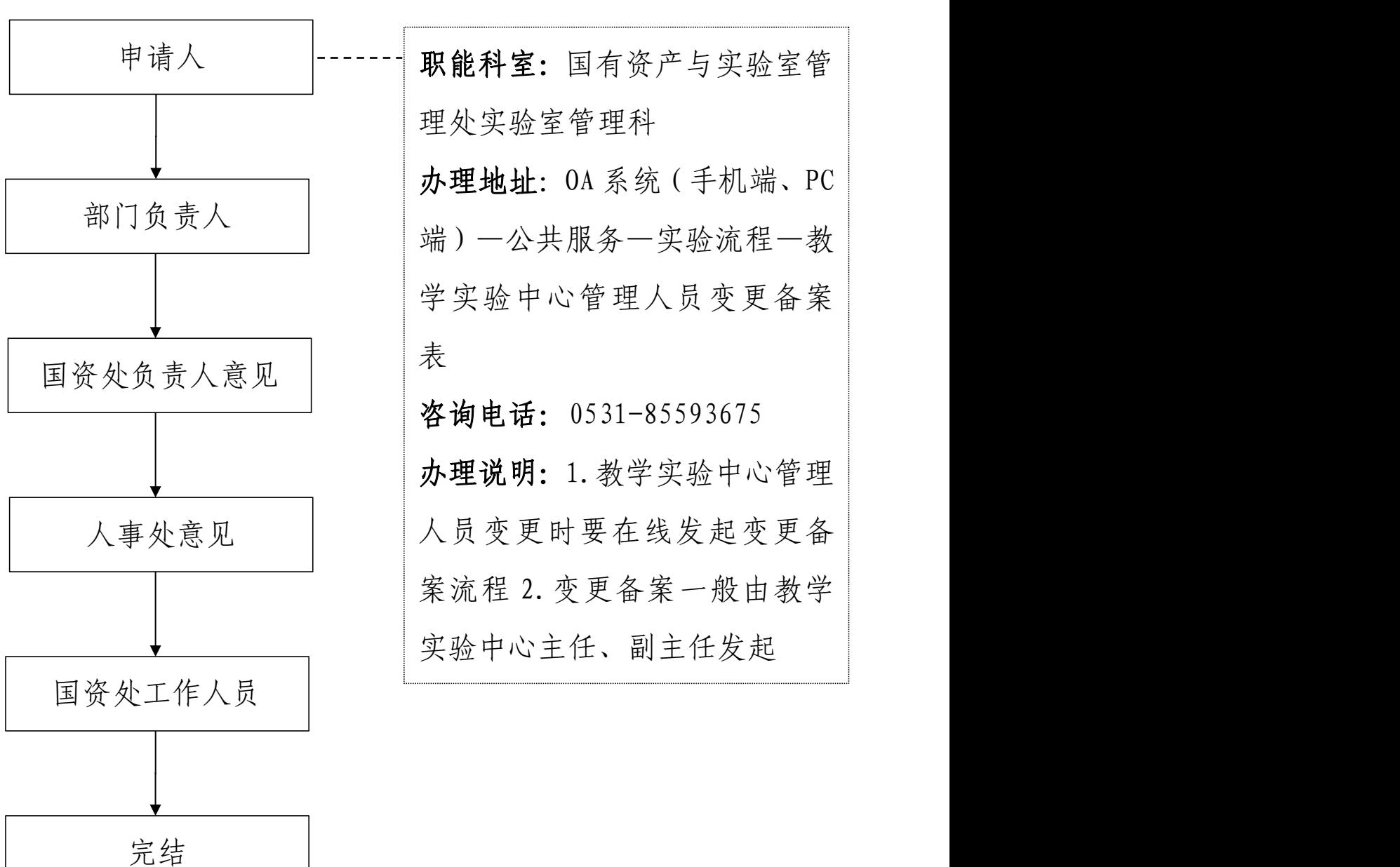

### ★实验室建设管理系统申请流程

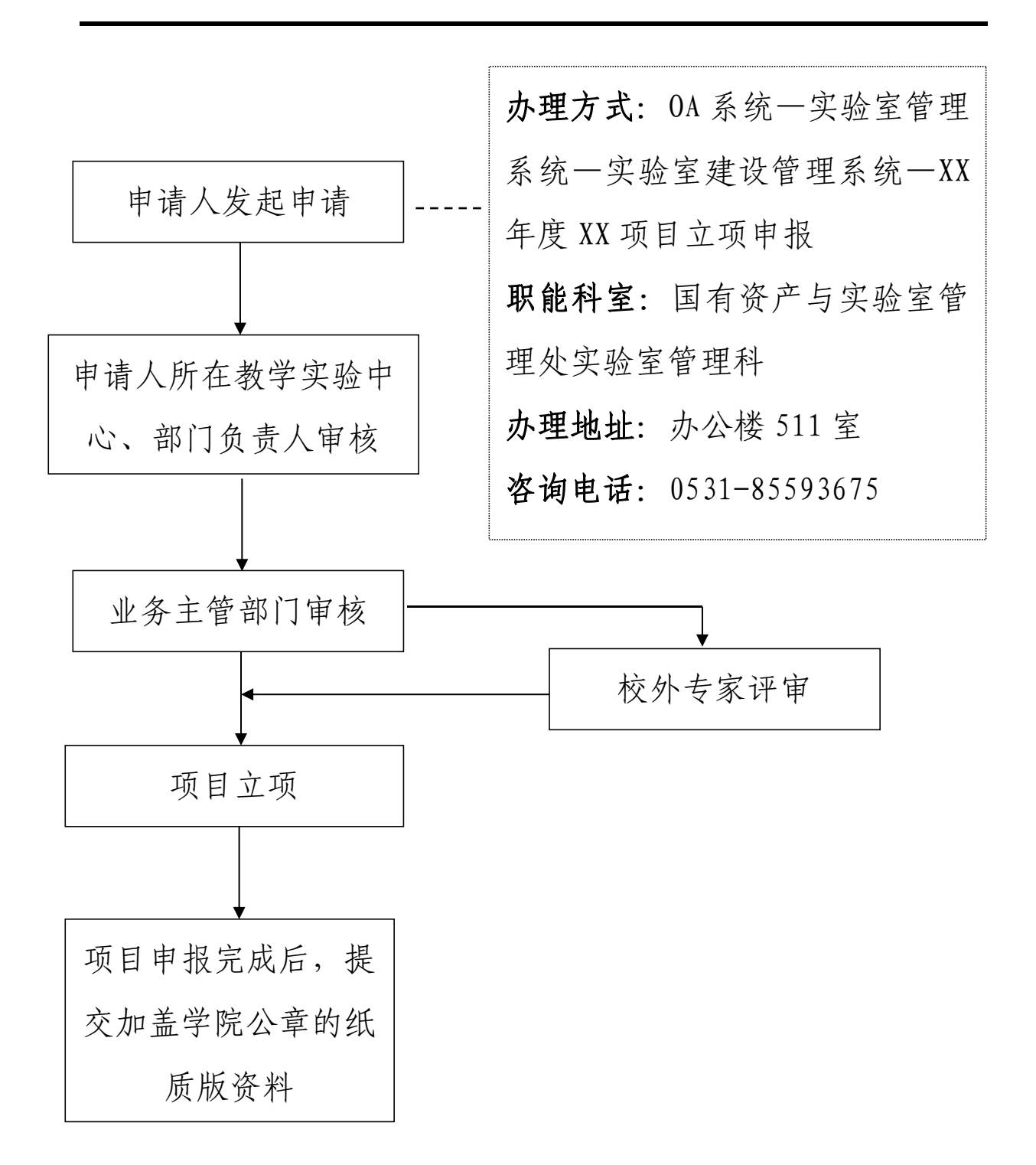

### ★实验教学管理系统使用流程

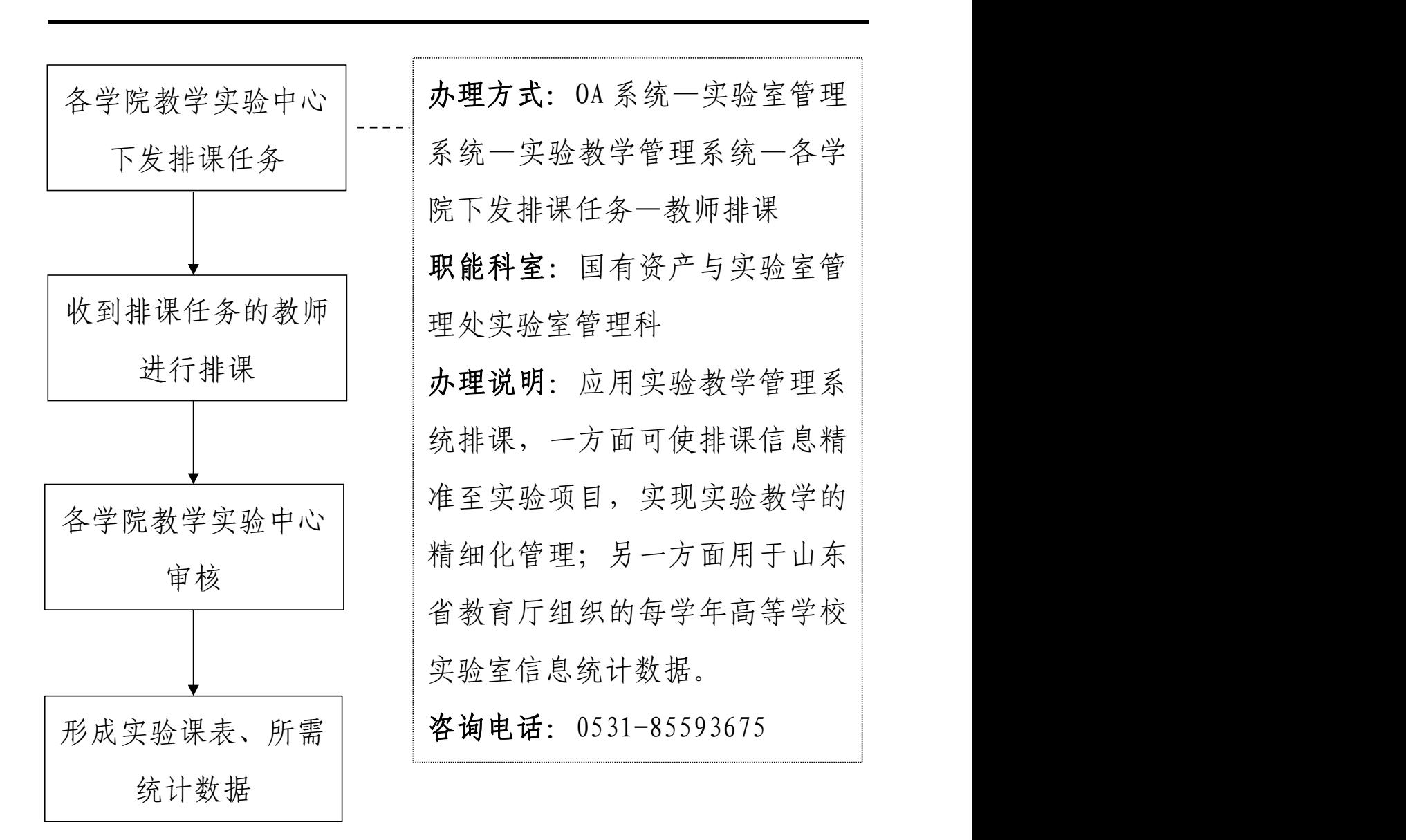

### ★实验室开放管理系统申请流程

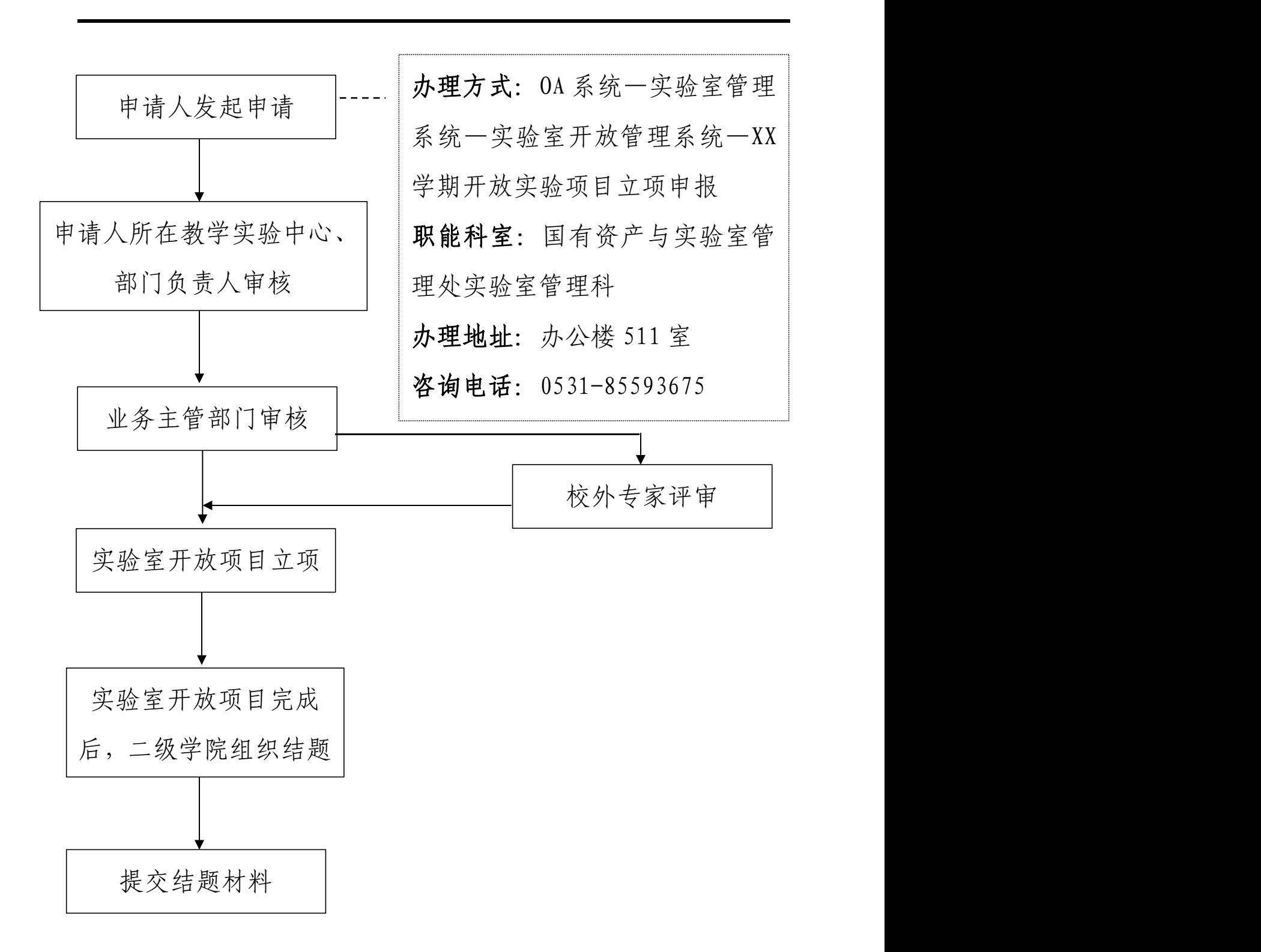

★喀斯玛网上商城实验耗材采购流程

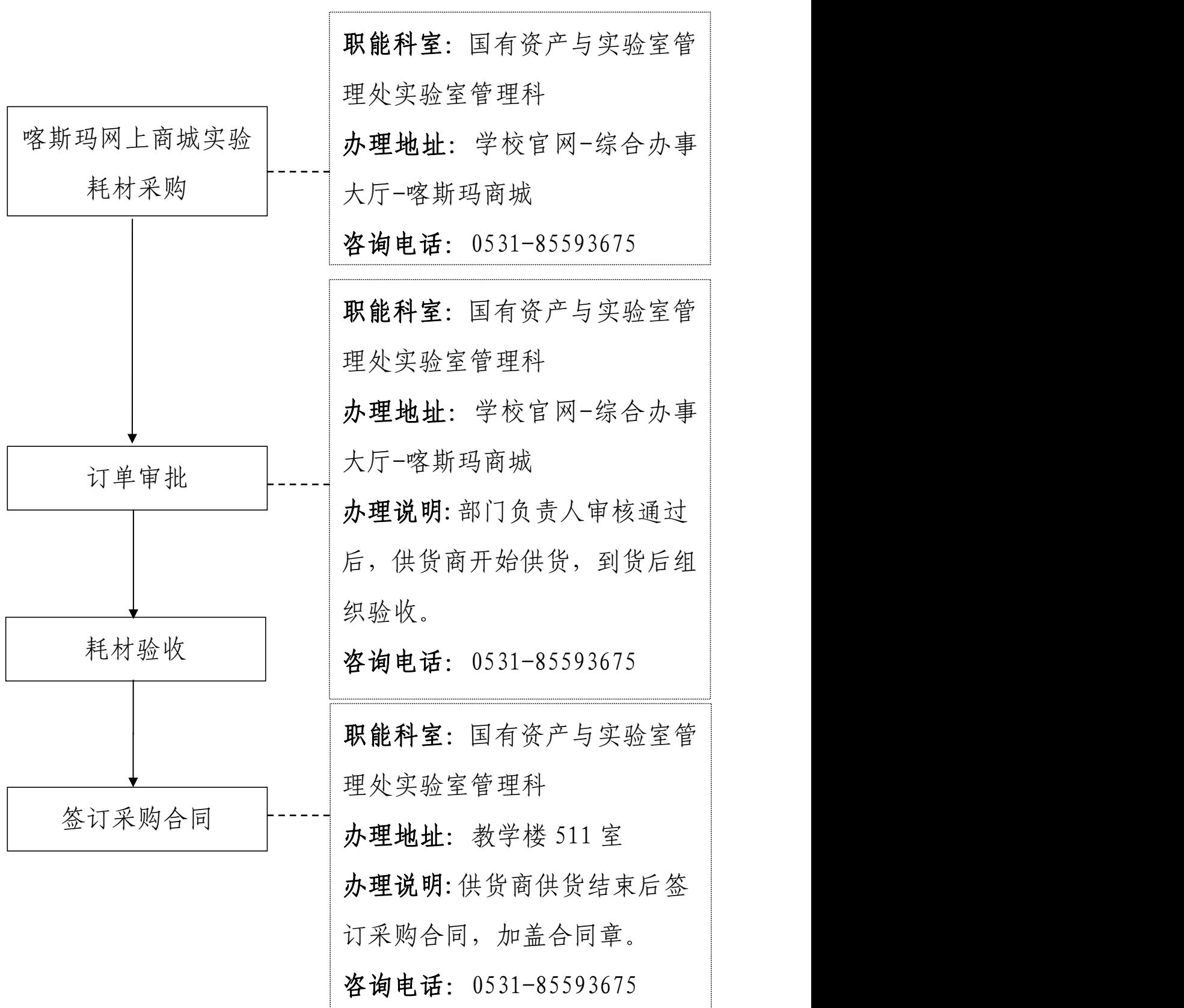

# ★大型仪器设备网上预约流程

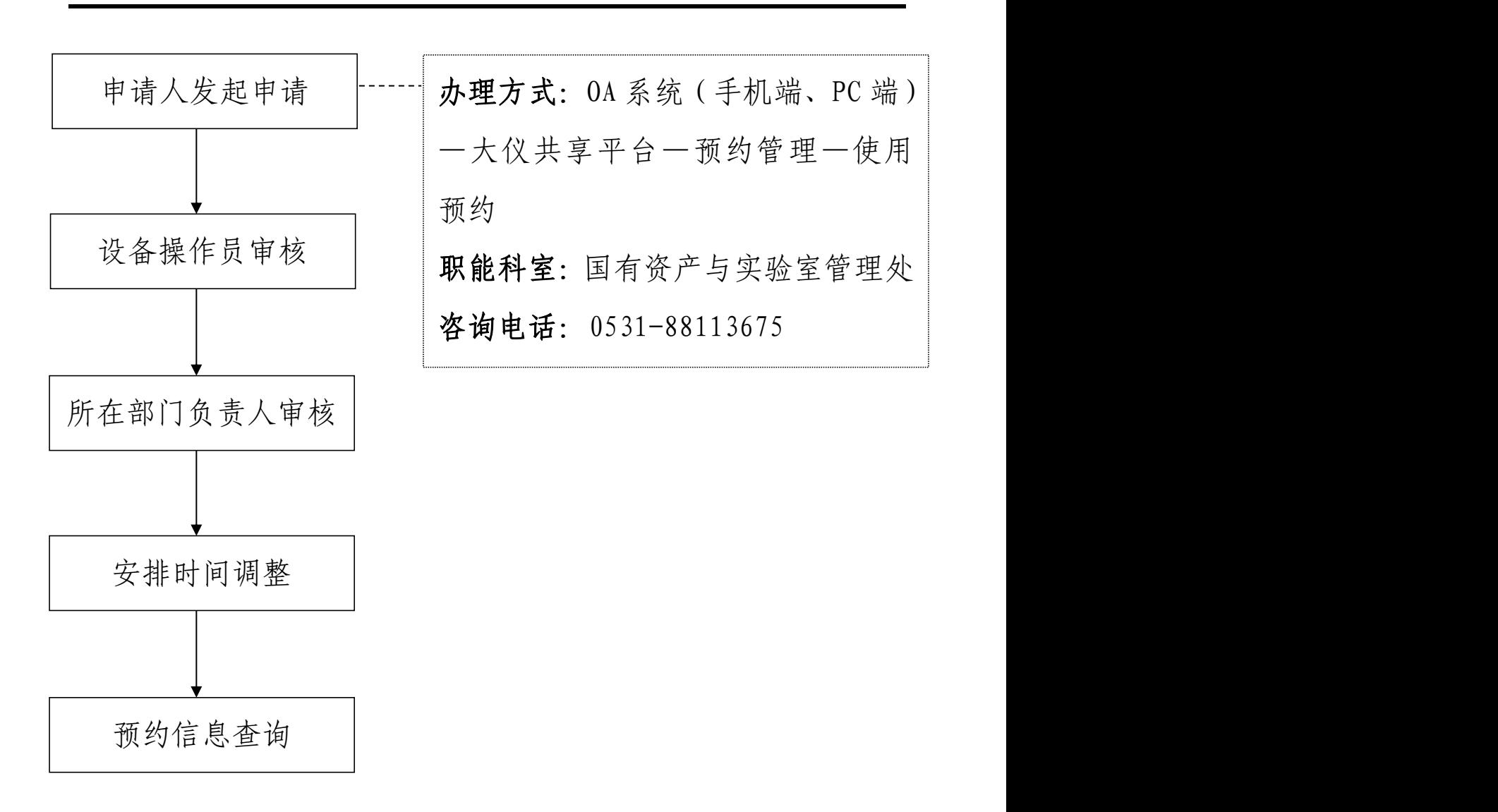

# ★易制毒易制爆化学品领用流程

品管理员 3

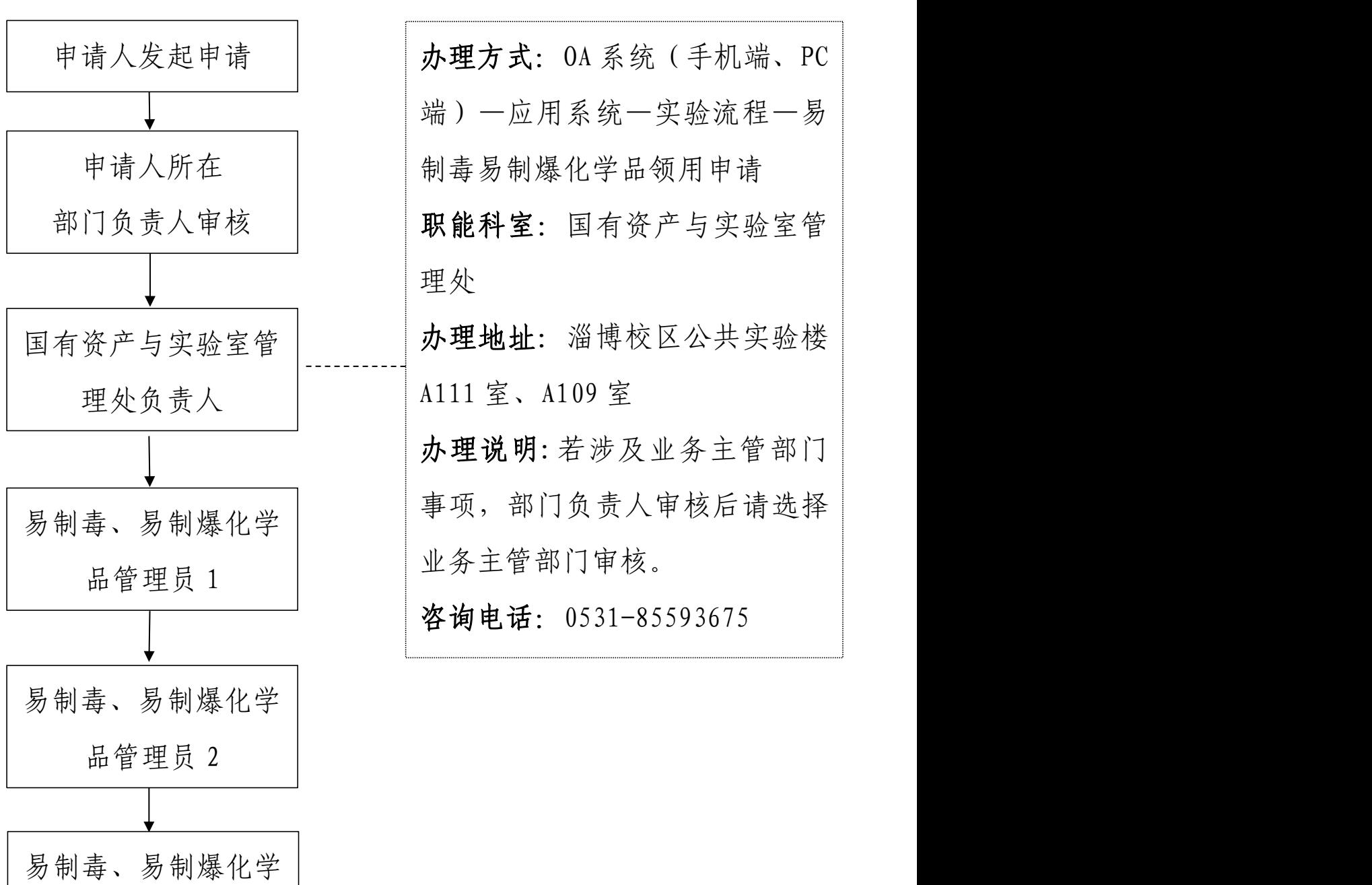
### 资产管理办事流程

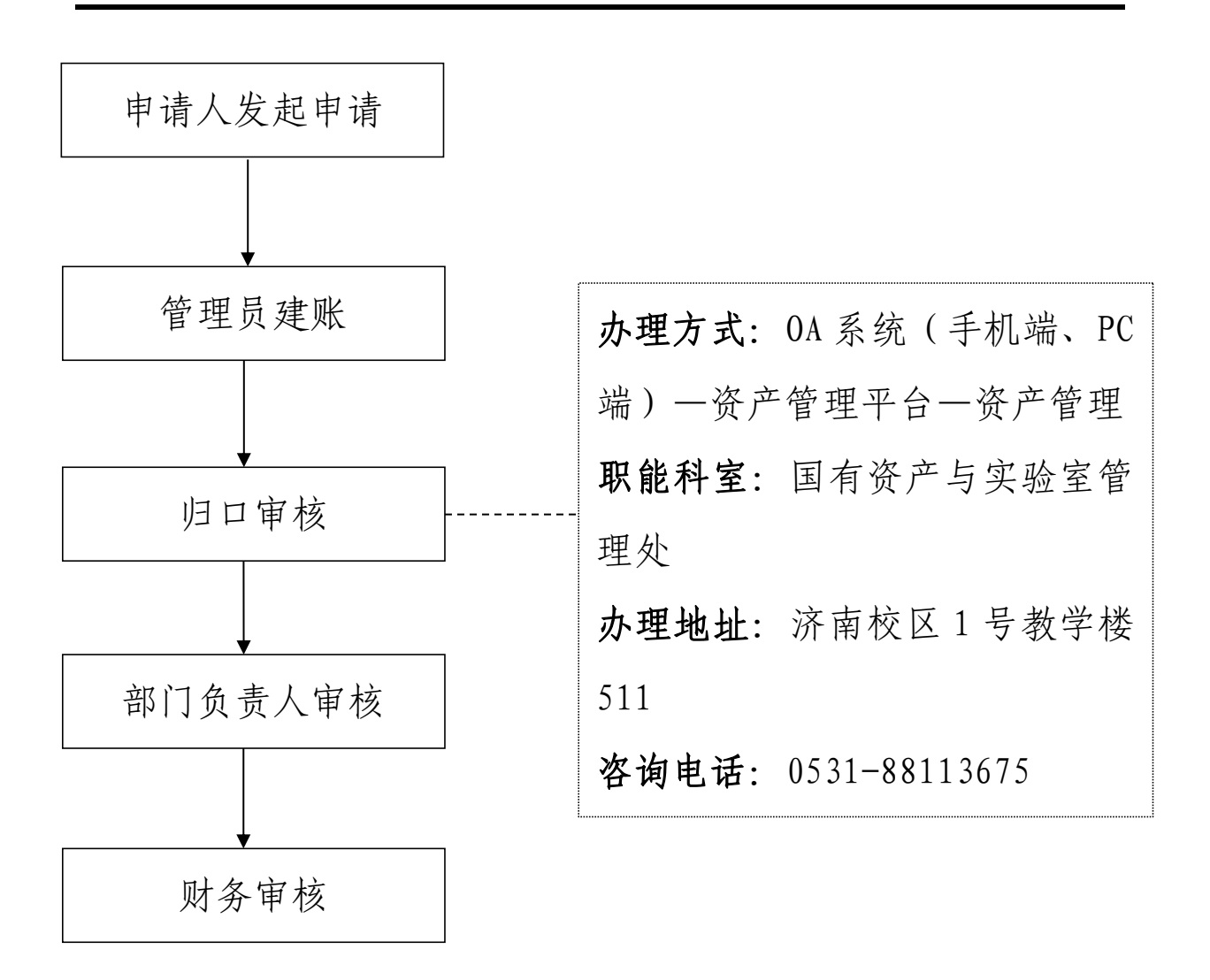

#### 资产建账流程

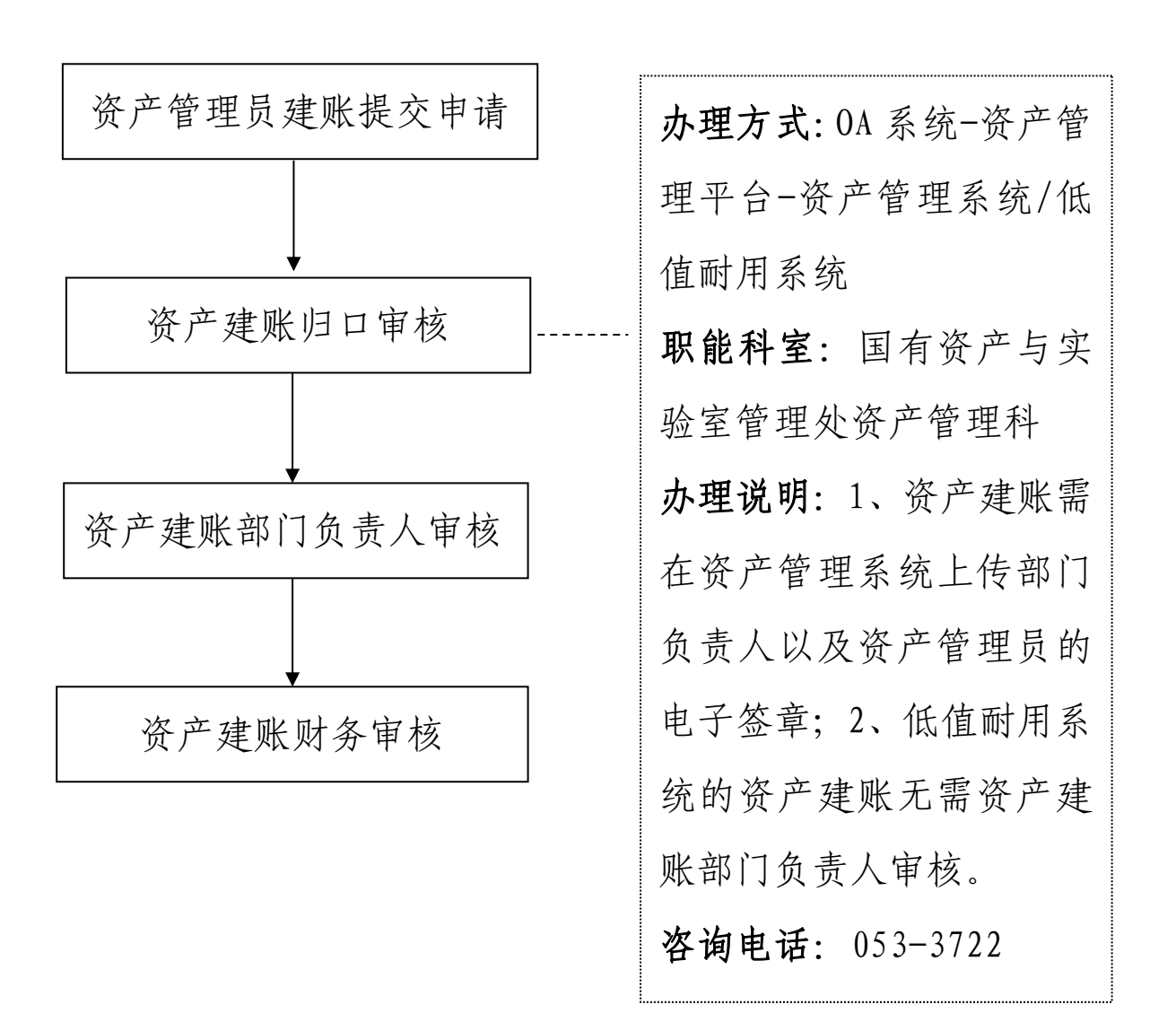

### 资产二级单位间调拨流程

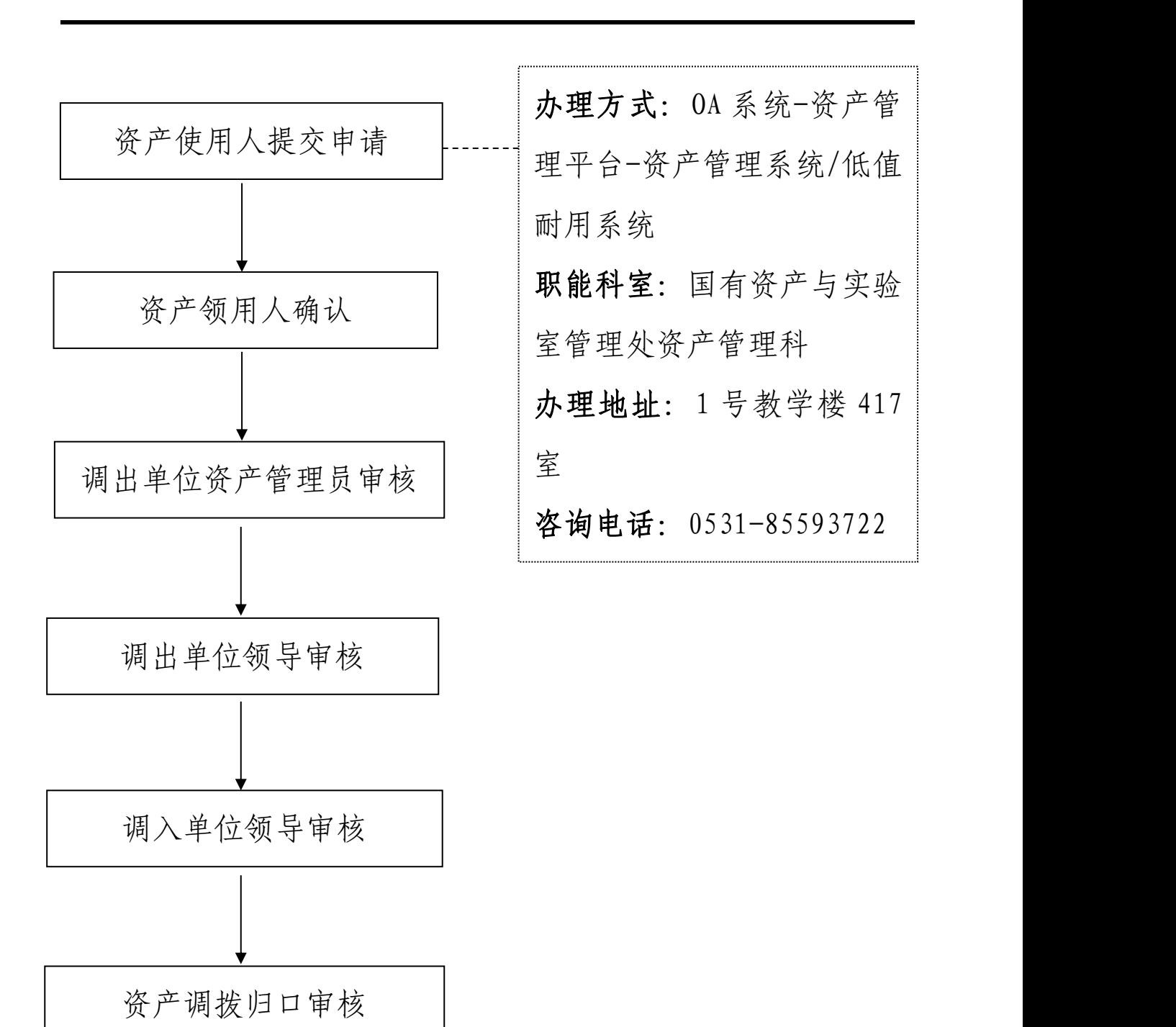

68

# 资产二级单位内调拨流程

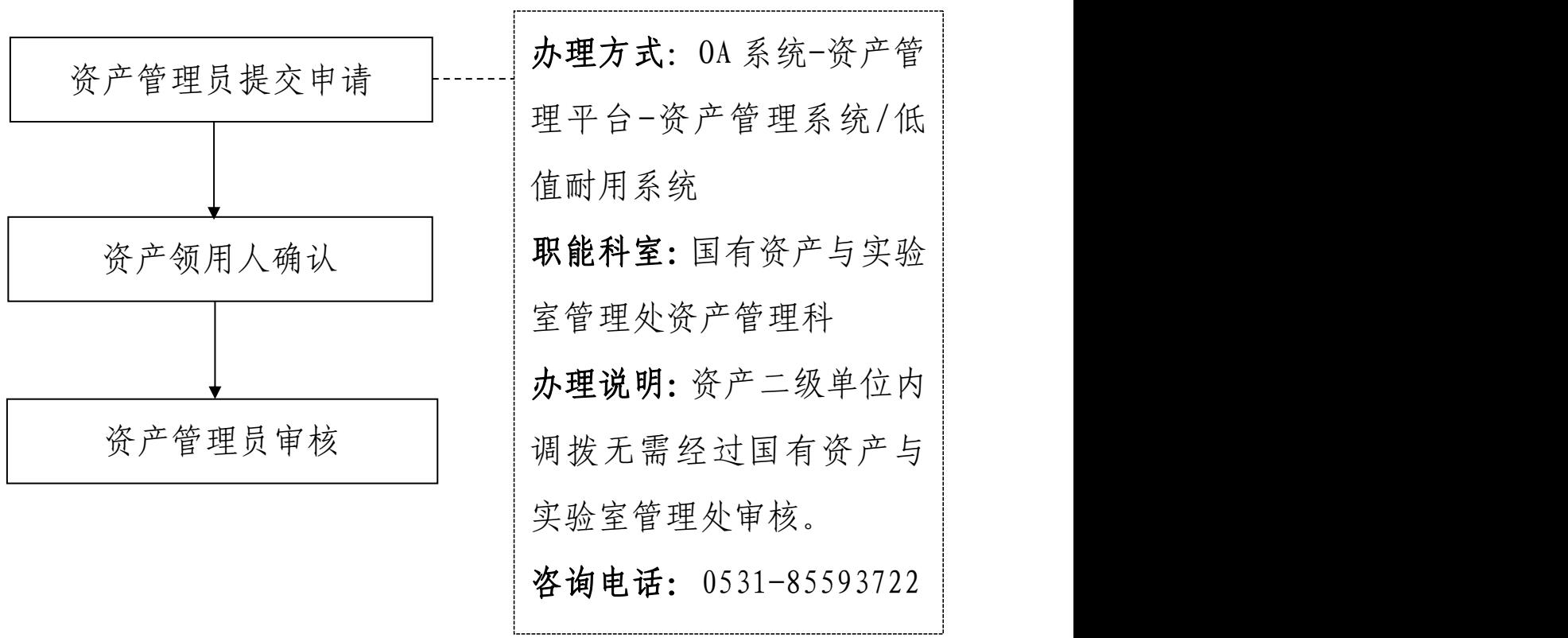

# 资产项目变动流程

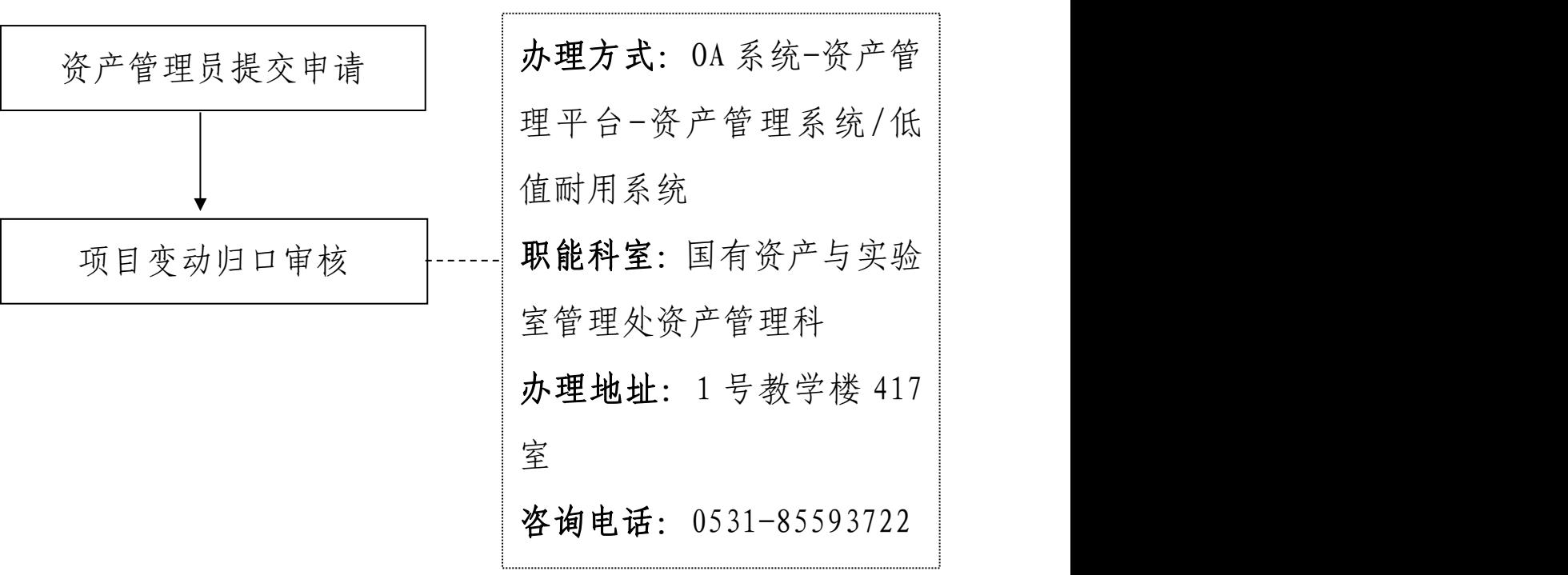

# 资产处置流程

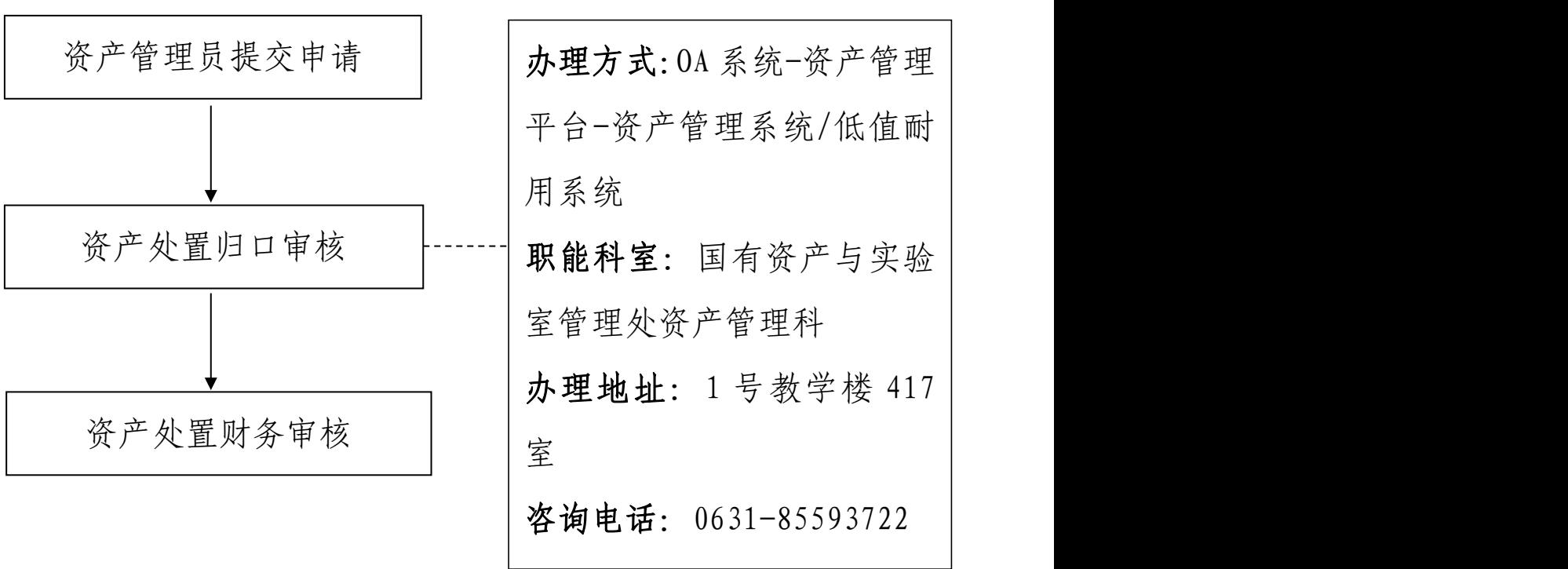

#### ★办公设备采购申请流程

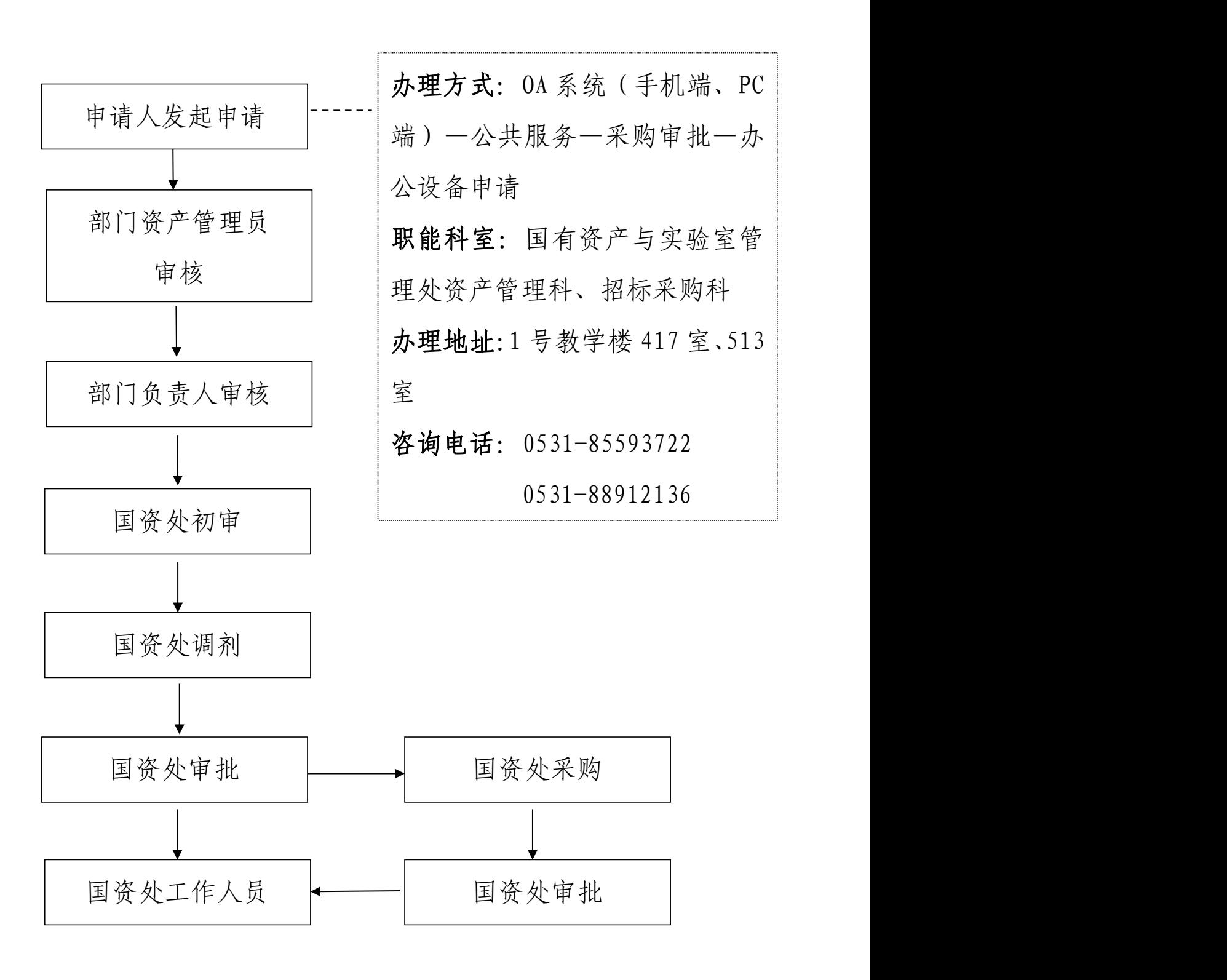

#### ★招标采购申请流程

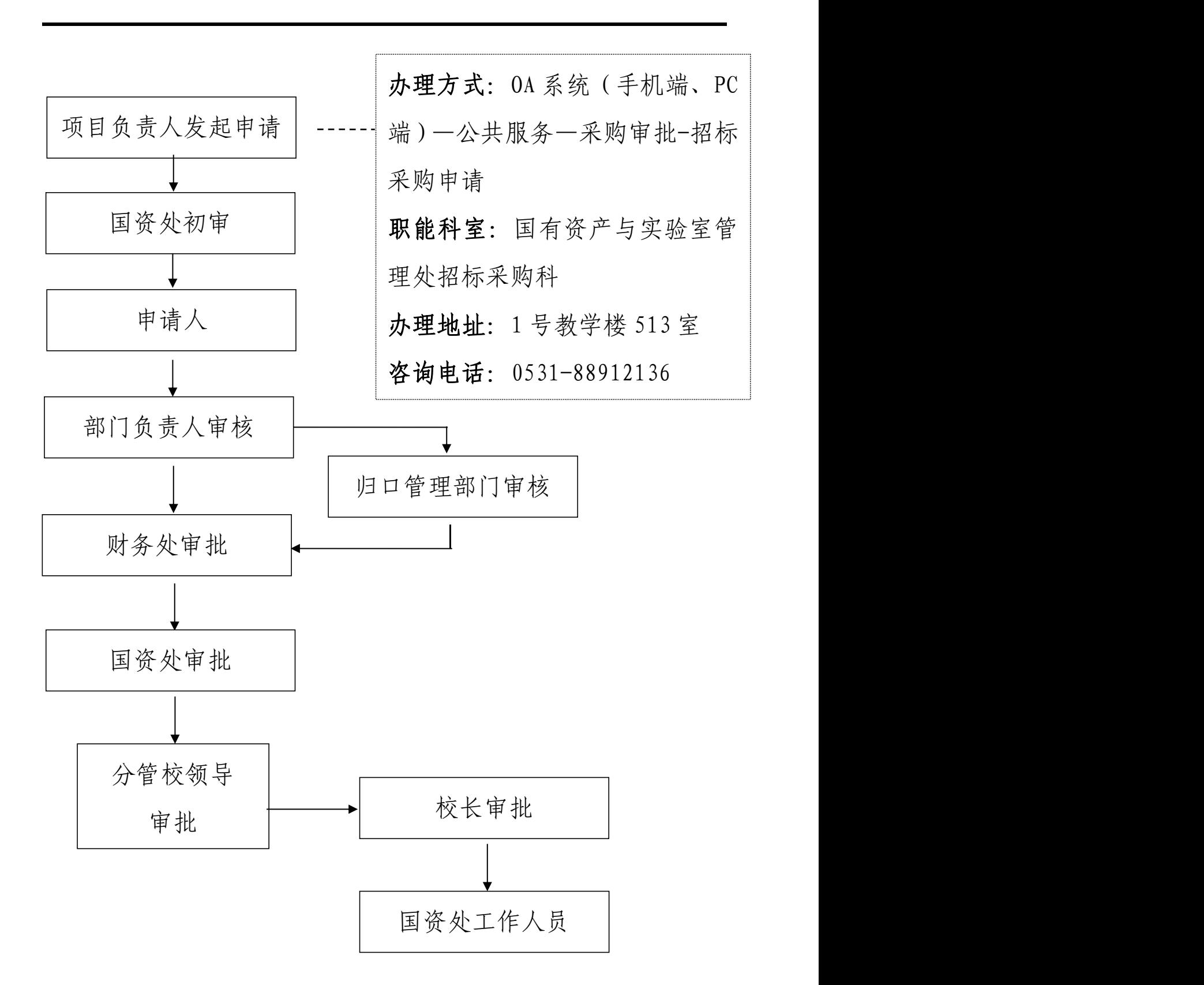

## ★印刷项目申请流程

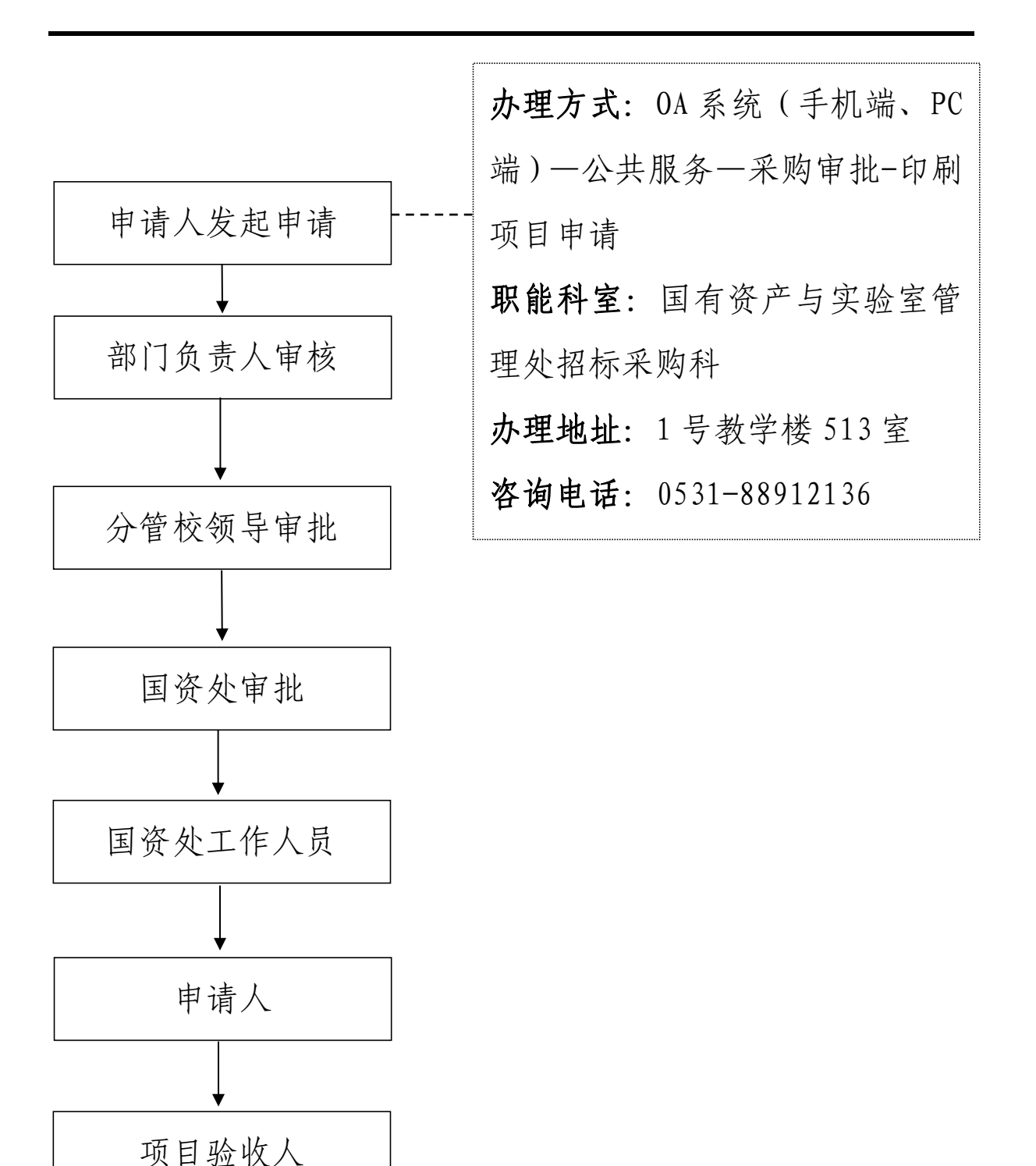

## ★科研仪器设备自行采购申请流程

申请人

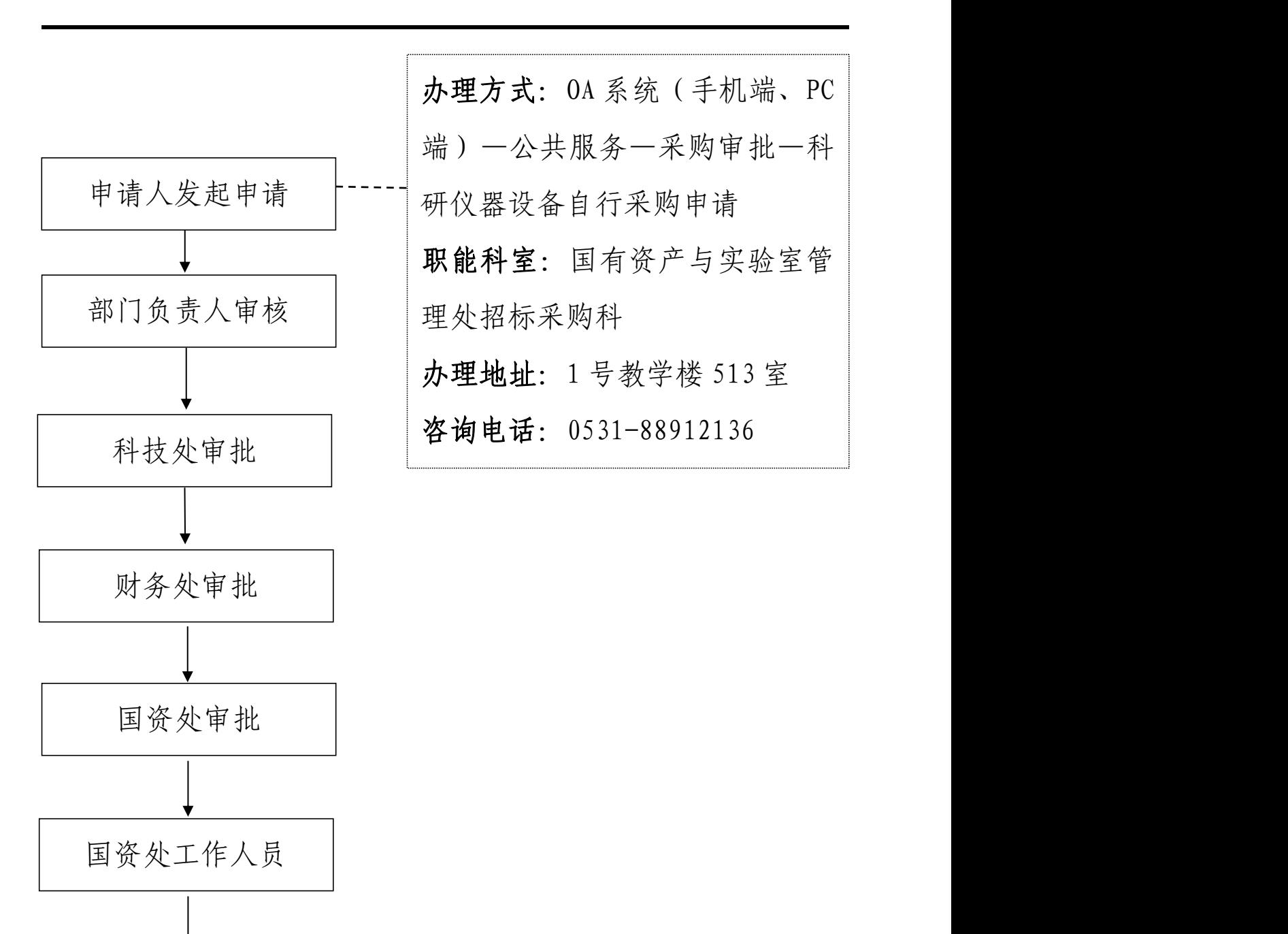

★采购合同会签申请流程

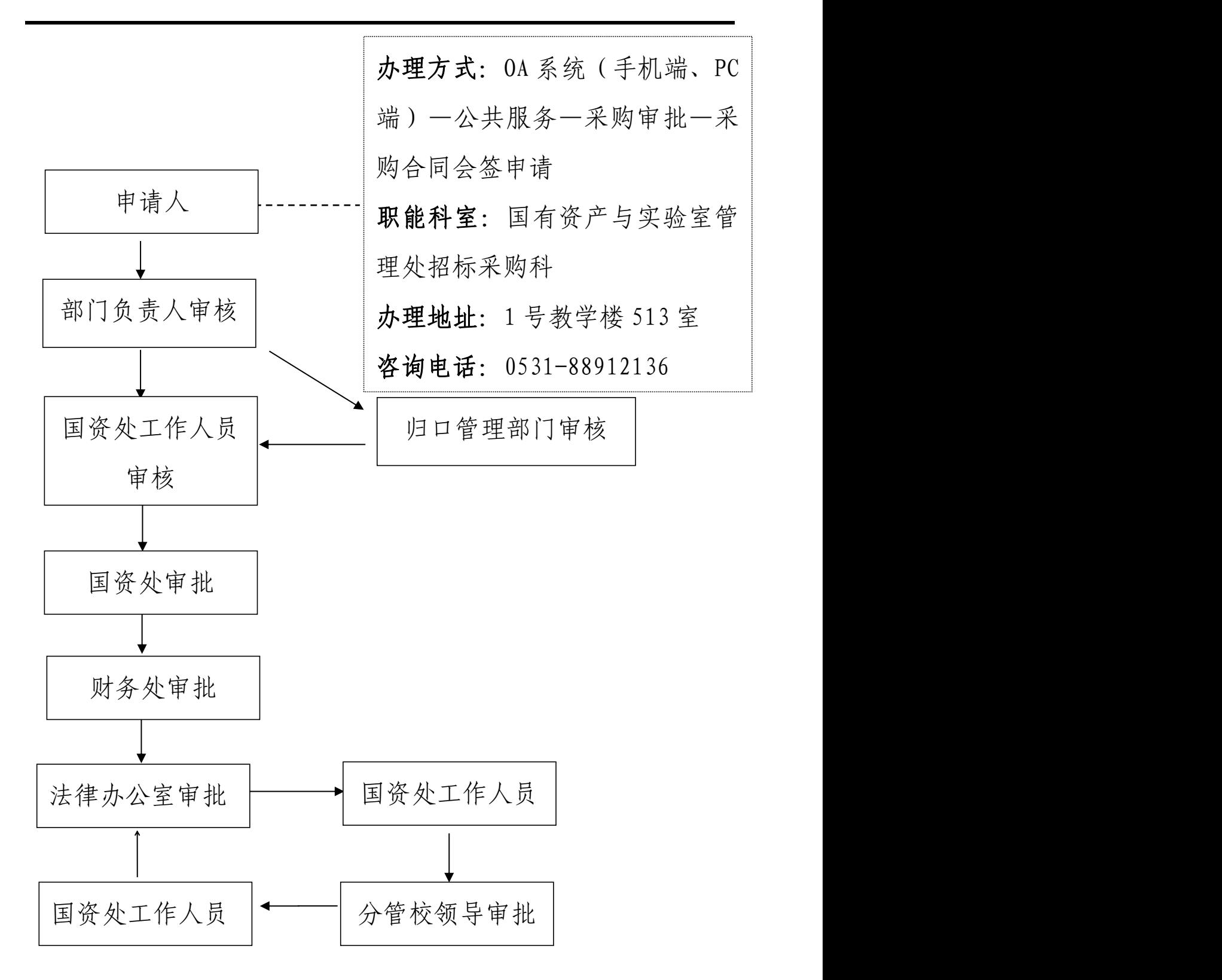

# 教职工、学生通用办事

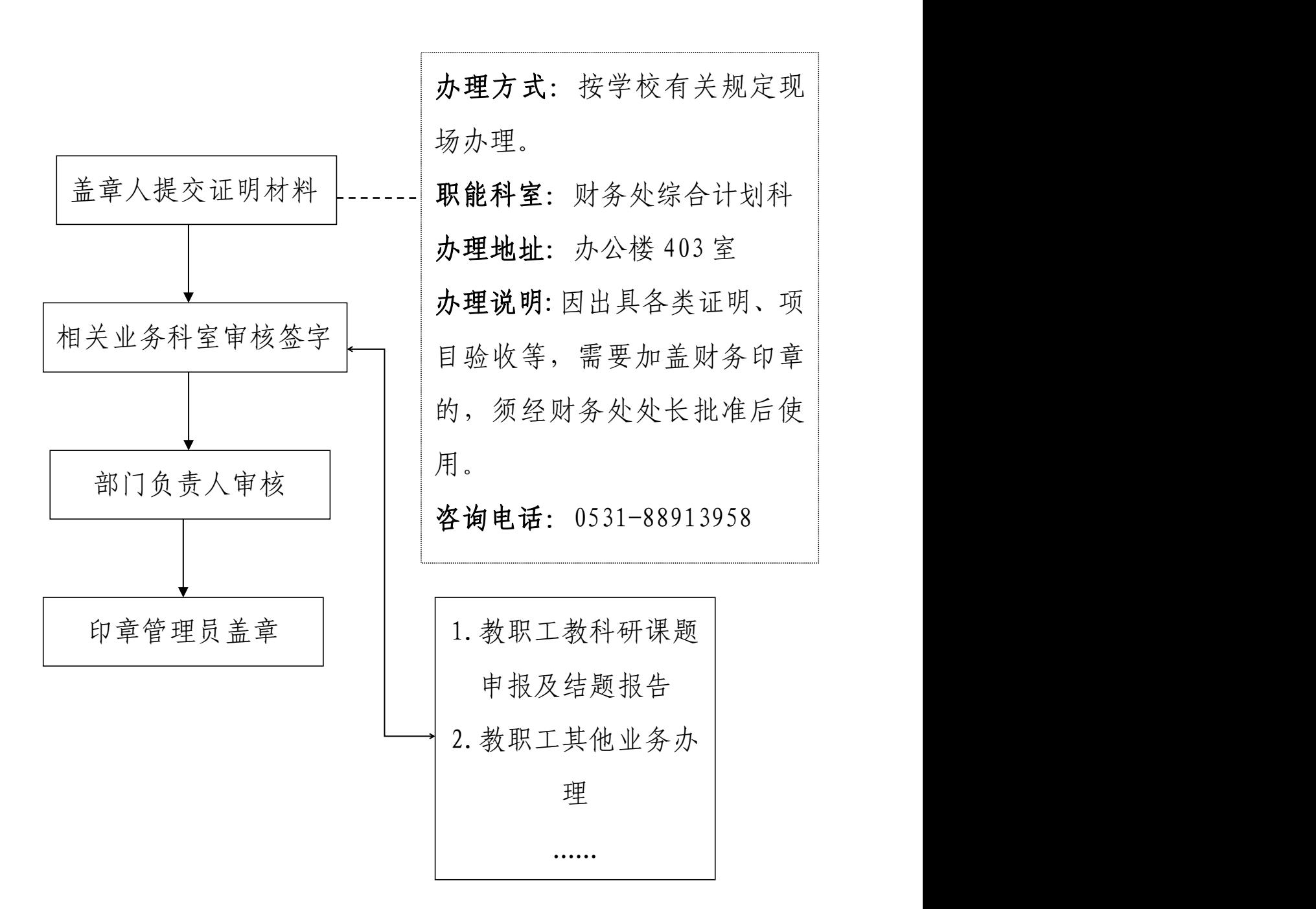

# ★济南校区日常维修流程

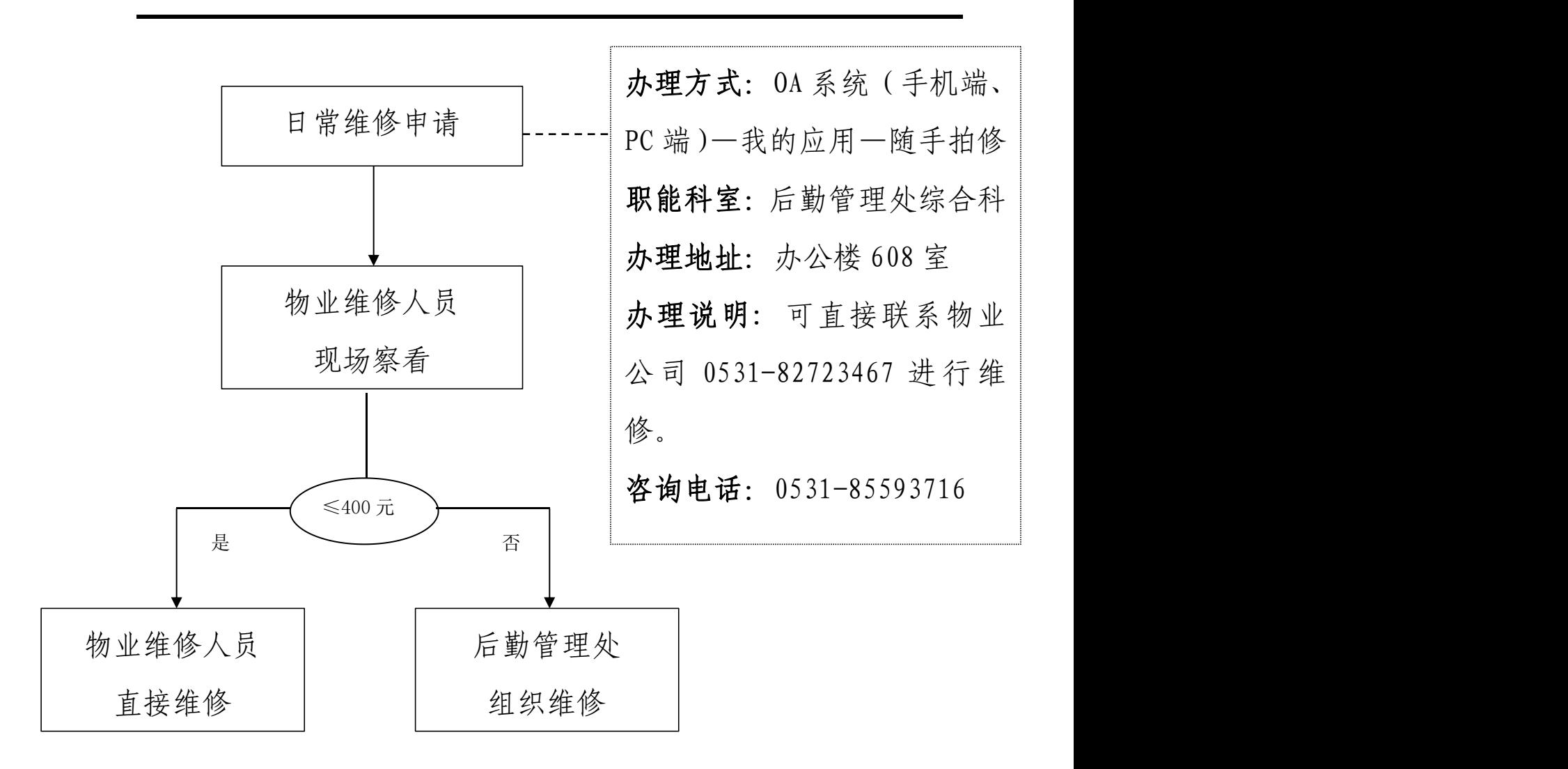

#### 读者借还图书处理流程

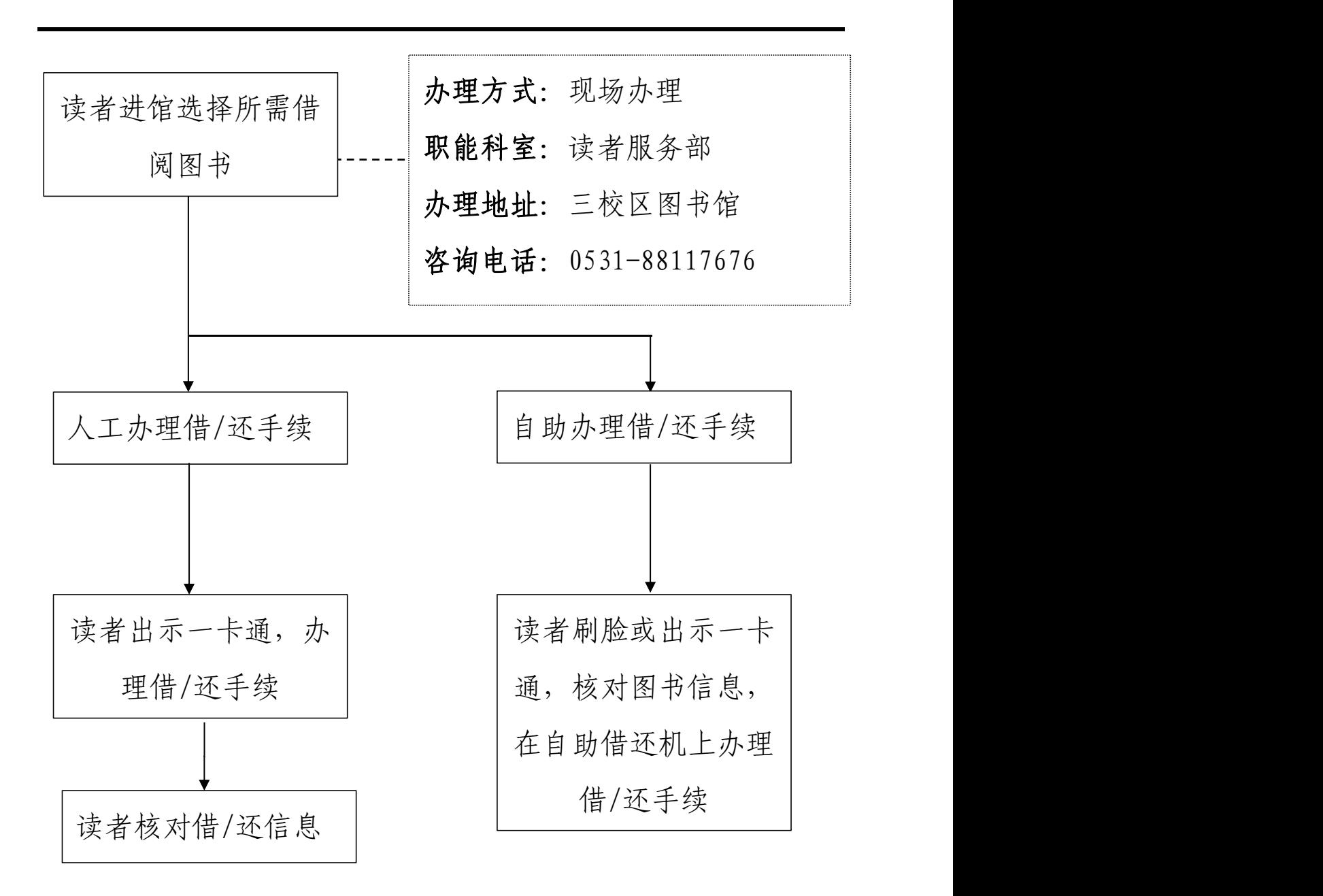

#### 注意事项:

1.人工借/还手续办理适用于三校区图书馆;自助借/还 手续,适用于淄博校区图书馆。

#### 读者离校处理流程

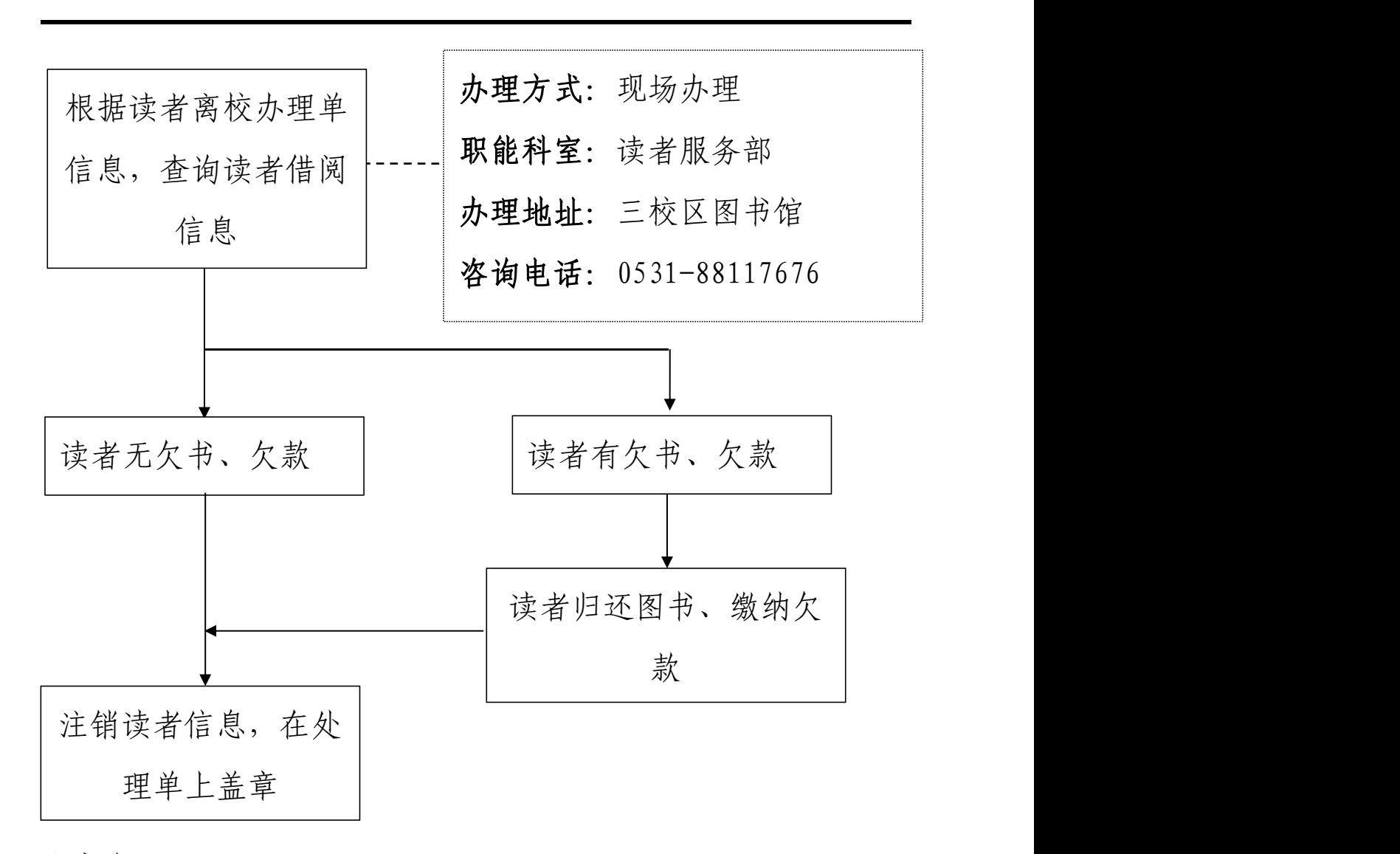

注意事项:

1.图书馆办理的流程只是读者离校处理过程中的一个 环节 アンドライバ しんしゃ しんしゃ しんしゃく あいしゃ しんしゃ しんしゃ しんしゃ

2.如果读者所借图书丢失,则转入丢书处理程序

#### 读者丢失图书处理流程

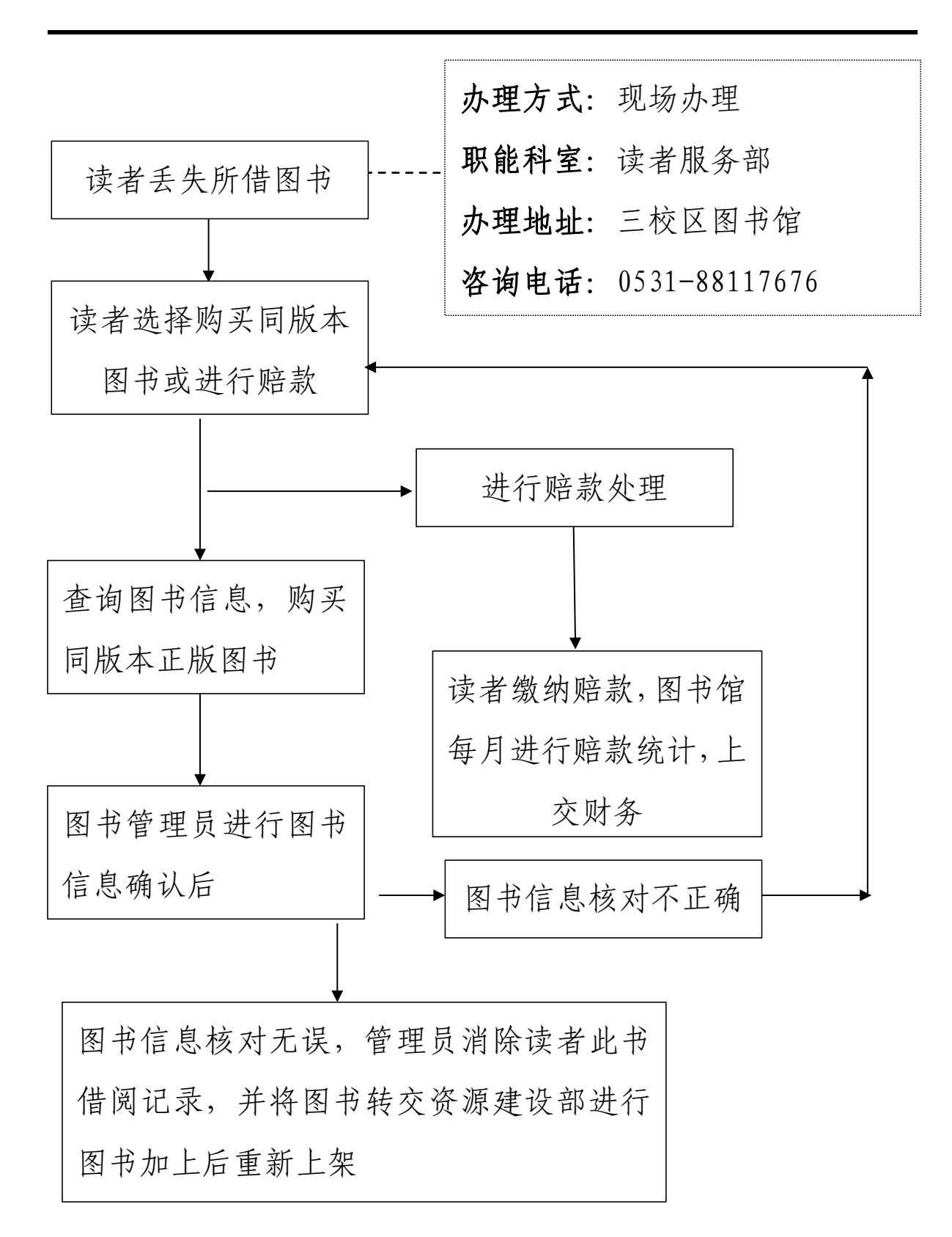

注意事项:

- 1、所购买图书需为正版图书,且有正规发票。
- 2、丢失图书按原价赔偿。

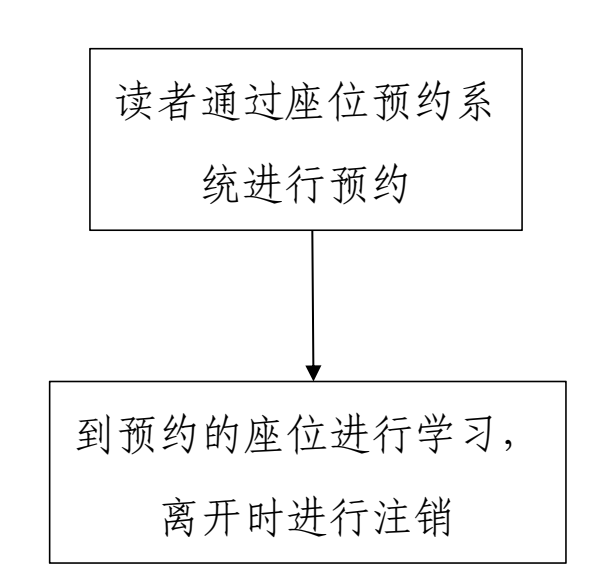

注意事项:

1、读者选择预约位置和时间,及时进行签到,半小时 不签到按违约处理,记录违约信息。

2、读者离开时,请释放该座位占用信息。

# 读者荐购图书流程

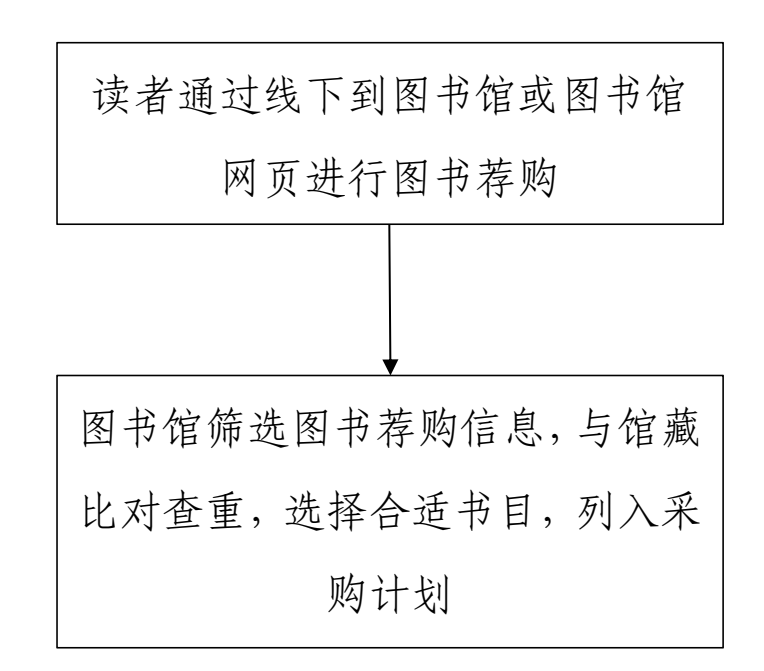

# 注意事项:

1、读者请写明荐购图书的详细信息。

# 学生办事

#### 服兵役国家教育资助办理流程

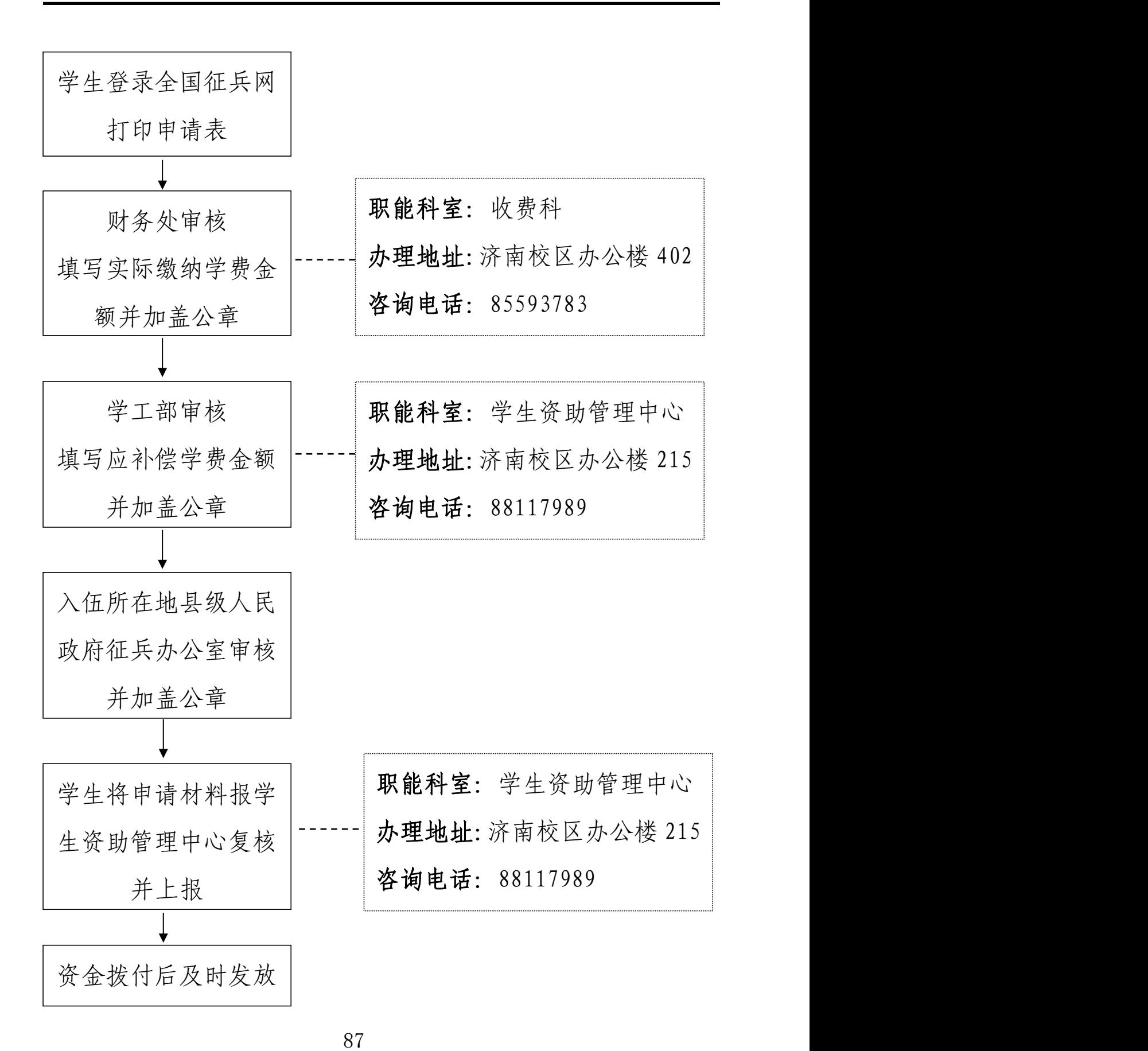

注意事项:

1、应征入伍学生学费补偿需提供《应征入伍服兵役高 等学校学生国家教育资助申请表Ⅰ》、入伍通知书复印件。 助学贷款补偿需同时提供《国家助学贷款借款合同》复印件 和本人签字的还款结清证明。

2、退役复学学生学费减免需提供《应征入伍服兵役高 等学校学生国家教育资助申请表Ⅱ》、退役证书复印件、银 行卡复印件。

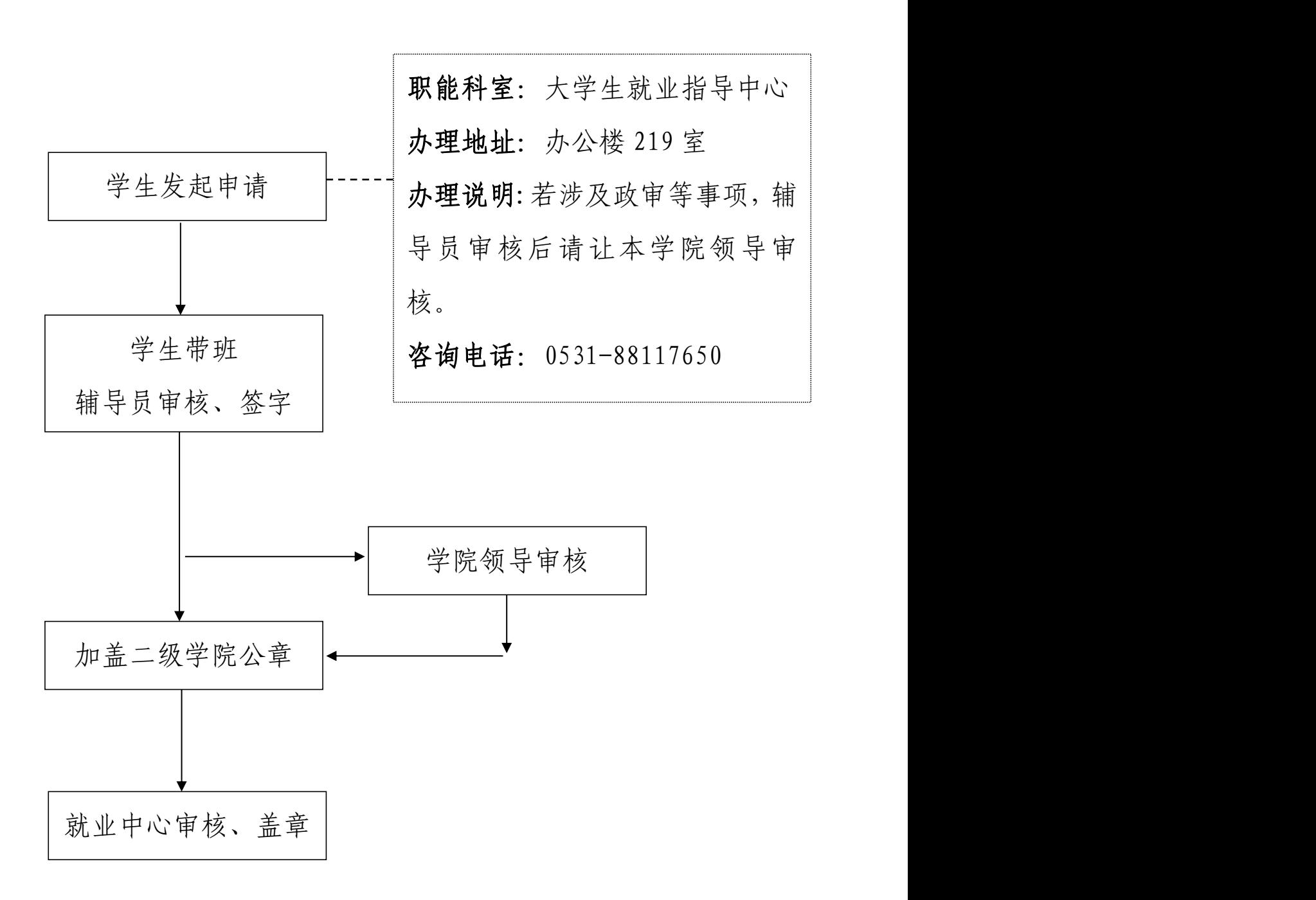

#### 学生出国(境)交流学习申请流程

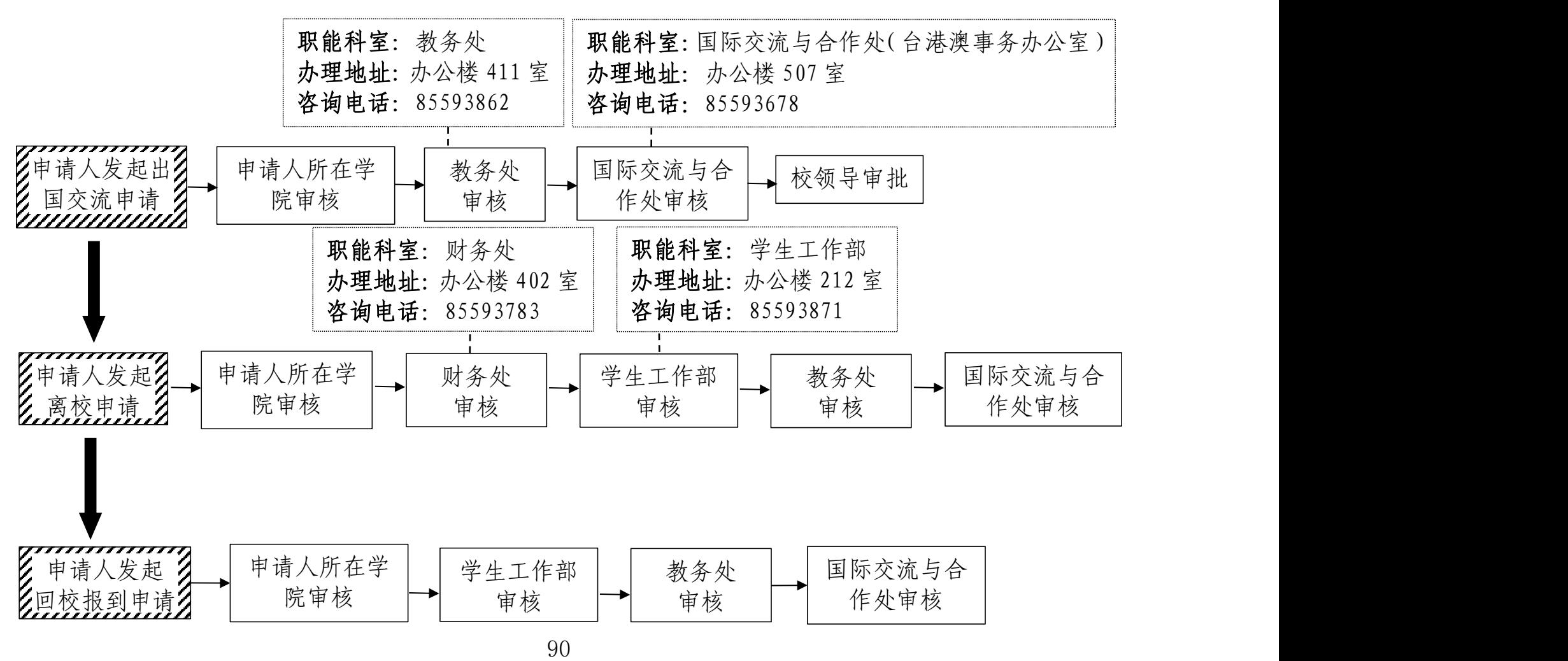

#### 注意事项:

1. 《申请表》需与个人身份证、学生证复印件、承诺书原件及个人 信息一览表电子版一起提交,一式三份分别交至所在学院、教务处、 国际交流与合作处(台港澳事务办公室)留存;

2. 《离校通知单》和《回校报到表》一式四份分别交至所在学院、 学生工作部、教务处、国际交流与合作处(台港澳事务办公室)留存。

济南、齐河校区监控录像调取办理流程

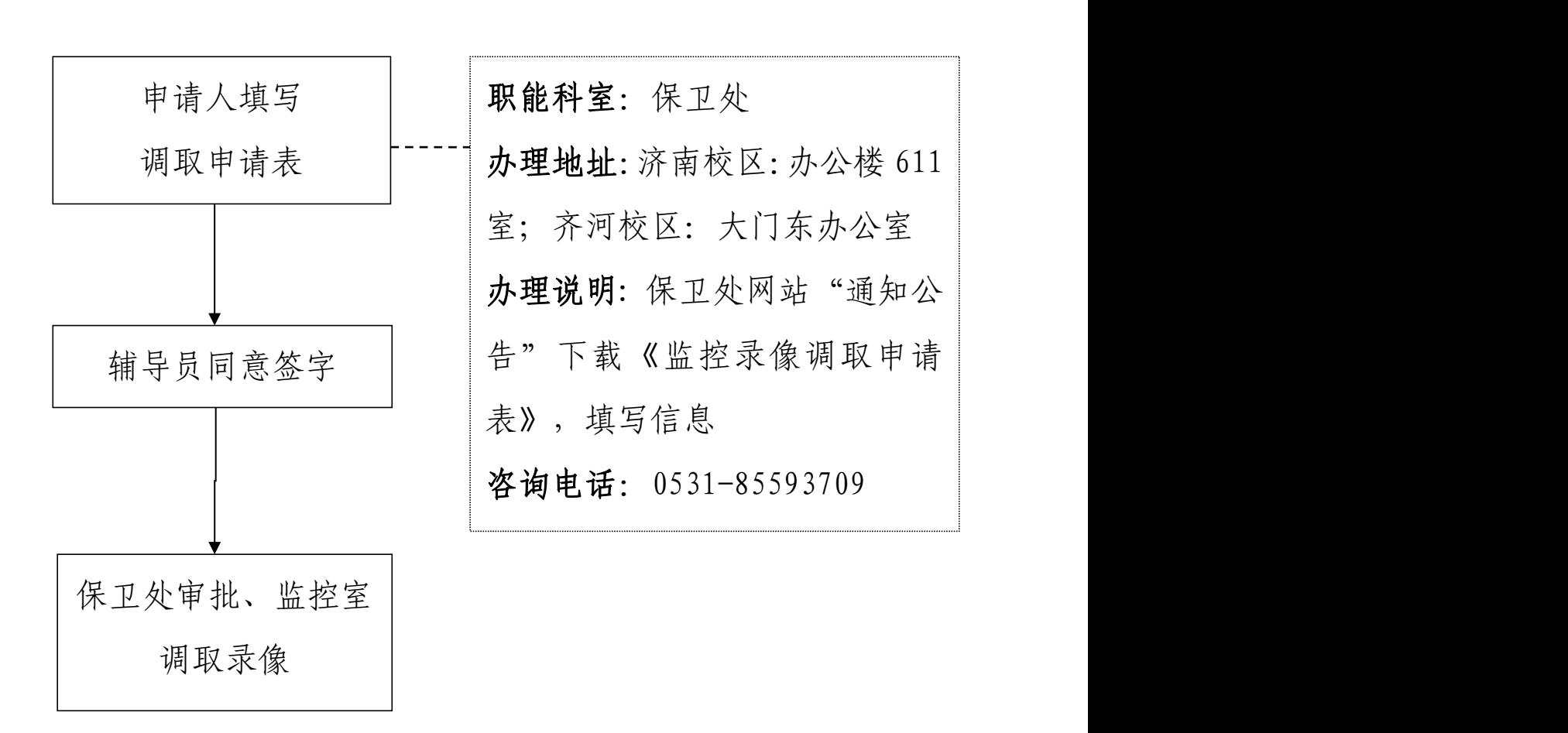

# 在校生成绩证明开具流程

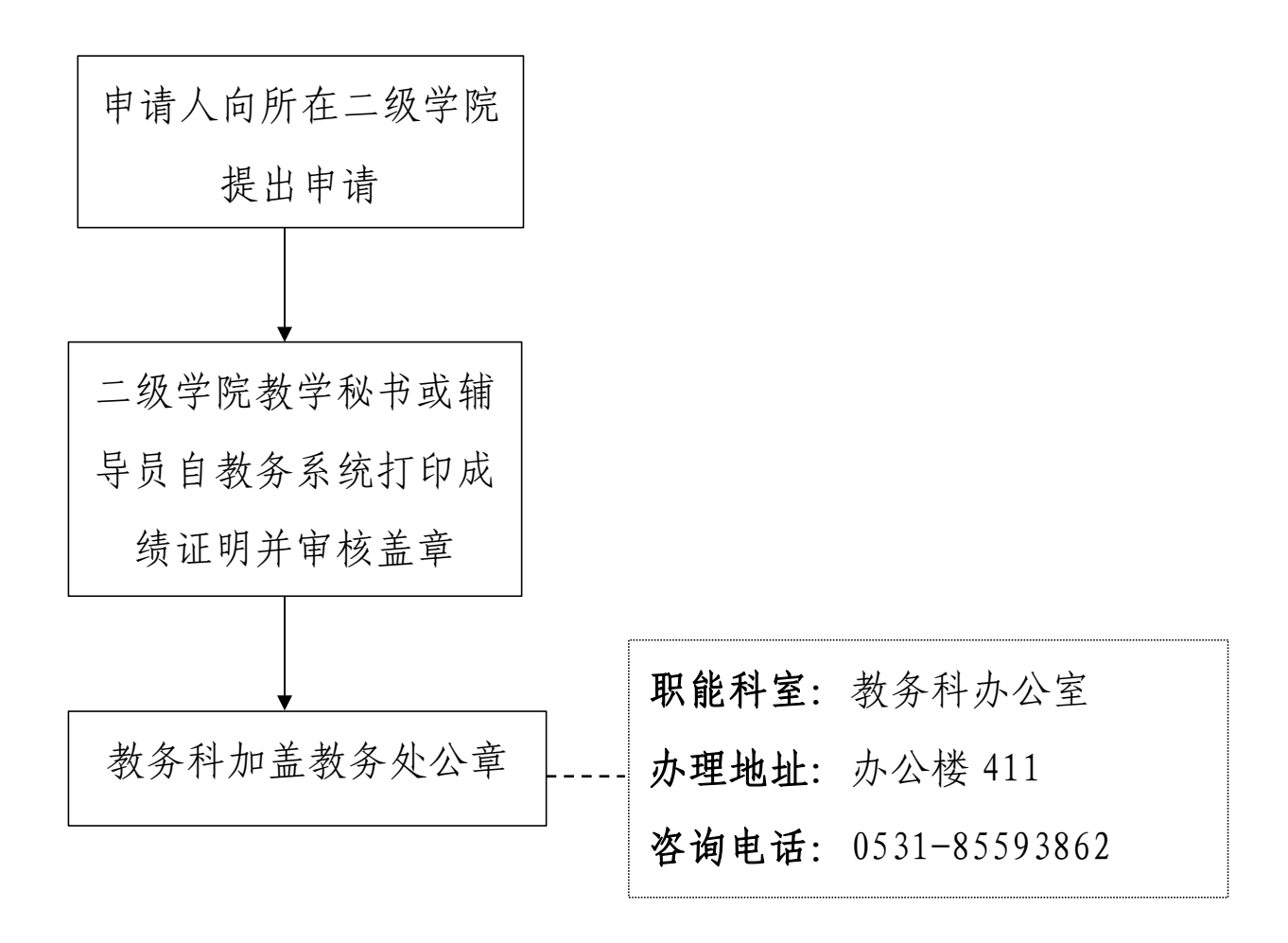

## 课程\环节重修流程

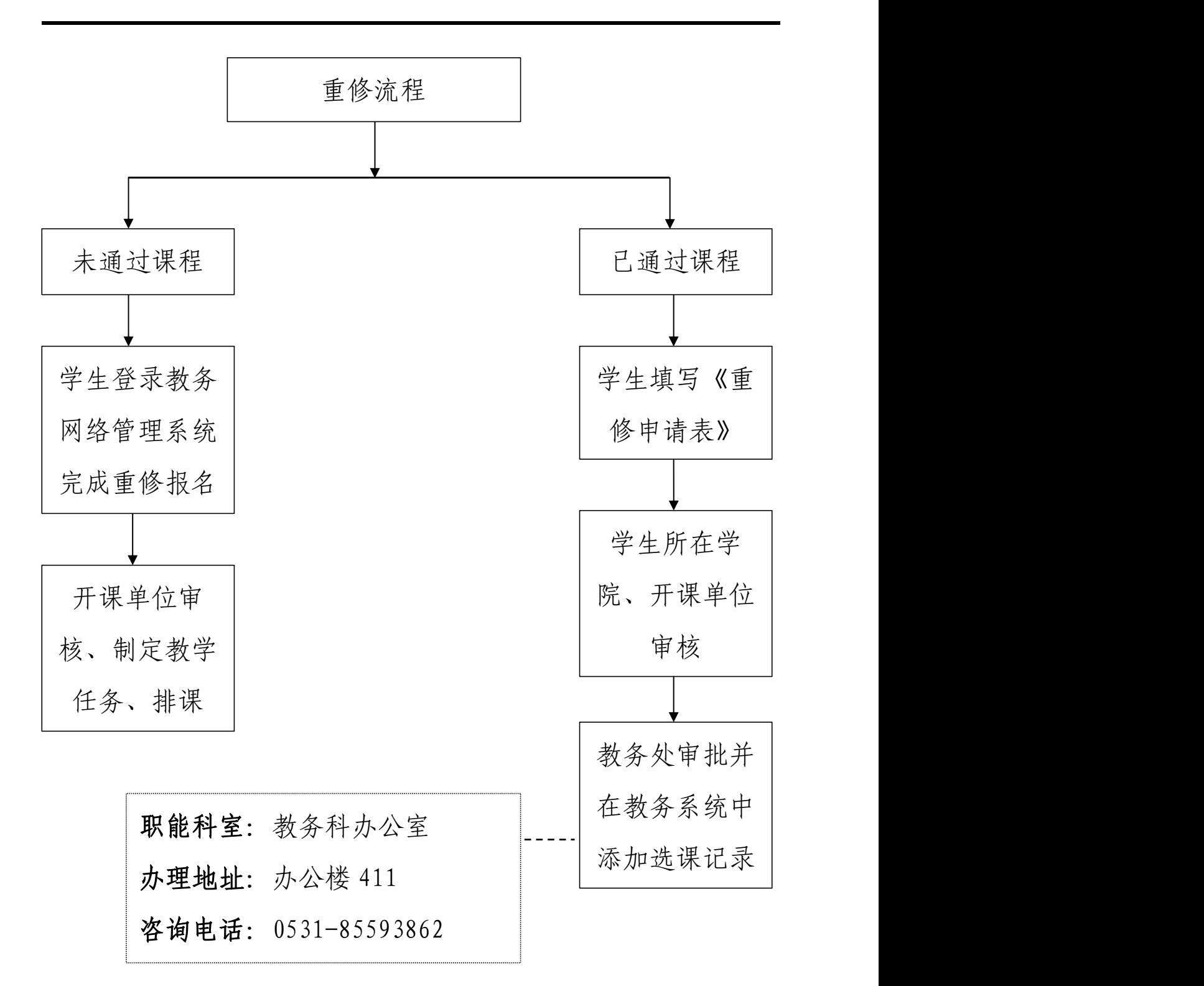

#### 课程\环节补修流程

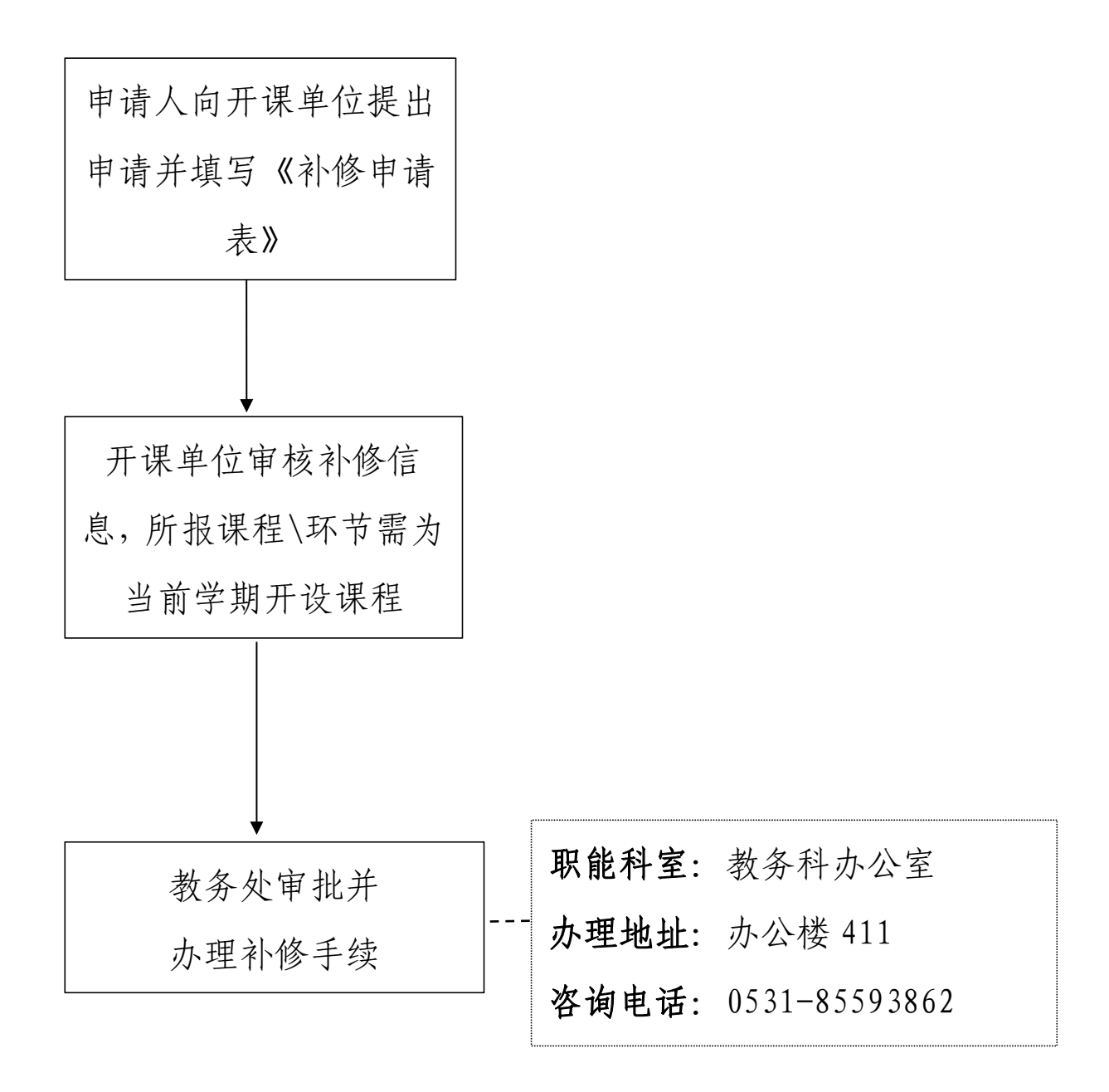

免修流程

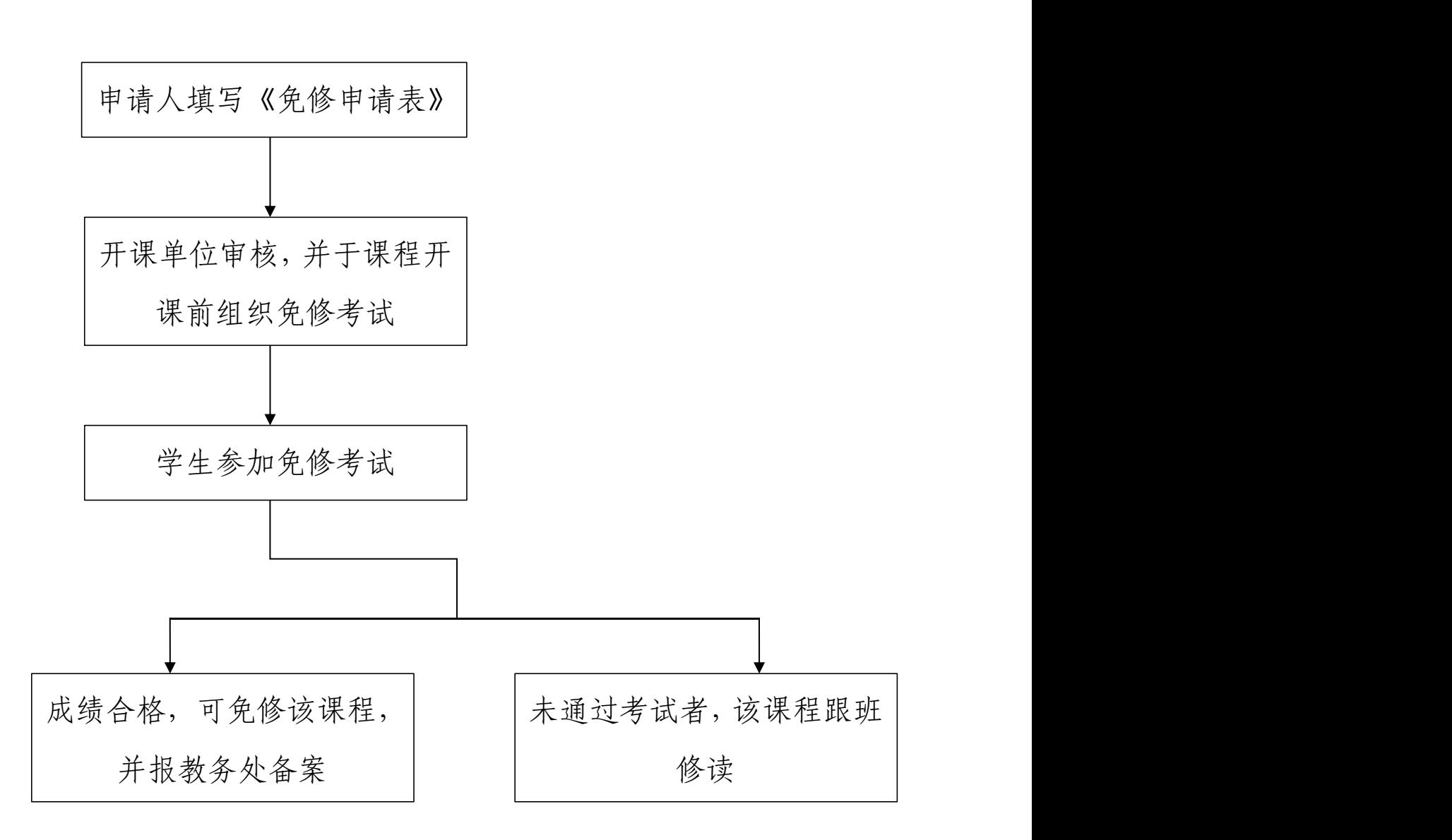

# 毕业生图书催还流程

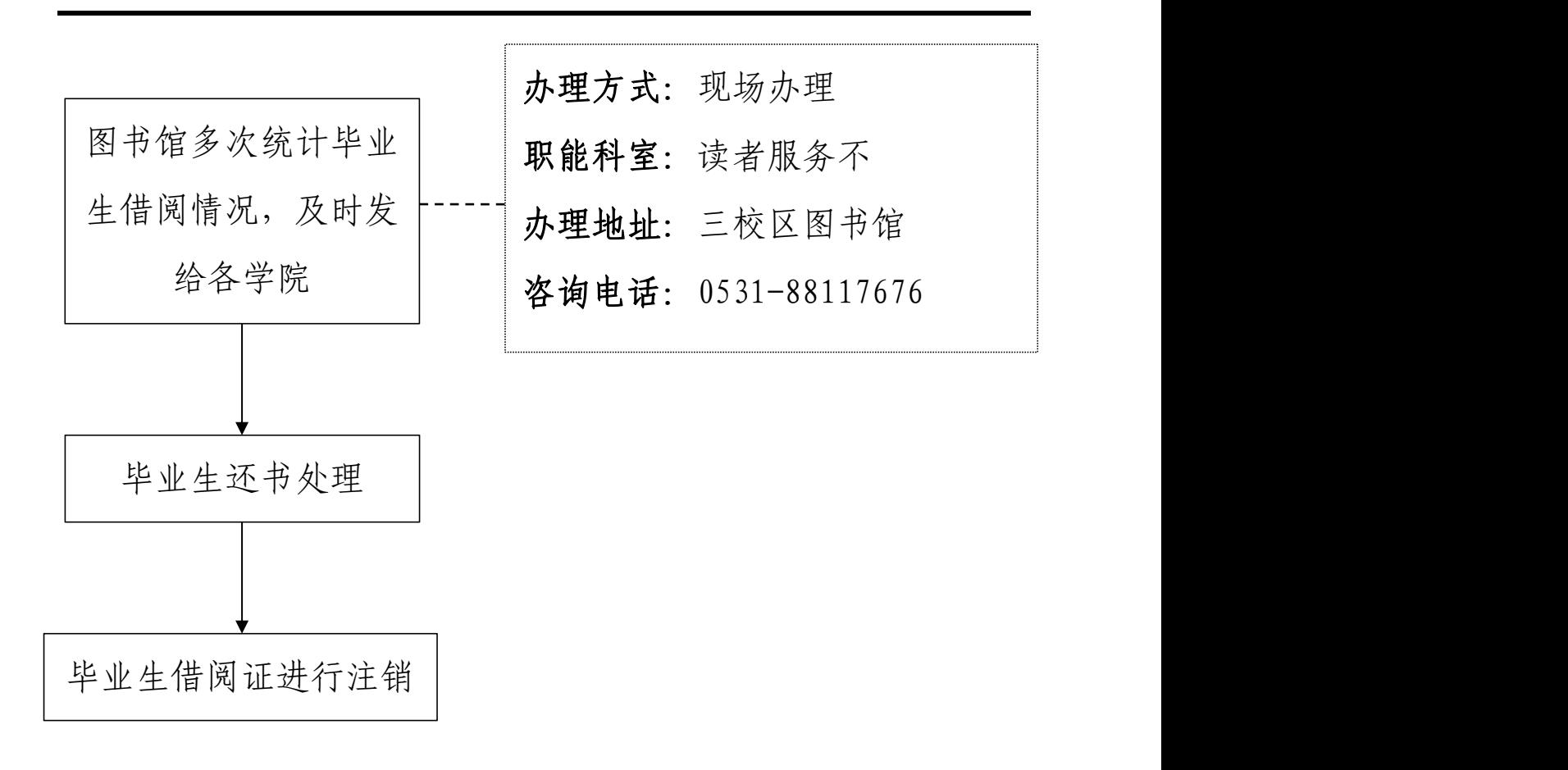

# 新生入馆教育流程

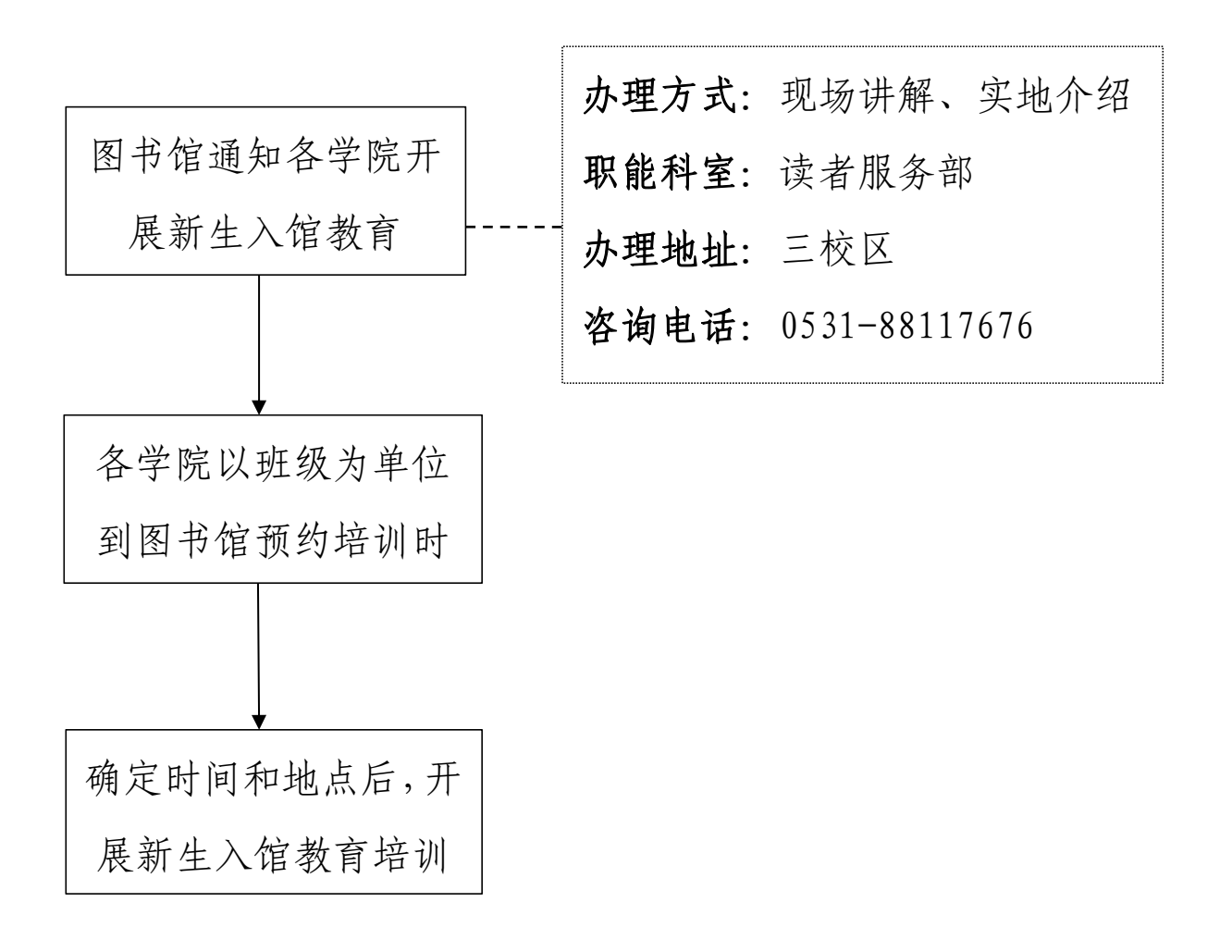

档案资料查询流程(在校生、毕业生业务)

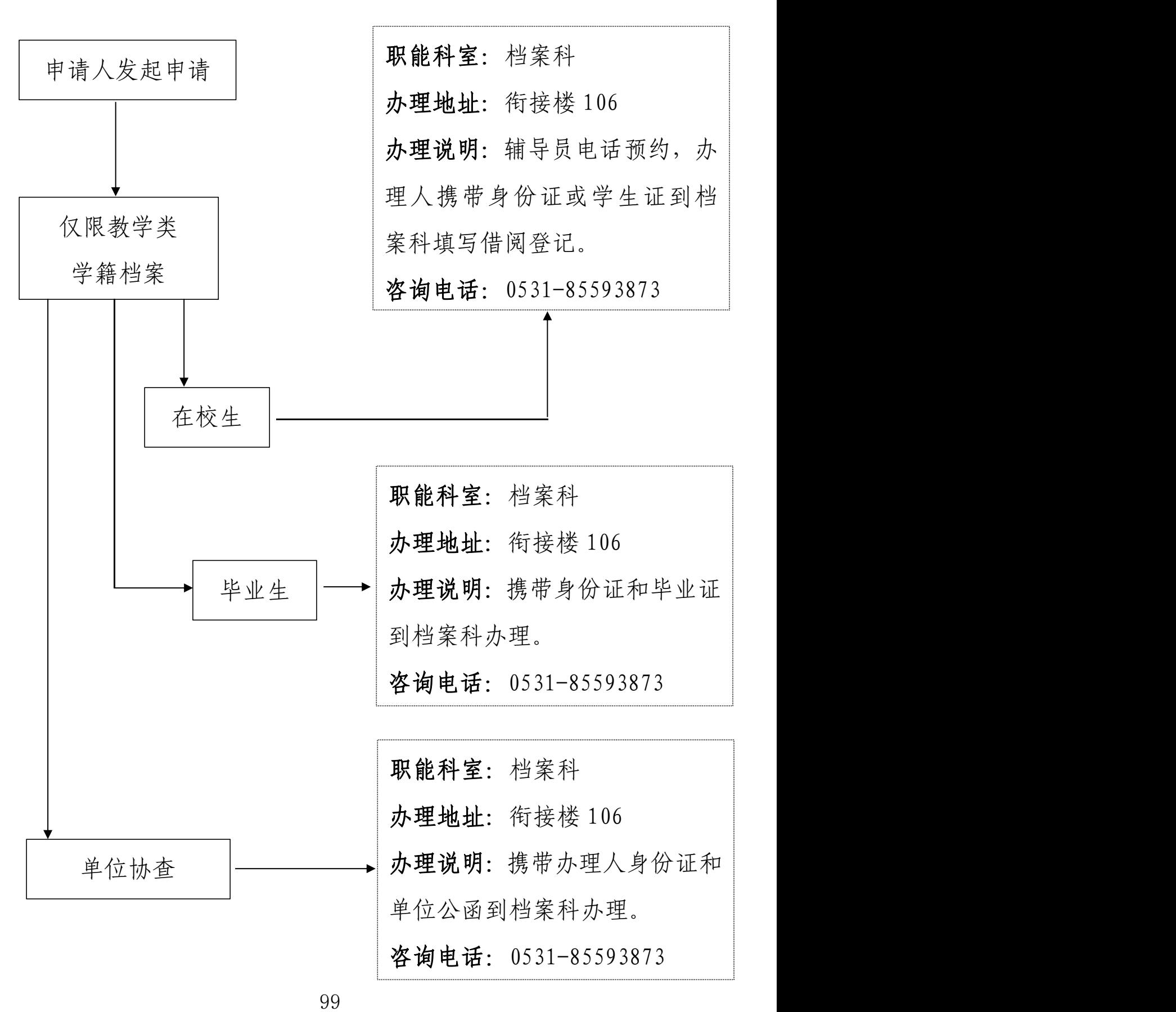

# 访客办事

毕业生学业成绩单开具流程

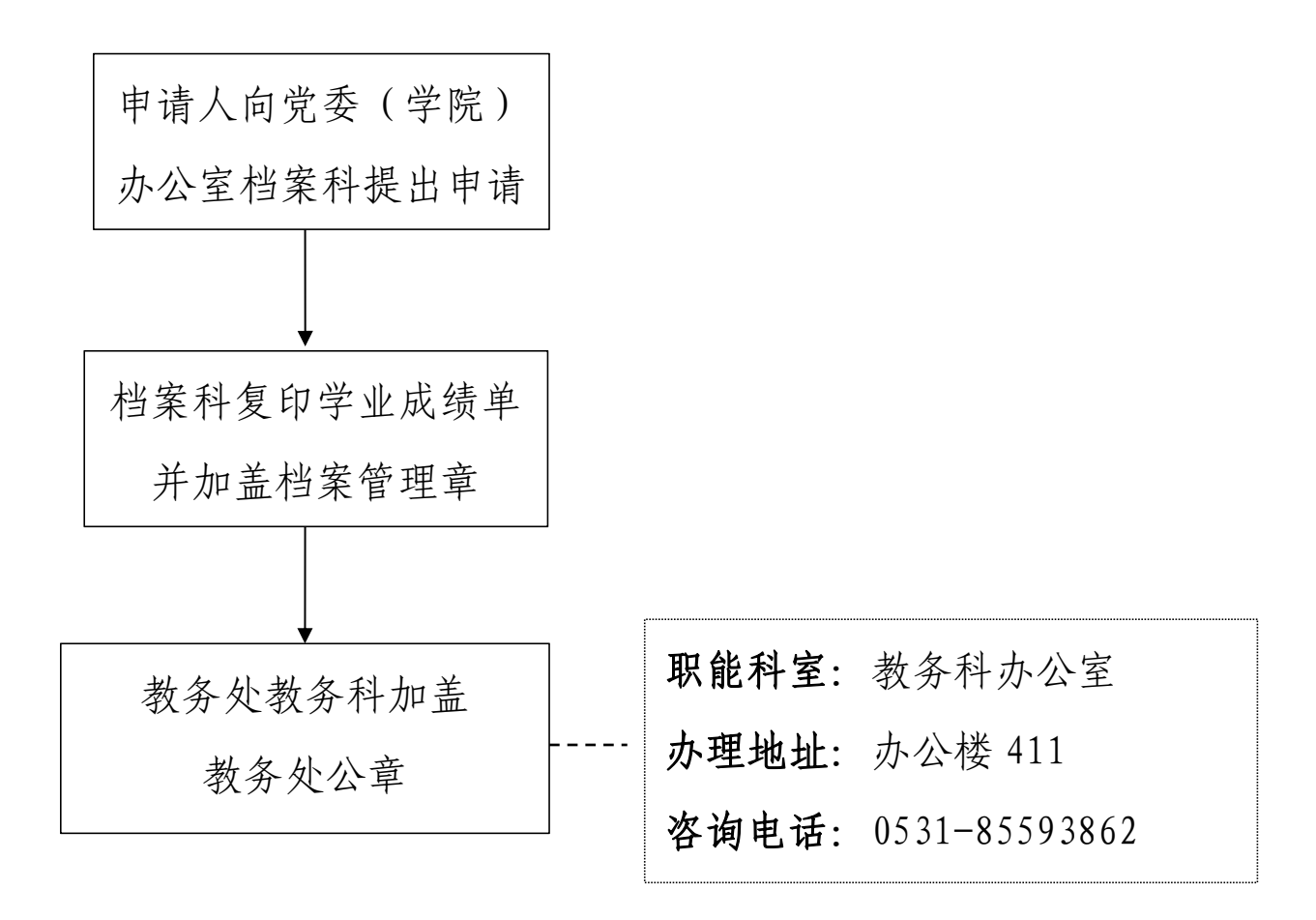
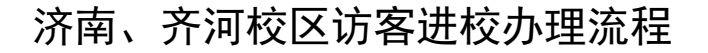

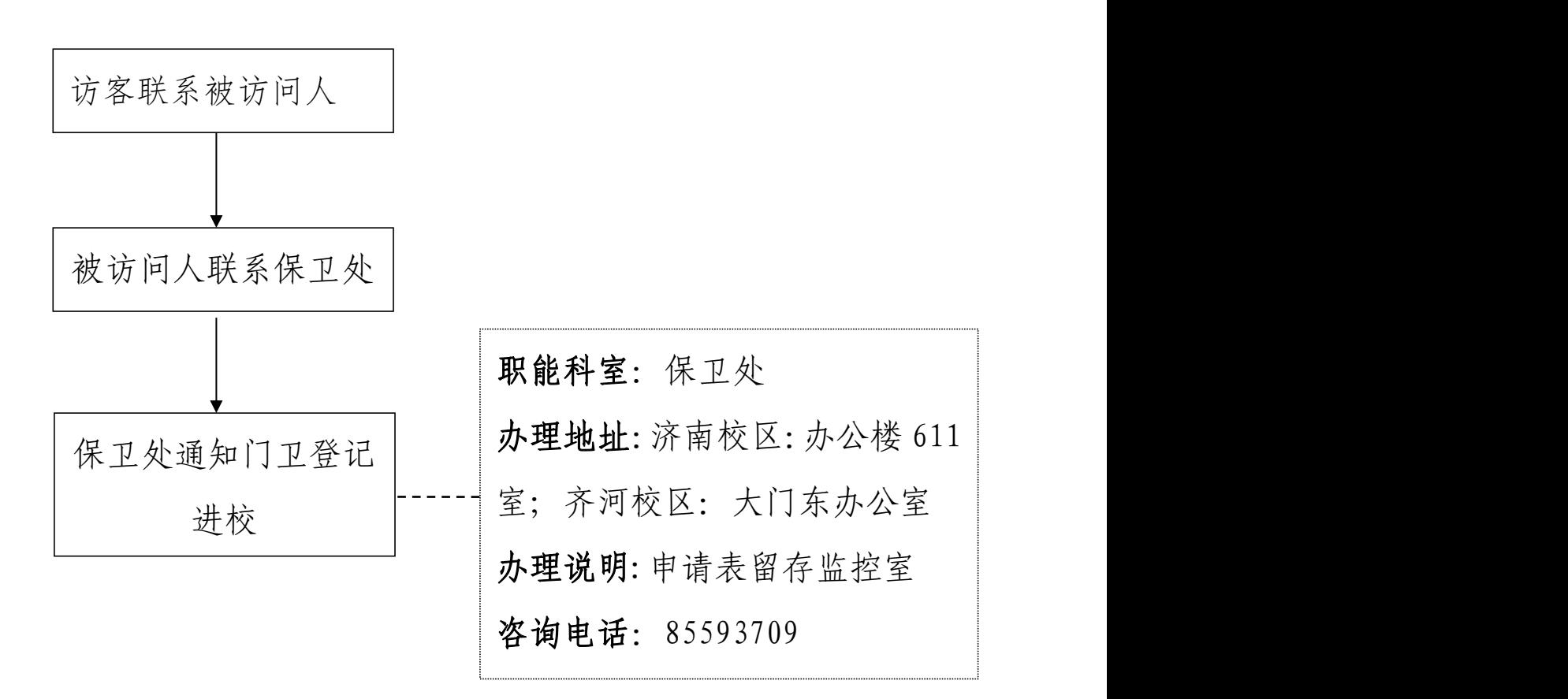